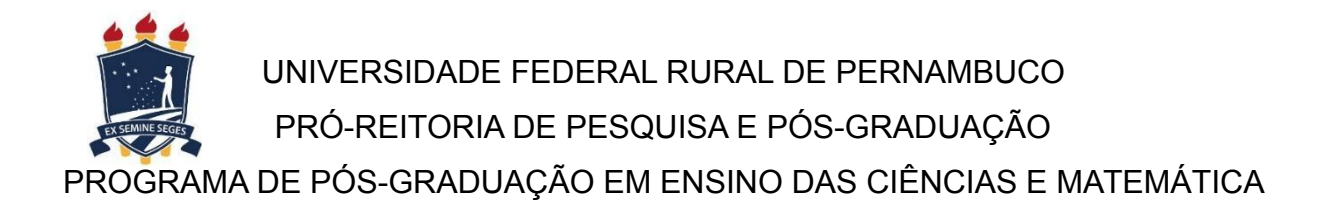

Anderson Silva Gusmão

**Identificação das habilidades de Pensamento Computacional diante dos estados emocionais sob a abordagem de** *Multimodal Learning Analytics*

> Recife 2022

Anderson Silva Gusmão

**Identificação das habilidades de Pensamento Computacional diante dos estados emocionais sob a abordagem de** *Multimodal Learning Analytics*

> Dissertação de Mestrado apresentado ao Programa de Pós-Graduação em Ensino das Ciências e Matemática da Universidade Federal Rural de Pernambuco, como parte dos requisitos necessários à obtenção do título de Mestre em Ensino das Ciências e Matemática.

Orientador: Rodrigo Lins Rodrigues Coorientador: Rozelma Soares de França

> Recife 2022

Dados Internacionais de Catalogação na Publicação Universidade Federal Rural de Pernambuco Sistema Integrado de Bibliotecas Gerada automaticamente, mediante os dados fornecidos pelo(a) autor(a)

G982i Gusmão, Anderson Silva

 Identificação das habilidades de Pensamento Computacional diante dos estados emocionais sob a abordagem de Multimodal Learning Analytics / Anderson Silva Gusmão. - 2022. 147 f.

 Orientador: Rodrigo Lins Rodrigues. Coorientadora: Rozelma Soares de Franca. Inclui referências, apêndice(s) e anexo(s).

 Dissertação (Mestrado) - Universidade Federal Rural de Pernambuco, Programa de Pós-Graduação em Ensino das Ciências, Recife, 2022.

 1. Educação na Computação. 2. Multimodal Learning Analytics. 3. Avaliação de Pensamento Computacional. I. Rodrigues, Rodrigo Lins, orient. II. Franca, Rozelma Soares de, coorient. III. Título

companies to the contract of the contract of the contract of the contract of the contract of the contract of the contract of the contract of the contract of the contract of the contract of the contract of the contract of t

Anderson Silva Gusmão

# **Identificação das habilidades de Pensamento Computacional diante dos estados emocionais sob a abordagem de Multimodal Learning Analytics**

Dissertação de Mestrado apresentado ao Programa de Pós-Graduação em Ensino das Ciências e Matemática da Universidade Federal Rural de Pernambuco - UFRPE, como parte dos requisitos necessários à obtenção do título de Mestre em Ensino das Ciências e Matemática.

Aprovado em: 30/ 06/ 2022.

#### **Dr. ECIVALDO DE SOUZA MATOS, UFBA**

Examinador Externo à Instituição

#### **Dr. BRUNO SILVA LEITE, UFRPE**

Examinador Interno

#### **Dr. RODRIGO LINS RODRIGUES, UFRPE**

Presidente

#### **ANDERSON SILVA GUSMÃO**

Mestrando

Ao meu irmão e amigo *(in memoriam)*, Genival Vieira da Silva, nosso querido Val, ou como se apresentava: Valdomiro Matias, nosso amor e gratidão. Eternas saudades!

# Agradecimentos

Há-bracos! E sei que não são poucos, ainda mais para um trabalho que concretiza um sonho de muito tempo. Os estudos que realizei são muitos e muito importantes para a construção de uma educação de qualidade. Tentarei contemplar nesta fala todas as pessoas que contribuíram para esta dissertação com bastante orgulho.

Saibam que o título é uma conquista coletiva durante um percurso de vida e para mim não vai parar aqui. Esta conquista é feita por cada uma, cada um de vocês. Sou mais um representante deste grupo que conquistou o título do que merecedor individual. Aí vocês perguntam: Por quê? Porque nada disto seria possível se não fosse Aquele que nos amou primeiro. Agradeço a Deus as maravilhas que sempre nos concedeu e nos concede para seguirmos no caminho do amor.

Destaco e agradeço à minha mãe Solange, mulher guerreira que nunca deixou de lutar pelos seus filhos e pelos seus sonhos. Aos meus irmãos que torcem para este momento. Aos familiares que torcem por cada segundo de minha conquista. Em particular, Josias, que sempre tem a ótica do esperançar. Pontuo, de maneira profunda, meus filhos Nícolas e Otávio, que sempre acompanharam e reclamaram dos minutos no computador e porque são o motor para dias melhores. Além, é claro, da minha companheira de vida, Andrea, que aguenta meus surtos.

Claro que não posso esquecer as minhas amigas e amigos que toparam fazer parte desta etapa, vibrando e xingando, em conversas via midias digitais, e em mesa de bar, onde sempre festejamos os sucessos conquistados de cada dia. Também recordo @s colegas de trabalho, por serem empáticos com minhas lamúrias sobre o mestrado. Destaco a Comunidade Bremen - a minha segunda família, a qual me ensina ser mais humano nos ensaios da vida.

Agradeço e destaco os colegas da UFRPE que sempre compartilhavam as limitações dos resultados não alcançados e as vitórias nos artigos. Também honro os professores da UFRPE - PPGEC, que mesmo à distância se fizeram bem presentes durante as aulas. Também recordo os meus colegas do grupo de pesquisa Laboratório de Evidências Analíticas em Tecnologias Educacionais (EVANTE) nas dicas de seminários, aulas, projetos, trabalhos, atividades que foram vividos nos tempos sombrios de pandemia.

Quero evidenciar as instituições parceiras da universidade que puderam abraçar a ideia para serem o campo de pesquisa por meio dos professores, funcionários e estudantes que participaram e colaboraram na realização do teste-piloto e oficinas. Menciono as agências de fomento à Coordenação de Aperfeiçoamento de Pessoal de Nível Superior (CAPES) e da Fundação de Amparo à Ciência e Tecnologia de Pernambuco (FACEPE) que financiaram a pesquisa.

Quero agradecer a partilha e disponibilidade de conhecimentos dos membros da banca examinadora, professor Ecivaldo Matos da Universidade Federal da Bahia (UFBA) e do professor Bruno Leite da UFRPE. De maneira exclusiva, agradeço à minha coorientadora, professora Rozelma Soares de França, porque não haveria outra pessoa melhor para me aguentar nestes anos todos. Do mesmo modo, o orientador professor Rodrigo Lins Rodrigues, com sua amizade, dedicação, pedaladas e zelo durante esta jornada.

E para esta primeira etapa, espero que todas as pessoas se sintam contempladas, porque nestes 2 anos e meio de vida universitária proporcionaram instrumentos essenciais em prol da minha formação humana e acadêmica. Saibam que todos vocês ajudaram de uma maneira e/ou de outra.

Aqui, eu quero enfatizar o Tratado da Gratidão de São Tomás de Aquino. Dos três níveis que ele aborda, falarei apenas do terceiro nível, o nível mais profundo do tratado. Nós dizemos "obrigado" em português. E obrigado quer dizer isso mesmo. Fico-vos obrigado. Fico obrigado perante vós. Fico vinculado perante vós. Fico-vos comprometido a um diálogo. É esse diálogo, enfim, que quero e é nesse preciso sentido que eu lhes digo: "MUITO OBRIGADO".

*"A única maneira de persistir e perseverar frente a todos os desafios é trabalhando em assuntos pelos quais sejam realmente apaixonados."*

*[\(RESNICK](#page-106-0), [2020](#page-106-0))*

# Resumo

Diante dos trabalhos sobre o Pensamento Computacional nos contextos educacionais, há um novo cenário após a aprovação das Normas de Computação na Educação Básica. No entanto, encontrei algumas limitações para a sua implementação na sala de aula de maneira efetiva, dentre elas: falta de subsídios, métodos em específico, abordagens, ausência de aparelhos tecnológicos e instrumentos para a avaliação de habilidades de Pensamento Computacional. Por meio dessas lacunas, a pesquisa apresenta uma abordagem de aprendizagem no processo avaliativo, a qual pretende apoiar as capturas de dados associados diante dos contextos de ensino: desplugado, com execução de atividades totalmente *offline*; plugado, mediante o uso de uma ferramenta *online*, na plataforma *Scratch*; e plugado com robótica, com o uso do *Scratch* interligada ao artefato robótico *FRANZMakey*, sob a ótica dos níveis de cognição: use, modifique e crie; por meio do Parecer Consubstanciado pela Comissão de Ética e Pesquisa. O projeto está voltado para instituições do ensino médio. Para o desenvolvimento do estudo realizei 20 oficinas, sendo 02 (dois) estudantes por oficina, tendo uma participação total de 40 estudantes; seguindo a configuração do experimento, no primeiro e último momento o pré e o pósteste foram administrados; sendo explanados três conteúdos de computação: sequência, repetição e condicional. Desta maneira, respondo à seguinte pergunta: Como a abordagem de *Multimodal Learning Analytics* por meio dos estados emocionais pode contribuir na avaliação do desenvolvimento de habilidades de pensamento computacional? Realizei a captura de dados e analisei visando responder à pergunta definida nesta investigação. Utilizei o perfil do estudante, gravação de vídeos e áudios, questionário aberto, plataforma do *EZMMLA Toolkit* para o processamento dos vídeos capturados, além dos *cards* avaliativos por momentos. Na análise, separei em grupos de "Teve Ganho" e "Não Teve Ganho", com o intuito de identificar possíveis diferenças estatisticamente significativas entre os diversos contextos e abordagens para a potencialização do estudo; demonstrei diante dos cenários de computação os instrumentos que contribui com a avaliação de Pensamento Computacional. Portanto, esta dissertação apresenta subsídio para *frameworks* de avaliação em trabalhos futuros que relacionem às 04 (quatro) habilidades de pensamento computacional: Abstração, Decomposição, Reconhecimento de Padrões e Algoritmo com *Multimodal Learning Analytics*, além da captura e identificação dos estados emocionais por estudante na realização de atividades nas táticas de ensino.

Palavras-chave: Educação na Computação. Multimodal Learning Analytics. Avaliação de Pensamento Computacional

# Abstract

Due to some researches about Computational Thinking in educational contexts, there is a new scenery after the Normas de Computação na Educação Básica (Computing Standards on Basic Education) approval. However, I found some limitations for its implementation in the classroom in an effective way, and some of them are: lack of subsidies, specific methods, approaches, lack of technological devices and instruments for Computational Thinking evaluation. By means of these gaps, the research presents an approach of learning during the evaluative process, which intends to support the associated data capture before the teaching contexts: unplugged, with the execution of totally offline activities; plugged by means of an online tool, on the platform Scratch; and plugged alongside of Robotics, with the use of Scratch intertwined with the robotic artifact FRANZMakey, by the view of the cognitive levels: use, modify and create; by means of the Parecer Consubstanciado pela Comissão de Ética e Pesquisa (Report Embodied by the Ethics and Research Committee). The project is aimed at high school institutions. For the study development I conducted 20 workshops, with 2 (two) students per workshop, with a participation of 40 students in total; following the setting of the experiment, at the first and last moments, the pre and post-test were managed; where three subjects were explained: sequence, repetition and conditional. That way, we answer the following question: How can Multimodal Learning Analytics by means of the emocional states contribute to the development of computational abilities from thinking evaluation? I conducted the data capture and analyzed it aiming to answer the question settled on this investigation. I used the student's profile, videos and audio recordings, an open-ended questionnaire, the EZ-MMLA platform for the processing of the captured videos, aside from the evaluative cards for moments. In the analysis, I split into groups of "There Was Gain" and "There Was No Gain", with the intent to identify possible differences statistically significant between the many contexts and approaches for the research potentiation; I demonstrated, in front of the computation scenes, instruments that support the evaluation of Computational Thinking. Therefore, this dissertation presents subsidies for evaluation frameworks at future works that relate to 04 (four) Computational Thinking abilities: abstraction, decomposition, recognition of patterns and algorithm with Multimodal Learning Analytics, apart from the capture and identification of the emotional states per student in the execution of activities in the teaching tactics.

**Keywords:** Computational Thinking, *Multimodal Learning Analytics*, Computational Thinking Assessment

# Lista de ilustrações

<span id="page-10-0"></span>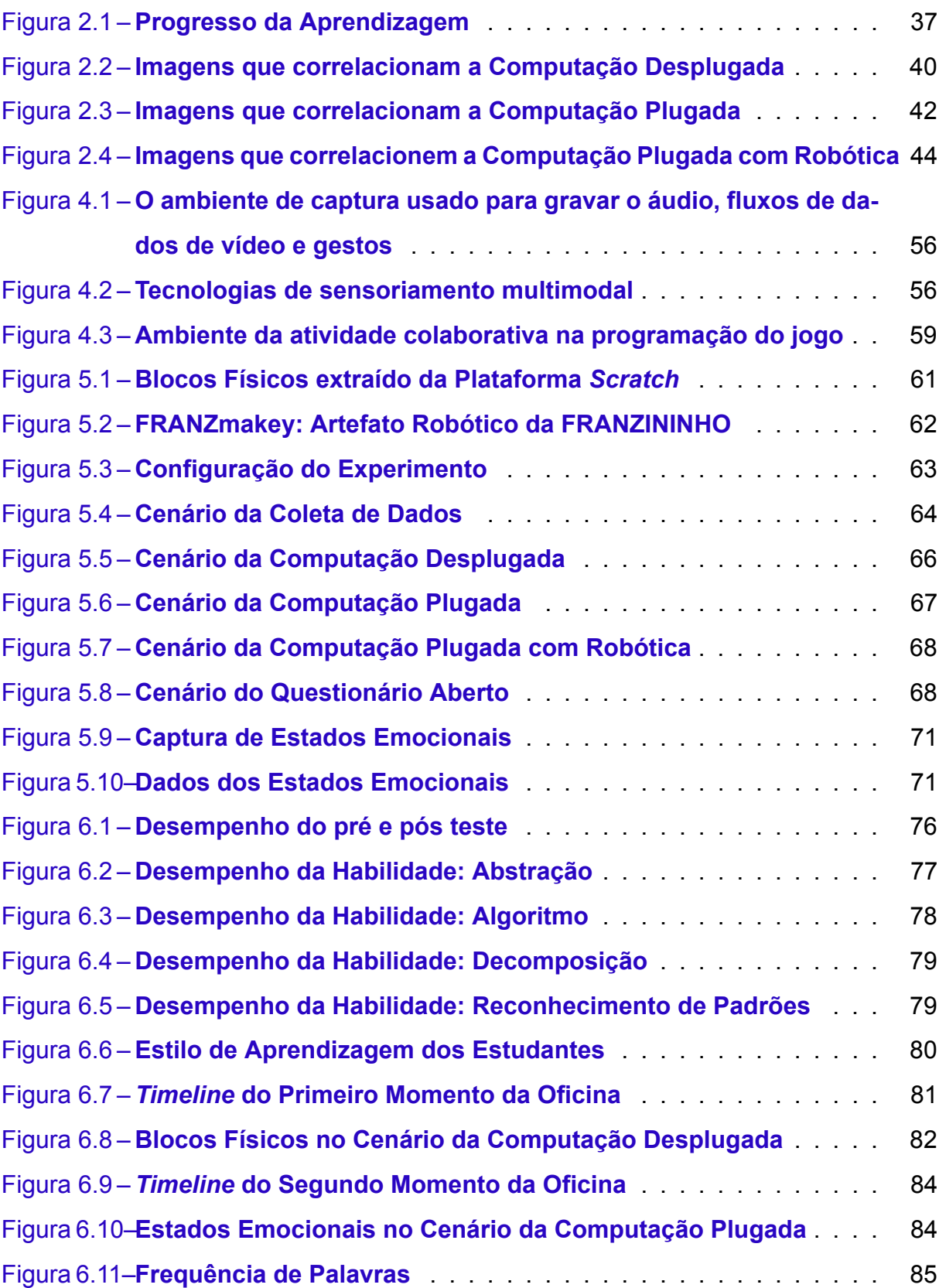

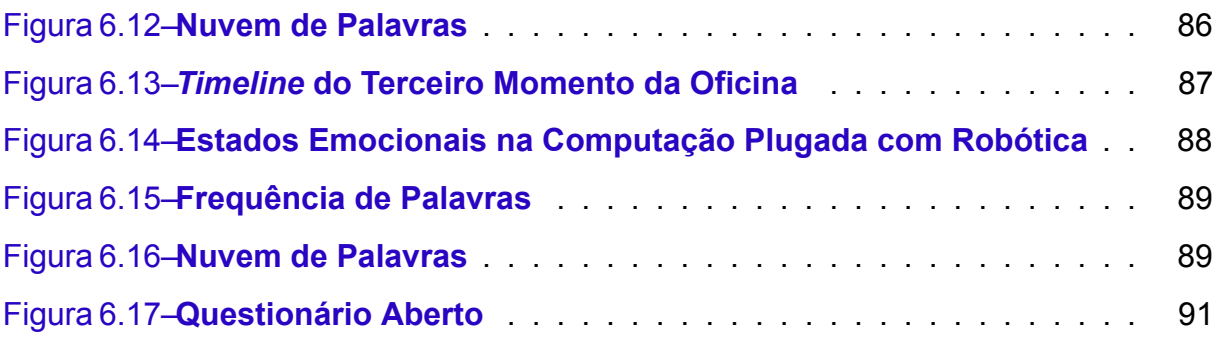

# Lista de tabelas

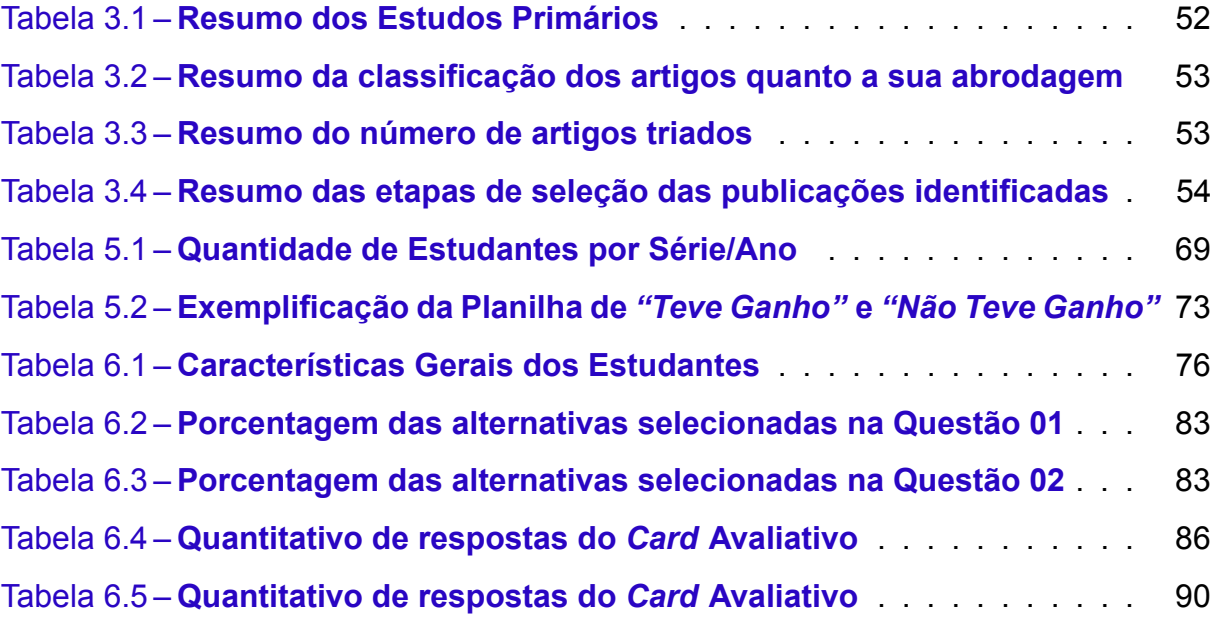

# Lista de abreviaturas e siglas

- API Application Programming Interface (Interface de Programação de Aplicação) BNCC Base Nacional Curricular Comum CEB Câmara de Educação Básica CIEB Centro de Inovação para a Educação Brasileira CNE Conselho Nacional de Educação CNN Convolutional Neural Network ESO Estágio Supervisionado Obrigatório IDE Integrated Development Environment LIT Laboratório de Aprendizagem, Inovação e Tecnologia SGA Sistemas de Gestão da Aprendizagem MSL Mapeamento Sistemático da Literatura MMLA Multimodal Learning Analytics PC Pensamento Computacional PIBID Programa Institucional de Bolsa de Iniciação à Docência PISA Programa Internacional de Avaliação de Estudantes RSL Revisão Sistemática da Literatura SBC Sociedade Brasileira de Computação TALE Termo de Assentimento Livre e Esclarecido
- TCLE Termo de Consentimento Livre e Esclarecido
- TPC Teste de Pensamento Computacional

# Sumário

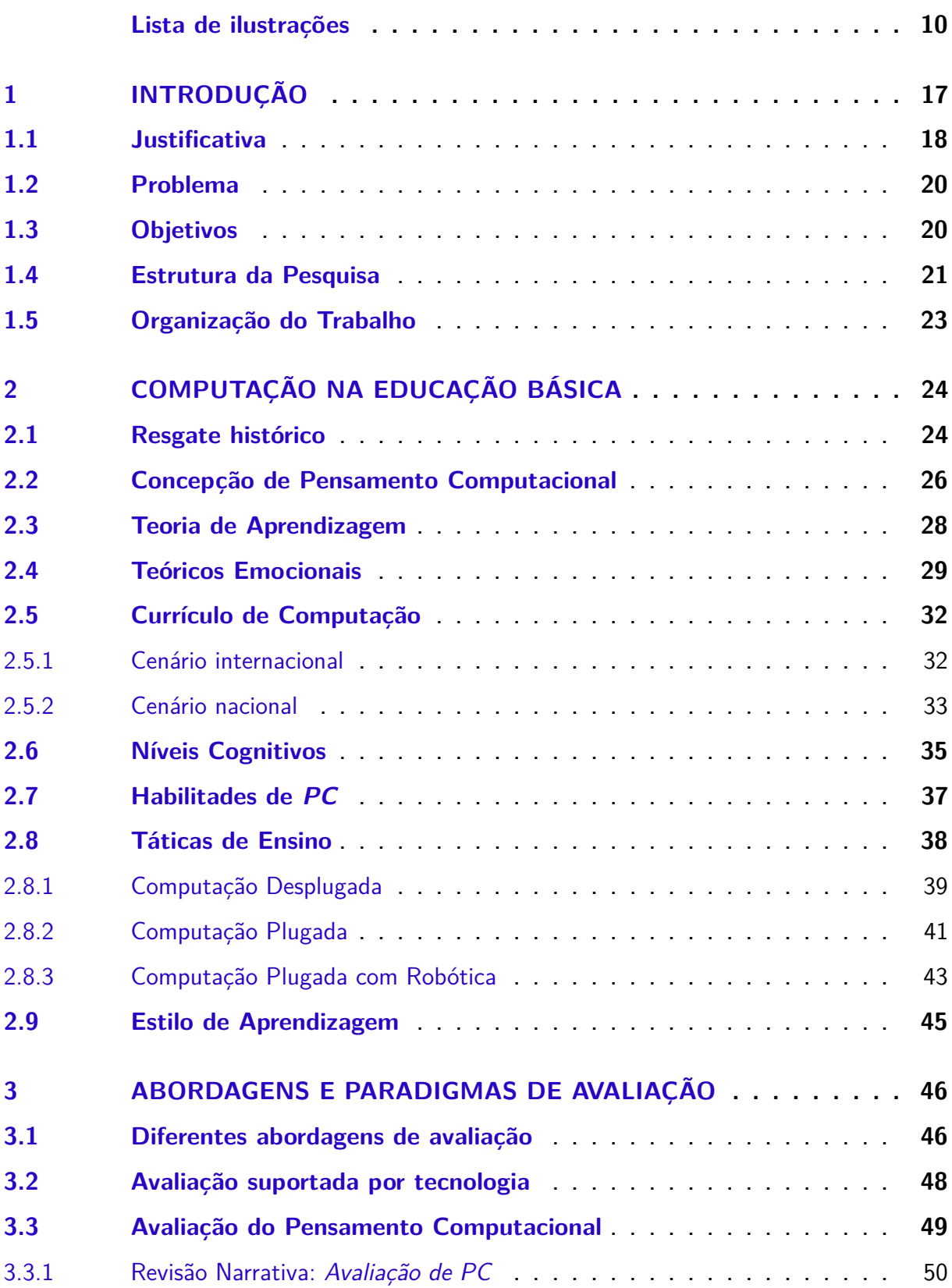

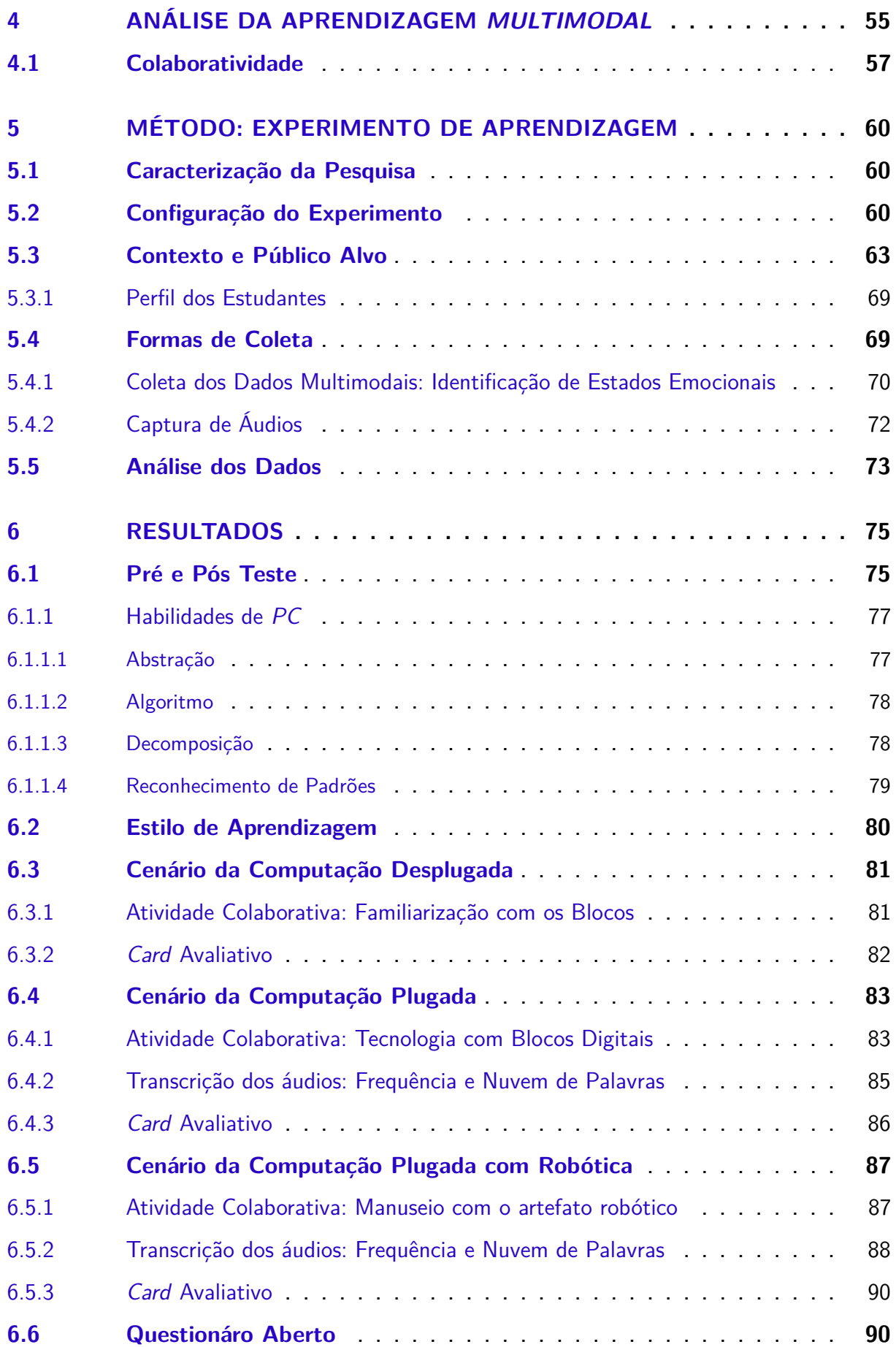

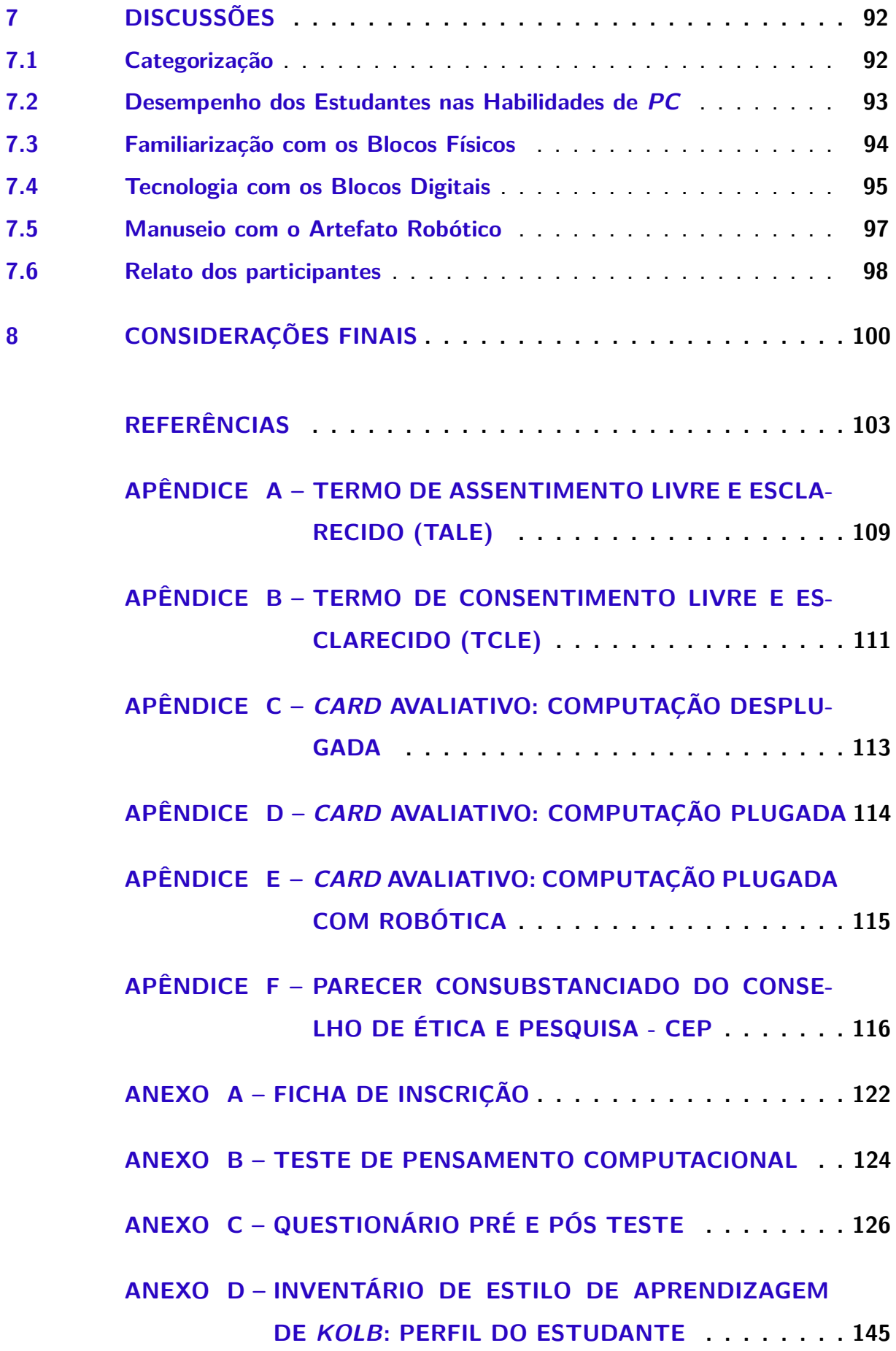

# <span id="page-17-0"></span>1 Introdução

Inicio este estudo apresentando uma visão geral do trabalho, motivação e justificativa, bem como o problema de pesquisa e objetivos, além dos procedimentos metodológicos utilizados na condução desta investigação e a organização estrutural da dissertação, ao fim desta primeira parte.

O trabalho de pesquisa vem com propostas novas no campo da educação com computação, além de áreas afins. Aos poucos identifiquei estudos promissores e pertinentes para potencializar os instrumentos na avaliação, ensino e aprendizagem dos estudantes.

O ensino de computação vem sendo trabalhado nas diversas escolas no Brasil e do mundo de maneira que potencialize as demais disciplinas do currículo escolar. No entanto, ainda há lacunas quando se trata de instrumentos de avaliação no currículo de computação, em especial na Base Nacional Comum Curricular (BNCC) [\(BRASIL,](#page-104-0) [2017\)](#page-104-0). Desta maneira, explo os conteúdos de computação, que são: *sequência, repetição e condicional* atrelados com as quatro habilidades de *Pensamento Computacional (PC)*, que são: *abstração, algoritmo, decomposição e reconhecimento de padrões*. No Brasil foi aprovada as Normas de Computação pelo Conselho Nacional de Educação (CNE) Complementação à BNCC, a qual apresenta interdisciplinaridade das áreas de conhecimento que começam a ser intensificadas na educação básica.

À vista disso, realizei uma abordagem com a *Multimodal Learning Analytics (MMLA)*, que é uma área promissora na educação, com ferramentas em desenvolvimento para a colaboração da aprendizagem([BLIKSTEIN,](#page-104-1) [2013](#page-104-1)). Na conferência de *Learning Analytics* em 2021 foi publicado um artigo que apresenta a ferramenta de detecção de estados emocionais, *EZMMLA toolkit*, que faz análise dos rostos dos participantes para a geração de dados nos estados afetivos.

Este estudo apresenta cenários de computação, das quais potencializam os instrumentos de avaliação para o pensamento computacional, de maneira tradicional e não tradicional. Diante disto, o primeiro capítulo explana a justificativa, problematização, objetivos e estruturação da pesquisa, além da organização deste trabalho para melhor compreensão da leitura.

### <span id="page-18-0"></span>1.1 Justificativa

A avaliação de Pensamento Computacional vem sendo discutida nos diversos ambientes educacionais e é mais comum no ensino de linguagem de programação e robótica. Desta maneira, enfatizo que o pensamento computacional não é um conceito novo, desde a década de 1960, pesquisadores - como Alan Perlis - trabalhavam com outra nomenclatura chamada "teoria da computação''([GUZDIAL,](#page-105-0) [2008\)](#page-105-0). Porém, essas ideias foram explanadas com o propósito de serem disciplinas para se trabalhar o ensino 'computacional' nas disciplinas das universidades([GROVER; PEA](#page-105-1), [2013\)](#page-105-1).

Na educação básica, Seymour Papert, Cynthia Solomon e Wally Feurzeig foram os pioneiros na implementação de estudos de computadores com crianças, sendo reconhecido por seu trabalho com LOGO([KAFAI; PROCTOR; LUI](#page-106-1), [2020\)](#page-106-1). Diante das inspirações desses pioneiros, a comunidade acadêmica de Cientistas da Computação recebeu um artigo, a qual apresentava um novo olhar diante do termo "Pensamento Computacional", mencionado outrora por Papert([SEYMOUR](#page-107-0), [1994\)](#page-107-0), porém conceituado e enfatizado por Jeannette Wing. A influência desta nomenclatura, desenvolvida pela autora, teve grande expressividade na comunidade por não definir, de fato, o significado de *PC*, mas afirmou, que todas as áreas/disciplinas podem abordar o conteúdo, tanto na sala de aula quanto no dia a dia do indivíduo([BARR; STEPHENSON](#page-103-1), [2011\)](#page-103-1). Na educação *STEAM (Science, Technology, Engineering, Arts and Mathematics)* que na tradução para o português significa Ciência, Tecnologia, Engenharia, Artes e Matemática -, a partir do ano 2000, nos EUA, tornou-se política pública de Estado na escolarização dos estudantes em K-12 (Educação Básica). Desta maneira, dá-se início às novas propostas pedagógicas do século XXI, sendo como um trampolim na vida dos profissionais de educação([GROVER; PEA](#page-105-1), [2013\)](#page-105-1). No contexto brasileiro, o CNE aprovou as Normas sobre Computação na Educação Básica – Complemento à BNCC com o objetivo de possibilitar o ensino de computação na educação básica [\(BRASIL,](#page-104-2) [2022\)](#page-104-2).

O pensamento computacional não pode ser definido por haver uma generalização. Em 2009, o comitê organizador da *Computer Science Teachers Association (CSTA)* (Associação de Professores de Ciência da Computação) e da *International Society for Technology in Education (ISTE)* (Sociedade Internacional de Tecnologia em Educação) realizou um evento com o propósito para um consenso de definição do *PC*. Esse encontro reuniu educadores, pesquisadores e profissionais na área de ciências da computação, com o propósito de chegarem a uma conceituação. Todavia, não se pôde definir um conceito único, por acreditar que esta definição é realizada mediante o contexto de ensino de cada instituição([BARR; STEPHENSON](#page-103-1), [2011\)](#page-103-1).

O *PC* vem sendo trabalhado mediante seus tópicos de ensino. Porém, poucos estudos enfatizam a identificação de habilidades. Encontrei algumas limitações para a sua implementação na sala de aula de maneira efetiva, dentre elas temos: falta de subsídios, de métodos em específico, de abordagens, de aparelhos tecnológicos e de instrumentos para a avaliação de habilidades de *PC* ([ARAUJO; ANDRADE; GUERRERO,](#page-103-2) [2016\)](#page-103-2). À vista disso, a pesquisa visa apresentar um caminho mediante técnicas de detecção de estados emocionais abordados pela *Multimodal Learning Analytics*, que na tradução é *Análise de Aprendizagem Multimodal*. Porém, utilizo a escrita inglesa para facilitar ao leitor maior fluidez na leitura e compreensão do texto.

A partir do *MMLA* novos métodos de coleta de dados, técnicas de análise, avaliação e *feedback* geram novas informações pontuais quando os estudantes interagem com os pares, pois, constroem caminhos de soluções únicas para problemas que age nos mundos físico e digital [\(BLIKSTEIN; WORSLEY](#page-104-3), [2016\)](#page-104-3). Por meio da abordagem de *MMLA*, é possível capturar elementos comportamentais, tais como gravação dos movimentos dos estudantes na resolução de problemas, diálogos, movimentos de *mouse* e *logs* de codificação; sendo também, utilizada para monitorar e analisar as reações e os comportamentos de aprendizagem. Desta maneira, abre uma janela aos educadores e pesquisadores para compreenderem o que realmente acontece durante a aprendizagem dos estudantes (CRESCENZI-LANNA, [2020\)](#page-105-2).

Por meio do exposto, os processos da avaliação de *PC* são trabalhados de maneira isolada nos ambientes educacionais [\(ARAUJO; ANDRADE; GUERRERO,](#page-103-2) [2016\)](#page-103-2). Em razão disto, busco colaborar na identificação de estudos que apresentem instrumentos de avaliação que foram empenhados pela comunidade científica e, ao mesmo tempo, colaboram para que possam enriquecer com novas visões de ferramentas avaliativas de *PC* mais ampla à aprendizagem dos estudantes.

Embora haja uma progressão com a avaliação de *PC*, de maneira singular, diante das interações de aprendizagem dos estudantes, em consideração aos cenários de computação desplugada, computação plugada e computação plugada com robótica

utilizadas nas metodologias, investigo o potencial de *Multimodal Learning Analytics* na educação básica - ensino médio -, por meio da captura de elementos despercebidos nos processos de aprendizagem, tais como os estados emocionais, que são importantes na identificação de habilidades de pensamento computacional.

#### <span id="page-20-0"></span>1.2 Problema

As pesquisas relacionadas às habilidades do *PC* podem ser encontradas em estudos acadêmicas recentes. Muitos desses estudos estão relacionados ao ensino de *PC* na educação básica e em ambientes com ferramentas que potencializem o *PC* ([ARAUJO; ANDRADE; GUERRERO](#page-103-2), [2016](#page-103-2)). A utilização de técnicas de detecção de estados emocionais por *MMLA*, como uma abordagem nos ambientes computacionais, pode contribuir na captura de elementos muitas vezes despercebidos durante as atividades avaliativas, tais como o desenvolvimento de projetos, a falta de subsídio, a ausência de aparelhos tecnológicos, jogos, *apps*, entre outros protótipos, por serem os métodos mais comuns de avaliação encontrados. Isto posto, a seguinte pergunta de pesquisa foi definida para nortear esta investigação:

*Como a abordagem de Multimodal Learning Analytics por meio dos estados emocionais pode contribuir na avaliação do desenvolvimento de habilidades de pensamento computacional?*

Deste modo, a pesquisa visa criar um método de avaliação, focada na identificação de aspectos que possam contribuir com a avaliação das atividades diante dos contextos de ensino de computação no ensino médio.

### <span id="page-20-1"></span>1.3 Objetivos

O objetivo principal deste trabalho de pesquisa é **investigar, propor e validar um modelo de interação** *Multimodal Learning Analytics***, em específico a detecção de estados emocionais durante atividades de pensamento computacional, na aprendizagem com estudantes do ensino médio**. Para isto, os seguintes objetivos específicos foram delineados:

- Identificar na literatura quais as habilidades de pensamento computacional são trabalhadas nas abordagens do ensino de computação desplugada, computação plugada e computação plugada com robótica;
- Expor uma abordagem de avaliação que capturem habilidades de pensamento computacional e engajamento dos estudantes nas atividades individuais e em duplas;
- Formentar o uso de instrumentos tecnológicos à captura e avaliação de elementos de pensamento computacional com a *Multimodal Learning Analytics*;
- Abordar instrumento(s) que identifique os estados emocionais dos estudantes mediante a captura dos rostos.

### <span id="page-21-0"></span>1.4 Estrutura da Pesquisa

Dentre muitas propostas para a realização do planejamento do projeto, apresento uma organização que atendesse à execução da pesquisa, que é elaborada para melhor desenvolvimento da revisão da literatura, encontros e as atividades elencadas na execução desta investigação, que descrevo à seguir:

**Etapa 01:** Na primeira etapa da pesquisa, foi realizada uma revisão da literatura de estudos sobre pensamento computacional, bem como da *Multimodal Learning Analytics*. Busquei sintetizar os estudos por meio dos engenhos de busca Journal of Learning Analytics - JLA, Learning Analytics and Knowledge: Confe*rence LAK* e *Google Scholar*, pertinentes ao projeto proposto. Durante esse processo, houve participação em eventos (remotamente) com o intuito de integrar e conhecer mais pesquisas que contribuíssem para a comunidade científica, além de encontros de orientação para melhor delineamento no enriquecimento dos conteúdos propostos para compreensão do projeto de pesquisa, sua estrutura e configuração.

**Etapa 02:** Após organização do estado da arte da pesquisa, fiz a escolha do modelo conceitual, além da seleção de instrumentos de avaliação que enriqueceram a elaboração das atividades até a construção da configuração do experimento; também fiz o cadastro na Plataforma Brasil<sup>[1](#page-22-0)</sup>, que consistiu no envio de documentos utilizados para a coleta de dados e a sua aprovação do Parecer Consubstanciado pela Comissão de Ética e Pesquisa CEP (Apêndice G).

**Etapa 03:** Nesta etapa, realizei com o público alvo, que foram estudantes do ensino médio a execução do experimento; na unidade escolar efetuei a oficina de pensamento computacional para a coleta de dados desta pesquisa; os encontros foram ocorrendo no mesmo turno das aulas, manhã e tarde, no total de 20 encontros, a qual apresentei as etapas da oficina, cronograma e entrega dos termos, um de assentimento livre e esclarecido e o outro de consentimento livre e esclarecido (já que são menores de 18 anos de idade e precisam de autorização dos pais); após assinatura desses termos, foi solicitado a realização da inscrição para dá início à oficina, com o pré teste, explanação do conteúdo de computação, atividdes avaliativas, questionário aberto e pós teste. A coleta de dados nos encontros ocorreu da seguinte maneira: perfil do estudante, *cards* avaliativos, gravação de vídeo e áudio (gravação dos encontros).

**Etapa 04:** Ao finalizar os encontros com os estudantes, fiz o processo de análise das informações coletadas, para construção de tabelas e gráficos, bem como a utilização da ferramenta *The Multimodal Toolkit*[2](#page-22-1) , com o intuito de explanar os procedimentos avaliativos adotados durante a investigação, para melhor embasamento da aprendizagem de cada estudante, mediante os cenários de ensino trabalhados na unidade escolar.

**Etapa 05:** Nesta etapa que finaliza a pesquisa, fiz a apresentação dos resultados colhidos e analisados mediantes técnicas com o máximo de aproximação do planejamento. Desta maneira, a interação de aprendizagem dos estudantes quanto aos cenários de ensino, seu desenvolvimento aos níveis cognitivos, a precisão das ferramentas utilizadas para captura e análise dos dados, são validados neste projeto de pesquisa com os estudos de avaliação de pensamento computacional diante de *Multimodal Learning Analytics*.

<span id="page-22-0"></span><sup>1</sup> https://plataformabrasil.saude.gov.br<br>2 https://mmla.gse.harvard.edu/

<span id="page-22-1"></span>https://mmla.gse.harvard.edu/

### <span id="page-23-0"></span>1.5 Organização do Trabalho

Visando ter uma maior organicidade para o leitor, este trabalho segue em capítulos e subcapítulos. Resumi aqui cada um da seguinte maneira: no Capítulo 2, computação na educação básica, abordo o resgate histórico, concepção de pensamento computacional, teorias de aprendizagem, teóricos emocionais, currículo de computação, níveis cognitivos, habilidades de *PC*, bem como as táticas de ensino adotadas na investigação e estilo de aprendizagem. No Capítulo 3, é proposto a abordagem de paradigmas de avaliação, com seus subcapítulos de diferentes abordagens de avaliação, avaliação suportada por tecnologia e avaliação de pensamento computacional. No Capítulo 4, encontra a análise da aprendizagem *multimodal* e colaboratividade. No Capítulo 5, o método de estudo com o experimento de aprendizagem, explana a caracterização da pesquisa, a configuração do experimento, o contexto e público alvo, as formas de coleta e análise dos dados. Já o Capítulo 6, teço os resultados e, no Capítulo 7, discuto cada resultado, alinhando os fundamentos teóricos que embasaram esta dissertação com os resultados encontrados. Por fim, no Capítulo 8, são feitas as considerações finais da pesquisa, destacando as contribuições do estudo, suas limitações e apontando algumas direções para trabalhos futuros.

## <span id="page-24-0"></span>2 Computação na Educação Básica

Neste segundo capítulo, apresento um pouco da geração de pensadores da computação na educação. São os pioneiros na realização de estudos, pesquisas, projetos, instrumentos, conteúdos, entre outras situações em que colaboram como fonte da computação na educação.

Diante da importância no ensino de computação na educação básica, os estudos sobre o ensino, aprendizagem e avaliação nos ambientes educacionais vêm sendo aprimorados a fim de proporem uma aprendizagem mais significativa para o estudante, ganhando modificações pertinentes por parte dos docentes, pesquisadores e demais profissionais da educação. Desta maneira, discutirei sobre o ensino de computação mediante as referências e orientações dos currículos nacionais, por meio do ensino e aprendizagem proposto por cada instituição de ensino que pretende abordar o conteúdo de computação.

Este capítulo conduz os eixos teóricos desta pesquisa, resgate histórico, concepção de pensamento computacional, teorias de aprendizagem, teóricos emocionais, curríulo de computação, níveis cognitivos, habilidades de *PC*, bem como as táticas de ensino adotadas na investigação e o estilo de aprendizagem.

### <span id="page-24-1"></span>2.1 Resgate histórico

O ensino de computação, em especial de *PC*, vem sendo defendido desde os anos de 1960, quando Alan Perlis (1922-1990) defendia a aprendizagem de programação e teoria da computação para todos os estudantes universitários [\(GROVER; PEA,](#page-105-1) [2013\)](#page-105-1). Na época não havia uma terminologia quanto ao *PC*, como também não havia cursos de computação nas universidades. Sendo assim, os estudos e pesquisas na área de ciências da computação eram realizados dentro dos departamentos de física, estatística, matemática, engenharias, entre outros.

No início da década de 1970, Seymour Papert (1928-2016), Cynthia Solomon e Wally Feurzeig (1927-2013) tornaram-se pioneiros nas pesquisas e trabalhos desenvolvidos para a educação de crianças com computadores, dentre eles, o pensamento

procedimental por meio da programação LOGO([PAPERT; SOLOMON](#page-106-2), [2004](#page-106-2)). Papert, em seu livro *Mindstorms: Children, Computers and Powerful Idea* - que na tradução para a língua portuguesa é *"A Máquina das Crianças: Repensando a Escola na Era da Informática"* , apresenta o termo *"pensamento computacional"*, porém, sem definição ([SEYMOUR](#page-107-0), [1994](#page-107-0)). Dentre outros trabalhos que Papert desenvolveu em sua carreira, elenco a teoria do Construcionismo, sob forte influência das ideias do Construtivismo de Jean Piaget (1896-1980).

Diante do contexto da educação básica vivênciada pelas novas políticas públicas do novo milênio, surgidas nos Estados Unidos da América, mediante a implantação do sistema *STEAM* que representa um conjunto de aprendizado científico com as disciplinas educacionais, a pesquisadora Jeannette Wing, em 2006, ao publicar seu artigo à comunidade científica da Ciência da Computação, conceituava o termo pensamento computacional e deixou claro que o *PC* não é apenas para os estudantes de computação e áreas afins, mas para todas as disciplinas da educação básica e superior, tal como para o cotidiano de cada indivíduo([WING,](#page-108-0) [2006\)](#page-108-0).

A Associação de Professores de Ciência da Computação *(The Computer Science Teachers Association) CTSA*[1](#page-25-0) e a Sociedade Internacional de Tecnologia na Educação *(The International Society for Technology in Education) ISTE*[2](#page-25-1) , em 2009 realizaram *workshops* com o propósito de definir, de maneira operacional, o *PC* para a educação básica, de maneira explicativa, verificação do seu significado, principais conceitos, capacidades e demais atividades incorporadas em várias disciplinas([BARR;](#page-103-1) [STEPHENSON](#page-103-1), [2011\)](#page-103-1).

No entanto, Alfred Aho conseguiu definir o *PC* de maneira simples, como sendo os *"processos de pensamentos envolvidos na formulação de problemas, de modo que suas soluções podem ser representadas como etapas computacionais e algoritmas"* ([AHO,](#page-103-3) [2012,](#page-103-3) p. 3).

A *Royal Academy of Engineering* do Reino Unido publicou em 2012 um livro sob autoria de Britain [\(BRITAIN,](#page-104-4) [2012\)](#page-104-4), com uma definição da essência de *PC*, a qual suscita o termo de maneira que,

<span id="page-25-0"></span>https://www.csteachers.org/

<span id="page-25-1"></span>https://www.iste.org

o pensamento computacional é o processo de reconhecer aspectos da computação no mundo que nos rodeia, e aplicando ferramentas e técnicas da Ciência da Computação para entender, e raciocinar sobre os sistemas e processos naturais e artificiais([BRITAIN](#page-104-4), [2012,](#page-104-4) p. 29).

Todavia, o desenvolvimento de uma definição ou abordagem para o pensamento computacional que seja adequada para a educação básica está também atrelada à regionalidade, por isto, torna desafiador, à luz do fato de que não há uma definição amplamente aceita de *PC* ([BARR; STEPHENSON](#page-103-1), [2011](#page-103-1)).

### <span id="page-26-0"></span>2.2 Concepção de Pensamento Computacional

A construção de componentes de *PC* pode contribuir na identificação de habilidades de aprendizagens realizadas pelos estudantes, por efeito de atividades elencadas no contexto educacional, para assim, haver uma abordagem dos pilares de *PC: Decomposição, Reconhecimento de Padrões, Abstração, Algoritmo e Avaliação* ([FRANÇA,](#page-105-3) [2020](#page-105-3)).

Em razão disso, a Sociedade Brasileira de Computação (SBC) expõe uma definição de *PC*, que é descrita como:

> habilidade de compreender, definir, comparar, solucionar, automatizar e analisar problemas (e soluções) de forma metódica e sistemática, através da construção de algoritmos [\(SBC,](#page-107-1) [2019](#page-107-1), p. 6).

Com essa definição podemos ter um norte de como trabalhar o *PC* nas instituições de ensino no âmbito nacional. A SBC aponta para a observação do letramento computacional, se o mesmo está sendo desenvolvido, uma vez que o *PC* faz parte do intelecto humano. Deste modo, enfatiza que ao desenvolver o *PC* nos Anos Iniciais, deve ser abordado de maneira desplugada (sem o uso do computador), para garantir qualquer atividade que necessite do computador à *posteriori* ([SBC](#page-107-1), [2019\)](#page-107-1). Desta maneira, a comunidade científica começa a ter um direcionamento conceitual, para colaborar quanto ao tipo de implementação desplugada que a comunidade escolar dará início na realização de atividades de *PC*.

Há muitas definições, concepções e currículos de Computação para as instituições de ensino no Brasil e no mundo sobre o *PC*, o qual aparece como eixo no *CSTA, ISTE, SBC e o Currículo de Tecnologia e Computação da Educação Básica*, como com petência [\(SANTANA; CHAVEZ; BITTENCOURT](#page-107-2), [2021](#page-107-2)) e iniciativa global de torná-la uma alfabetização do século XXI [\(KAFAI; PROCTOR; LUI,](#page-106-1) [2020](#page-106-1)).

Dentre os estudos revisados, adotei a concepção de Brennan e Resnick [\(BREN-](#page-104-5)[NAN; RESNICK,](#page-104-5) [2012](#page-104-5)) para o *PC*, que apresenta três dimensões: *conceitos computacionais, práticas computacionais e perspectivas computacionais*, uma vez que os conceitos são trabalhados com as mídias interativas de maneira conjunta, a qual envolve e desenvolve com os jovens atividades na plataforma do *Scratch*<sup>[3](#page-27-0)</sup>. Dentre os sete conceitos que lidam: *sequência, repetição, paralelismo, evento, condicional, operadores e dados*, elenco três: *sequência, repetição e condicional*, altamente úteis para nossa pesquisa em que há uma ampla gama de projetos com *Scratch* e outros cenários de ensino([BRENNAN; RESNICK,](#page-104-5) [2012](#page-104-5)).

Os conceitos defendidos por Brennan e Resnick [\(BRENNAN; RESNICK,](#page-104-5) [2012](#page-104-5)) são aqueles que os estudantes utilizam ou aprendem enquanto programam *sequência, repetição, paralelismo, evento, condicional, operadores e dados*. Essa definição, em 2012, era bastante significativa. Porém, Bittencourt e colaboradores([SANTANA;](#page-107-2) [CHAVEZ; BITTENCOURT,](#page-107-2) [2021\)](#page-107-2) apresenta um novo olhar dessa definição em seus estudos em relação ao cenário brasileiro e fizeram um levantamento com especialistas, que trabalham a mais de dez anos com ensino de computação na educação básica, e se propuseram a participar de uma pesquisa de modo que apontassem o quão é importante enfatizar que o *PC* é algo que antecede a linguagem de programação de computadores, sendo muito mais amplo do que a própria programação, desta maneira, sendo possível utilizá-la sem fazer uso dela.

Logo após um grande processo de análise dos estudos dessa dissertação, busquei utilizar a definição de Pensamento Computacional de Bittencourt e seus colaboradores, visto que a mesma é

> <span id="page-27-0"></span>uma abordagem para a resolução de problemas, que envolve diversas habilidades como abstração, decomposição, reconhecimento de padrões, dentre outras. O *PC* está intimamente relacionado à Ciência da Computação de modo que ao utilizarmos o termo resolução de problemas, incluímos a formulação de problemas e expressão de soluções que possam ser computadas([SANTANA; CHAVEZ; BITTENCOURT](#page-107-2), [2021,](#page-107-2) p. 9).

Os estudos de Brennan e Renisck, Bittencourt e colaboradores elencam, de maneira inovadora, cada conceito dos conteúdos de computação. Porém, adotei apenas 03 (três) destes conteúdos. A definição de cada conteúdo contribuiu para atender com mais precisão a nossa pesquisa, que são:

- i) *Sequência: "especificação de uma série de etapas ou instruções individuais que podem ser executadas de modo a reproduzir uma ou mais ações"* ([BRENNAN;](#page-104-5) [RESNICK](#page-104-5), [2012](#page-104-5),p. 3-5) ([SANTANA; CHAVEZ; BITTENCOURT](#page-107-2), [2021](#page-107-2), p. 9).
- ii) *Repetição: "estruturas empregadas para executar a mesma sequência repetidas vezes; as repetições podem ter condições que determinem quantas vezes uma determinada sequência é repetida: nenhuma vez, uma vez, várias vezes ou ininterruptamente*" ([BRENNAN; RESNICK](#page-104-5), [2012](#page-104-5), p. 3-5) [\(SANTANA; CHAVEZ; BIT-](#page-107-2)[TENCOURT,](#page-107-2) [2021,](#page-107-2) p. 9).
- iii) *Condicional: "estruturas que permitem a execução de diferentes instruções à depender de determinadas circunstâncias. Condicionais oferecem aos algoritmos/programas a capacidade de mudar o fluxo de execução com base em determinadas condições"* ([BRENNAN; RESNICK,](#page-104-5) [2012](#page-104-5), p .35)([SANTANA; CHAVEZ;](#page-107-2) [BITTENCOURT,](#page-107-2) [2021,](#page-107-2) p. 9).

### <span id="page-28-0"></span>2.3 Teoria de Aprendizagem

Os pensadores clássicos nos ajudam a compreender as teorias de aprendizagem que são inspirações que trilho para um caminho de melhor desempenho com os estudantes. Dentre as teorias mais adotada no campo da pedagogia, encontrei teóricos como: Paulo Freire (1921-1997), Maria Montessori (1870-1952), Jean Piaget (1896-1980) com sua ideia construtivista, sendo principal influenciador de Seymour Papert (1928-2016), no desenvolvimento do construcionismo $4$ .

Todavia, a teoria mais contemporânea sob a luz do pensamento computacional, que corrobora com esta pesquisa, foi a de Kafai e colaboradores [\(KAFAI; PROCTOR;](#page-106-1) [LUI,](#page-106-1) [2020\)](#page-106-1), pois, em seu artigo apresenta que a aprendizagem de qualquer assunto é

<span id="page-28-1"></span><sup>4</sup> O construcionismo é uma abordagem que permite ao educando construir o seu próprio conhecimento, por intermédio de ferramenta(s). Temos por exemplo, o computador como ferramenta para potencializar a aprendizagem e a criatividade das crianças [\(BRASIL,](#page-104-6) [2020](#page-104-6))

enquadrada diante de várias lentes teóricas, por isto identifica e descreve três estruturas predominantes de pensamento computacional que são: (1) desenvolvimento de habilidades e competências, (2) expressão criativa e participação, e (3) justiça social e ética.

Dentre as três teorias apresentadas por Kafai e colaboradores, adotei a *(1) desenvolvimento de habilidades e competências*. As autoras apresentam uma visão geral das pespectivas das três teorias trabalhadas de *PC*, porém explanei apenas a adotada nesta pesquisa, a qual exponho no quadro 1.

Quadro 1 **Visão Geral da 1ª Perspectiva de Aprendizagem na Estruturação do** *PC*

| Unidade de<br><b>Análise</b>               | Epistemologia                                                      | <b>Prioridades</b>                                                           | <b>Pensamento</b><br>Computacional        |
|--------------------------------------------|--------------------------------------------------------------------|------------------------------------------------------------------------------|-------------------------------------------|
| Aprendizagem<br>individual do<br>cognitivo | Habilidades,<br>competências,<br>conhecimento<br>de uma disciplina | <b>Habilidades</b><br>mensuráveis e transferíveis,<br>oportunidade econômica | Conceitos<br>computacionais<br>e práticas |

Fonte – Organizado pelo autor

De maneira singular, a plataforma *Scratch* é bastante mencionada na literatura como ferramenta de ensino e avaliação de pensamento computacional, tanto que Kafai e colaboradores enfatizam que a sua utilização é para motivar e avaliar a aprendiza-gem, pois a teoria concentra-se na avaliação dos estudantes [\(KAFAI; PROCTOR; LUI,](#page-106-1) [2020\)](#page-106-1), no seu desempenho por completo. Portanto, a teoria de aprendizagem de Kafai e colaboradores foi adotada em na investigação, pois, a mesma descreve

> o pensamento computacional cognitivo procura fornecer aos estudantes uma compreensão dos principais conceitos, práticas e perspectivas computacionais enfatizando assim a construção de habilidades e competências que serão úteis na faculdade e carreiras futuras [\(KAFAI;](#page-106-1) [PROCTOR; LUI](#page-106-1), [2020](#page-106-1), p. 2).

#### <span id="page-29-0"></span>2.4 Teóricos Emocionais

O cenário atual da educação faz com que haja uma atenção para o estado emocional do estudante na aprendizagem. Esse estado colabora bastante no desenvolvimento do desempenho nas atividades realizadas pelos estudantes.

As emoções, segundo Vigotski [\(VIGOTSKY,](#page-107-3) [1997](#page-107-3)), são funções psicológicas superiores, portanto, culturalizadas, passíveis de desenvolvimento e transformação. É interessante que haja o trabalho com as emoções nos ambientes educacionais, de modo que seja para auxiliar, contribuir no ensino, aprendizagem e avaliação dos estudantes.

Em seus estudos, Fonseca [\(FONSECA](#page-105-4), [2016\)](#page-105-4) afirma que as emoções fazem parte da evolução da espécie humana e obviamente do desenvolvimento da criança e do adolescente, constituindo parte fundamental da aprendizagem humana.

Diante do estado emocional que o estudante apresenta no momento da atividade, o professor pode construir um perfil desse estudante quanto ao seu desempenho.

Do ponto de vista pedagógico, Luckesi([LUCKESI,](#page-106-3) [2014](#page-106-3)), apresenta que as reações emocionais, quando ocorrem de modo automático e/ou intempestivo, não nos ajudam a exercer, com qualidade, nossa profissão, que é ensinar, tendo como correspondente a efetiva aprendizagem dos educandos, também não ajudam os estudantes a aprender o que necessitam aprender.

Desta maneira, a aprendizagem segundo Fonseca([FONSECA,](#page-105-4) [2016](#page-105-4)), não é um ato isolado nem neutro afetivamente, por ser concebida num contexto de transmissão intencional, de atenção e interação emocional, além da exibição de sinais não verbais e corporais de tristeza, alegria, desgosto, surpresa, medo, entre outros.

Em seus estudos, Hassan e colaboradores [\(HASSAN; LEONG; SCHNEIDER,](#page-105-5) [2021\)](#page-105-5), identificaram o estado afetivo que contém uma implementação do aplicativo *Convolutional Neural Network CNN (Rede Neural Convolucional)*[5](#page-30-0) , o qual é treinado para avaliar o estado emocional do sujeito pela sua expressão facial. O *software* recebe uma sequência de vídeos, de 05 e 05 segundos, que isola o rosto do indivíduo antes de utilizar o modelo da *CNN* para prever a emoção que está sendo expressada pelo sujeito em cada quadro. A ferramenta busca identificar, segundo os psicólogos, que cada um tem seu próprio conjunto distinto de programas de ação, expressões faciais, processos fisiológicos e cognições que os acompanham. Essas expressões, independentemente do contexto, são associadas ao que é denominado emoção categórica.

A utilização da ferramenta, visa diante dos estados fisiológicos e emocionais

<span id="page-30-0"></span>https://www.deeplearningbook.com.br/introducao-as-redes-neurais-convolucionais/

que são frequentemente expressos fisicamente por meio de programas de ação complexos que envolvem expressões faciais, fazendo com que seja possível estudar o estado fisiológico do indivíduo por meio de suas expressões faciais [\(HASSAN; LEONG;](#page-105-5) [SCHNEIDER](#page-105-5), [2021\)](#page-105-5).

O *kit* ao ser implementado realiza a detecção de *face* de forma a identificar e isolar a *face* do sujeito para inferência posterior. O *EZMMLA* emprega a implementação do *OpenCV-python*<sup>[6](#page-31-0)</sup> da estrutura de detecção de objetos *Viola-Jones*. A estrutura envolve quatro estágios distintos: (1) seleção de recursos de *Haar*; (2) criação de imagens integrais; (3) treinamento com *Adaboost*; (4) criando uma cascata de classificadores fracos. Como o *kit* usa uma implementação existente, todo esse treinamento é feito de antemão; isso permite que o artefato identifique, rapidamente, os rostos de uma determinada entrada de vídeo em tempo real [\(HASSAN; LEONG; SCHNEIDER,](#page-105-5) [2021\)](#page-105-5).

Desta maneira, se o rosto da pessoa for detectado, o *EZMMLA* identifica os marcos faciais, como olhos, sobrancelhas, lábios e nariz para obter um mapeamento do rosto. Visualmente, a identificação do marco facial, pelos finos, contornos verdes ao redor das características faciais do sujeito. O modelo de rosto pré-treinado em nosso *CNN* é então redimensionado com base nos recursos detectados no mapeamento de rosto([HASSAN; LEONG; SCHNEIDER,](#page-105-5) [2021\)](#page-105-5).

E por último, os *frames* são passados pela *CNN*, que é um modelo de classificação multiclasse que foi pré-treinado para classificar emoções com base em um grande conjunto de dados rotulados. A *CNN* é treinada em um grande número de faces para estimar as distribuições normativas de características e emoções de recursos, no entanto, diferentes arquiteturas de modelo e dados de treinamento, podem resultar em resultados de classificação diferentes para a mesma entrada de vídeo. Isso permite que o modelo produza um conjunto de probabilidades para o rosto identificado no quadro de vídeo fornecido com cada emoção. Essas probabilidades são indicadas no gráfico de barra de tal modo que seja parte do *'relatório emocional'*; cada emoção está associada a um valor *'p'* que indica a probabilidade de o sujeito experimentar aquela emoção com base em sua expressão facial [\(HASSAN; LEONG; SCHNEIDER,](#page-105-5) [2021](#page-105-5)).

Há três componentes principais por trás da análise automática de expressão

<span id="page-31-0"></span><sup>6</sup> https://docs.opencv.org/master/d6/d00/tutorial*pyroot.html*

facial: detecção de rosto, identificação e registro de marcos faciais, e classificação de emoções. Diante desse contexto, os pesquisadores Hassan e colaboradores([HAS-](#page-105-5)[SAN; LEONG; SCHNEIDER,](#page-105-5) [2021](#page-105-5)) ainda apresentam que as teorias sugerem algum momento para examinar as expressões faciais, a qual são respostas físicas de estados afetivos, se faz inferências sobre as emoções e o estado fisiológico de um sujeito no momento da captura.

Das sete emoções categóricas: *feliz, nervoso, surpresa, temeroso, desprezo, tristeza e nojo*. Portanto, as emoções na aprendizagem equacionam a sua importância no ensino, algo especial na aprendizagem do indivíduo, uma vez que ensinar é uma das suas especificidades mais singulares e que envolve processamento de emoções em dois sujeitos em interação intencional e transcendente([FONSECA,](#page-105-4) [2016](#page-105-4)).

### <span id="page-32-0"></span>2.5 Currículo de Computação

Os currículos educacionais são construídos por diversas situações, contextos sociais, características culturais, entre outros critérios adotados por cada região, estado, país. Há sempre um órgão responsável pela sua elaboração, aplicação e fiscalização do currículo, para assim cumprir as políticas públicas adotadas pelo Estado.

#### <span id="page-32-1"></span>2.5.1 Cenário internacional

No ínicio do século XXI, os países mais desenvolvidos tem adotado medidas na reforma dos currículos escolares, com o objetivo de inserir o ensino de computação na educação básica. A depender de cada nação, esse ensino muitas vezes é iniciado na educação infantil, de maneira multidisciplinar ou com disciplina específica.

Esta adoção ao ensino de computação é feita a partir dos cinco anos de idade nos Estados Unidos; a França inicia o ensino a partir dos seis anos e financia fundações, como a *Fondation La main à la pâte*[7](#page-32-2) ; a Inglaterra e a Austrália também começam aos cinco anos de idade, e aos 11 anos as crianças devem conhecer pelos menos duas línguagens de programação; países como a Índia, Nova Zelândia e Coréia do Sul implementam mudanças, desenvolvendo currículos nacionais de tecnologias e informação; na Estônia, o ensino de programação começa na primeira série; outra nação que in-

<span id="page-32-2"></span>https://www.fondation-lamap.org/fr/123codez

veste muito e elaborou em cada estado um currículo direcionado para o ensino médio foi a Alemanha. Todavia, a China começa o ensino de pensamento computacional com as crianças a partir de três anos de idade([CRUZ,](#page-105-6) [2018](#page-105-6)).

Esses países investem bastante no ensino de computação, tanto na preparação de novos professores, diante de formação continuada e demais capacitações, além de subsídios, materiais, infraestrutura e suporte às tecnologias. Desta maneira, a reconstrução do currículo é a primeira etapa no processo de ensino de computação.

#### <span id="page-33-0"></span>2.5.2 Cenário nacional

No Brasil, o órgão responsável pela administração direta do currículo é o Mi-nistério da Educação (MEC)<sup>[8](#page-33-1)</sup>, que trata com competência os seguintes assuntos: a política nacional de educação, da educação infantil e a educação em geral.

Diante das novas maneiras de ensino e recomendações da sociedade pelo advento das TIC's, o MEC por meio da sua secretaria elaborou (diante de consulta pública) audiências e debates em todo o país, no âmbito das unidades básicas de ensino a Base Nacional Comum Curricular (BNCC)<sup>[9](#page-33-2)</sup> a qual segue o princípio da instituição diante dos novos cenários educacionais.

O enfoque no ensino de *PC* ganhou espaço por acompanhar as mudanças educacionais. Entretanto, não há um capítulo na BNCC que explane com profundidade o conteúdo. A Área de Matemática aborda, em sua introdução do ensino fundamental e médio, as habilidades, que são um dos caminhos de se trabalhar o pensamento computacional nas unidades escolares [\(BRASIL,](#page-104-0) [2017](#page-104-0)).

Especificamente, no conteúdo de Álgebra, elenca a importância desse processo de ensino e aprendizagem diante dos termos que podem ser adotado pelas unidades escolares, de maneira especial por professores de matemática, uma vez que, a BNCC enfatiza o *PC* apenas como uma referência à área de Matemática e suas tecnologias([VIANA; GEOMETRIA](#page-107-4), [2020](#page-107-4)) no subcapítulo da BNCC que apresenta "as tecnologias digitais e a computação", e a definição do termo pensamento computacional é semelhante com a da SBC. No entanto, há trechos no texto que menciona os procedimentos matemáticos de resolução de problemas, investigação e modelagem,

<span id="page-33-1"></span>http://portal.mec.gov.br/

<span id="page-33-2"></span>http://basenacionalcomum.mec.gov.br/

que:

[...] são potencialmente ricos para o desenvolvimento de competências fundamentais para o letramento matemático (raciocínio, representação, comunicação e argumentação) e para o desenvolvimento do pensamento computacional([BRASIL,](#page-104-0) [2017,](#page-104-0) p. 266).

Sendo assim, os objetos de estudos são a ponte para haver a explanação em sala de aula, para melhor compreensão de *PC*. Entretanto, há vários caminhos para o desenvolvimento de *PC*, uma vez que o mesmo não se limita ao estudo de algoritmos e fluxogramas.

Todavia, França [\(FRANÇA](#page-105-3), [2020\)](#page-105-3) aponta que boa parte dos estudos de *PC* e matemática buscam identificar as competências e habilidades que podem ser desenvolvidas por estudantes da educação básica em atividades didáticas de jogos digitais. Como também fazem associação das duas áreas, bem como outras disciplinas sem o uso de tecnologias digitais.

Para atender a tais finalidades no âmbito da educação escolar no Ensino de Computação na Educação Básica, o Conselho Nacional de Educação (CNE), por meio da Câmara de Educação Básica (CEB), em 2022 aprovou às Normas sobre Computação na Educação Básica – Complemento à BNCC. As Normas apresentam os eixos contemplados, que são: *pensamento computacional, mundo digital e cultura digital*, a qual abrange toda a educação básica, ainda que essas Normas *Parecer CEB 2022* do MEC[10](#page-34-0), já estivessem previstas na resolução que institui a BNCC desde 2017.

Os primeiros currículos de ensino de computação no cenário brasileiro foram destinados aos cursos de graduação. No começo não eram diretamente de "computação" ou "informática", pois, havia uma mesclagem com outras áreas de conhecimento, e a nomenclatura era outra, como o caso de "estatística e informática aplicada", além de outras, a depender da instituição.

Diante desta nova perspectiva no ensino de computação, a Sociedade Brasi-leira de Computação (SBC) <sup>[11](#page-34-1)</sup> iniciou a construção do currículo de ensino de computação. Desde a sua fundação, a SBC, incentiva a pesquisa e o ensino de computação na educação básica e superior. Entretanto, nos primeiros anos do novo milênio, a SBC

<span id="page-34-0"></span><sup>10</sup> http://portal.mec.gov.br/index.php?option=com*contentview* <sup>=</sup> *articleid* = 90991 : *parecer <sup>−</sup> ceb <sup>−</sup>* 2022*catid* = 33371 : *cne − conselho − nacional − de − educacao*

<span id="page-34-1"></span><sup>11</sup> https://www.sbc.org.br/

buscou fomentar e motivar o acesso à informação e à cultura por meio da informática, entre outras situações, como o Intinerário Informátivo em Computação, é essencial para a formação do jovem do século XXI, em parceria com o MEC, para a melhoria do ensino de computação no país.

No entanto, o Centro de Inovação para a Educação Brasileira (CIEB) [12](#page-35-1) que é a institução com o intuito a promoção da cultura, de inovação na educação pública brasileira. Diante dos desafios que adivinham com a era digital, o CIEB confeccionou, com especialistas de vários campos de ensino de computação, um currículo de referência, Itinerário Formativo em Tecnologia e Computação, que tem como principal objetivo oferecer diretrizes e orientações para apoiar redes de ensino e escolas a incluirem os temas tecnologia e computação em suas propostas curriculares; a idealização vem com o apoio do MEC.

### <span id="page-35-0"></span>2.6 Níveis Cognitivos

Boa parte dos professores, independente da área de conhecimento, ao realizar qualquer tipo de atividade (como jogos, quiz, entre outros) apresenta propostas de fazer sua execusão mediante níveis, sendo os mais comuns: fáceis, intermediários e difíceis, que denomino de níveis de complexidade ou níveis de cognição das tarefas ou desafios propostos. A importância dessa natureza colabora numa aprendizagem processual. Posto isto, utilizarei os nívies cognitivos de Lee e colaboradores que atendem as ideias iniciais deste trabalho.

Sendo assim, o nível de cognição de Lee e colaboradores([LEE et al.,](#page-106-4) [2011\)](#page-106-4), o qual colaboram com as etapas de cada abordagem proposta sem prejuízo, faz uso das técnicas de Use-Modifique-Crie (UMC). É uma progressão que facilita aos estudantes o seu desenvolvimento durante os encontros de realização de atividades, oficinas, entres outras. Assim, torna-se um caminho para melhor compreensão dos tópicos utilizados no ensino de cada conteúdo de computação feito para promover a aquisição e evolução de *PC* e que ao mesmo tempo, limita a ansiedade das atividades que os professores podem ter percebido anteriormente como "muito difícil" para os estudantes [\(LYTLE et](#page-106-5) [al.,](#page-106-5) [2019b\)](#page-106-5).

<span id="page-35-1"></span><sup>12</sup> https://cieb.net.br/
O primeiro, *"Use"*, utiliza o artefato conforme solicitado pelo desafio; o segundo, *"Modifique"*, altera o artefato existente, mesmo sendo a cor do objeto, por exemplo; e o terceiro, *"Crie"*, constrói um novo artefato [\(LYTLE et al.,](#page-106-0) [2019a](#page-106-0)). Em seus estudos, Lytle e colaboradores [\(LYTLE et al.](#page-106-0), [2019a](#page-106-0)), apresentam que nos desafios de *PC* têm adotado, utilizado e defendido o uso desta progressão, porém, poucos realizam uma avaliação para uma eficácia pedagógica.

Diante desse cenário, Lytle e colaboradores([LYTLE et al.](#page-106-0), [2019a\)](#page-106-0) explanam que os estudantes na medida que vão de usuários a criadores no Use-Modifique-Crie perante dos desafios propostos, seu senso de propriedade do projeto aumenta para coincidir com os estudantes que participam de aulas, das quais sempre criam código do zero, do começo. Nesse avanço de etapas de cada estágio, acredita-se que os estudantes terão potencial para embasar suas interações e projetos na promoção das habilidade de pensamento computacional([LEE et al.,](#page-106-1) [2011](#page-106-1)).

A figura 2.1, apresenta a configuração do experimento de Lee e colaboradores ([LEE et al.,](#page-106-1) [2011\)](#page-106-1), a qual aborda em detalhes cada fase dos níveis congnitivos: *"Use"*, os estudantes são consumidores da criação, que realiza desafios de outra pessoa, que o mais comum é a do professor; e logo depois, inicia a fase do *"Modifique"*, que permite fazer alterações, como exemplo a cor dos personagens de um projeto ou código nos desafios apresentados pelo professor, que no inglês chamamos de *'not mine'*; a última fase, que é o *"Crie"*, nela os estudantes ganham habilidades e confiança, pois, são incentivados a desenvolver ideias para novos projetos computacionais de seu próprio projeto inicial, porque abordam questões de sua escolha, que é a fase do *'mine'*, com as etapas do *'test', 'analyze' and 'refine' (Teste, Análise e Refinamento)* em relação ao seu projeto.

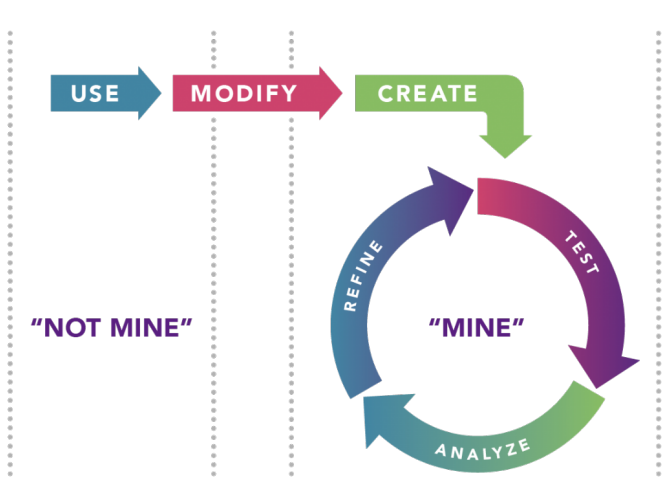

#### Figura 2.1 – **Progresso da Aprendizagem**

Fonte – https://k12cs.org/computational-thinking/

Na literatura que é possível fazer complementos de melhoria na teoria de Lee e colaboradores, como é o caso dos estudos de Baek e colaboradores [\(BAEK et al.,](#page-103-0) [2019\)](#page-103-0), a qual elenca em sua pesquisa um pré nível ou um nível mais extenso. O teórico acredita ser bastante pertinente realizar o nível *"Compreende"* antes de *"Usar-Modificar-Criar"*. Uma vez que, a proposta é fazer com que a utilização do artefato e/ou protótipo, principalmente, para identificar como a ferramenta contribui no fornecimento de experiências de ensino e aprendizagem, que enriquece o desenvolvimento de habilidades de *PC* na construção do intelecto do estudante.

Assim, *Compreender/Usar-Modificar-Criar (CUMC)* é trabalhada em uma estratégia de fortalecimento do nível cognitivo, pois, é considerada eficaz para envolver os participantes na identificação de efeitos nas habilidades de *PC*.

### 2.7 Habilitades de *PC*

Perante as quatro habilidades de *PC*, adotei o *Teste de Pensamento Computacional (TPC)* de González([GONZÁLEZ](#page-105-0), [2016\)](#page-105-0), a qual apresenta 28 (vinte e oito) questões (Anexo C), e é bem conceituado e validado pela comunidade científica nas pesquisas com *PC*.

O *TPC* contempla a pesquisa deste trabalho, tendo em vista que os objetivos se identificam com a habilidade de formação e solução de problemas. Desta forma, escolhi 20 (vinte) questões (que apresento mais a frente), em que trabalha os conteúdos de

computação: *sequência, repetição e condicional*; além das habilidades abordadas em cada questão, que são:

- *Abstração*: é uma das habilidades de pensamento computacional, a qual ignora os detalhes e se concentra nas características gerais, para melhor resolução do problema([FRANÇA,](#page-105-1) [2020\)](#page-105-1). No *TPC* são 09 (nove) questões<sup>[13](#page-38-0)</sup> que envolvem *abstração*, que são: *Q1, Q2, Q3, Q7, Q11, Q12, Q13, Q14 e Q15*.
- *Algoritmo*: é um dos pilares de pensamento computacional, o qual é uma sequência finita de procedimentos que permite resolver um determinado problema([BRA-](#page-104-0)[SIL,](#page-104-0) [2017\)](#page-104-0). No *TPC* são 20 (vinte) questões que envolve *algoritmo*, que são: *Q1, Q2, Q3, Q4, Q5, Q6, Q7, Q8, Q9, Q10, Q11, Q12, Q13, Q14, Q15, Q16, Q17, Q18, Q19, Q20*.
- *Decomposição*: é um dos pilares de pensamento computacional, o qual realiza a divisão de um problema complexo em parte menores, para facilitar seu gerenciamento e entendimento([FRANÇA,](#page-105-1) [2020\)](#page-105-1). No *TPC* são 09 (nove) questões que envolve *decomposição*, que são: *Q4, Q5, Q6, Q7, Q10, Q11, Q12, Q13 e Q15*.
- *Reconhecimento de Padrões*: é um dos pilares de pensamento computacional, o qual é a capacidade de perceber semelhanças ou diferenças que nos ajudam a fazer previsões e nos levam a "atalhos" ou "acessos" para o cerne de um problema, sendo muitas vezes a base para o projeto algorítmico e resolução de problemas [\(GONZÁLEZ,](#page-105-0) [2016](#page-105-0)). No *TPC* são 13 (treze) questões que envolve *decomposição*, que são: *Q4, Q5, Q6, Q8, Q9, Q10, Q11, Q12, Q14, Q15, Q17, Q18, Q20*.

## 2.8 Táticas de Ensino

Dentre os diversos contextos existentes no ensino de computação, apresento nesta seção, os que foram trabalhados no percurso desta pesquisa, dos quais elenco 03 (três): *Computação Desplugada, Computação Plugada e Computação Plugada com Robótica*. Esse tipo de implementação foi escolhida por serem bastante utilizada em

<span id="page-38-0"></span><sup>13</sup> Utilizarei a letra Q, maiúscula, seguida do numeral para identificação da questão mencionada.

boa parte dos estudos analisados, por isto realizo um recorte no desenvolvimento da aprendizagem para cada estudante.

#### 2.8.1 Computação Desplugada

O desenvolvimento de trabalhos atrativos no intuito de motivar os estudantes a participarem de atividades que envolvam a aprendizagem de conceitos computacionais, sem o uso do computador, de maneira globalizada e inclusiva fez muitos profissionais em Ciências da Computação, em especial os professores, buscarem aprimorar a maneira de como lecionar computação para as crianças e adolescentes nas instituições de ensino.

A "Computação Desplugada", do termo em inglês *"Computer Science Unplugged"* ou apenas *"CS Unplugged"*, é um método de ensino de Ciência da Computação. O objetivo é expor os estudantes as ideias e conceitos da Computação e a maneira como os cientistas pensam, sem utilizar computadores([BELL et al.](#page-104-1), [2009\)](#page-104-1) ou demais recursos eletrônicos. Pois, ela é uma poderosa ferramenta para principiar o *PC* em cada estudante e, principalmente, na aprendizagem em locais, instituições mais carentes que não há recursos tecnológicos.

A figura 2.2, apresenta uma imagem da capa do livro de Tim Bell e colaboradores, a qual mostra que o livro contém atividades de computação para todas as idades. Ao lado direito da figura 2.2, observa-se imagens de blocos que se encaixam e foram produzidos em mandeira MDF[14](#page-39-0) que foram renderizados da plataforma *Scratch*.

<span id="page-39-0"></span><sup>14</sup> Medium Density Fiberboard, em português, placa de Fibra de Média Densidade. Esse material é resultado da mistura da fibra da madeira com resinas sintéticas.

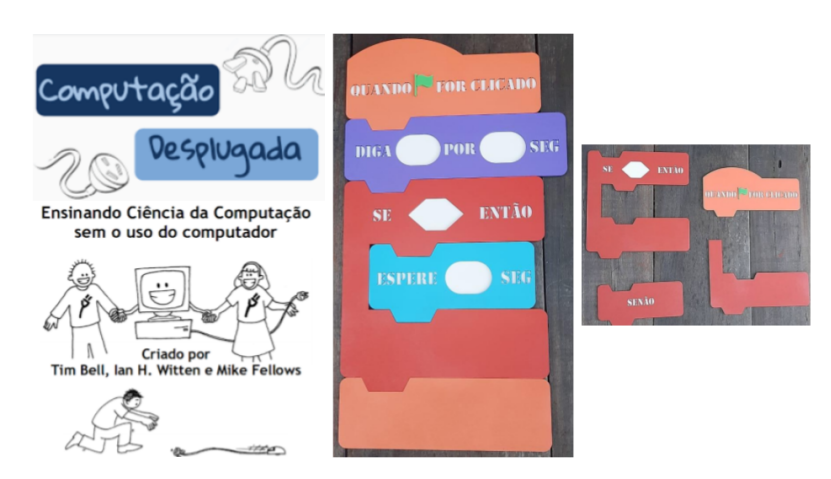

Figura 2.2 – **Imagens que correlacionam a Computação Desplugada**

Fonte – [\(BELL et al.,](#page-104-1) [2009\)](#page-104-1) e organizado pelo autor

Há dinâmicas integrativas e didáticas corporais diante de qualquer material de apoio, livros, cadernos de aprendizagem que são criadas por professores/as, para realizarem atividades associadas ao ensino de computação. Muitas dessas atividades não contemplam todos os conceitos computacionais, mas focam em alguns fundamentos que as crianças podem explorar([FRANÇA,](#page-105-1) [2020\)](#page-105-1), fazendo com que as atividades propostas no método envolvam a resolução de diferentes problemas e durante o processo de resolução desses problemas, os estudantes são expostos a conceitos fundamentais da Ciência da Computação([BEZERRA](#page-104-2), [2014](#page-104-2)).

As atividades de computação desplugadas independem de tecnologias digitais e, podem ser executadas mesmo em unidades escolares com pouco recurso tecnológico. E assim contribuem com a inserção dos estudantes nos conteúdos de computação mediante a Computação Desplugada. Os impactos que essas abordagens provocam, especialmente, no público-alvo, requerem ser analisados, além dos fatores-chave de satisfação que as atividades provocam nos estudantes [\(FRANÇA,](#page-105-1) [2020\)](#page-105-1).

Agora, o livro *Computer Science Unplugged (Ensino Ciências da Computação sem o uso do computador)* de Tim Bell e colaboradores [\(BELL et al.](#page-104-1), [2009\)](#page-104-1) faz parte da literatura base nas iniciativas de computação desplugada. O material explana diferentes tópicos da computação, como números binários, representação de imagens nos computadores, algoritmos de busca e ordenação, e criptografia, além de está disponível gratuitamente em diferentes idiomas. O livro nos apresenta diversas maneiras instrucional e didática no desenvolvimento de atividades para se trabalhar o pensamento computacional de maneira desplugada. Diante dos questionamentos de professores de Ciências da Computação - os quais se questionavam: como ensinar computação a crianças e adolescentes sem a utilização do computador? Ou como compreender o pensamento computacional sem precisar ter o computador? , eles procuraram estimular nos estudantes o pensamento computacional, independente de haver ou não os equipamentos na instituição, pois, seu objetivo é auxiliar na construção do processo de aprendizagem dos estudantes [\(BELL et al.,](#page-104-1) [2009\)](#page-104-1).

### 2.8.2 Computação Plugada

Nos últimos anos, a aquisição e manuseio de computadores, e aparelhos eletrônicos, pelas famílias e instituições de ensino têm se tornando comuns, principalmente como ferramentas de ensino e aprendizagem. Entretanto, vem crescendo em níveis globais, diante dos vários contextos sociais e políticas públicas que visam utilizar essas ferramentas nos ambientes escolares.

Neste cenário, as pessoas necessitam estar plugadas, conectadas às mídias digitais para acompanhar as notícias, vida de famosos, entre outros recursos que esses ambientes proporcionam. No entanto, o manuseio de jogos, ambientes de programação visual, brinquedos programáveis, *kits* de robótica, utilização de computador ou aparelhoeletrônico ([FRANÇA,](#page-105-1) [2020\)](#page-105-1) não tem como pré-requisito à conexão com a *internet* para aprender a lidar com o funcionamento. Mas precisa, obrigatoriamente estar plugado para desenvolver o processo de ensino e aprendizagem dos conteúdos de computação ou outra área do conhecimento.

Desta maneira, a SBC propõe que, antes de iniciar qualquer tipo de atividade, é necessário que haja o computador, que seja observado se há noções de informática básica, letramento digital, uma vez que faz/torna-se parte do intelecto humano, junto com a leitura, escrita e a aritmética, para contribuir na construção do conhecimento do indivíduo [\(WING,](#page-108-0) [2006;](#page-108-0) [SBC](#page-107-0), [2019](#page-107-0)).

A palavra plugada remete à ligação de um aparelho eletrônico. Dessa maneira, ao fazer conexão de um periférico ao computador, por exemplo, plugar a impressora, associa que há uma contato. Sendo assim, a computação plugada utiliza de recursos de *hardware* e *software*, livres ou proprietários, para desenvolver atividades como jogos, animações. O comum é que boa parte das atividades que envolve a computação

plugada é realizado com pessoas mediante a desafios *online* ou *offline*. Esses desafios podem ser propostos diante dos ambientes de programação visual, por exemplo, o *Scratch* e o *Code.org*[15](#page-42-0), sendo as plataformas mais comuns.

A figura 2.3, apresenta imagens da internet, sendo a do canto superior esquerdo e inferior direito as figuras recortadas da plataforma *Scratch*, no canto superior direito é recortada da *Code.org* e no canto inferior esquerdo é recortada do banco de imagens do *google*. Essas figuras são as mais comuns quando cita atividades de computação plugada.

Figura 2.3 – **Imagens que correlacionam a Computação Plugada**

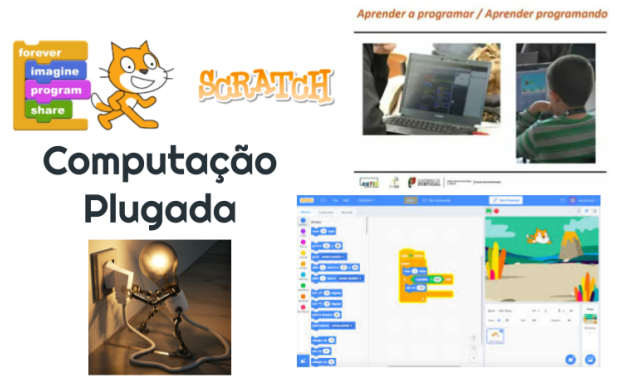

Fonte – https://financeone.com.br/quais-aparelhos-maior-consumo-de-energia/

Em seus estudos, França [\(FRANÇA,](#page-105-1) [2020](#page-105-1)), observou que é mais comum realizar o ensino de computação nos ambientes de programação visual. Este cenário é destacado por causa da demanda de profissionais em programação que o mercado solicita e ainda não supre. O apoio ao ensino de programação de maneira plugada, ajuda os estudantes da educação básica a aperfeiçoarem sua capacidade de resolução e criação de problemas. Isto porque em atividades plugadas, o *feedback* avaliativo poderá ser imediato, por exemplo, na ocorrência de erro, uma mensagem será exibida da tela do computador.

Para melhor implementação do estudo de computação plugada, utiliza-se a plataforma *Scratch*, porque é um Ambiente de Desenvolvimento Integrado *(Integrated Development Environment IDE)* e seu enfoque é na programação visual que usa a linguagem de blocos. O ambiente tem como requisitos maior de colaboratividade entre

<span id="page-42-0"></span> $15$  https://code.org/

os estudantes para aprender a pensar criativamente, raciocinar sistematicamente e trabalhar em grupo.

A plataforma é projetada, desenvolvida e moderada pela *Fundação Scratch*[16](#page-43-0) , uma organização sem fins lucrativos, que disponibiliza projeto, tutoriais, jogos, entre outros materiais da plataforma de maneira gratuita para todas as pessoas. Em termos de gênero, é mais ambrangente e famosa do que muitos outros instrumentos, que auxiliam de maneira introdutória no ensino de computação pela programação.

O *Scratch* é uma área de pesquisa popular, que enfatiza os contextos socioculturais nos quais ocorrem os desafios, bem como o significado e a expressão criativa de cada indíviduo, a qual possibilita a criação de aplicativos, animações, jogos, projetos criativos, para todos os gêneros, e que resulta em atividades curriculares para potencializar os estudantes diante de suas funções valorizando seus resultados de aprendizagem [\(FRANÇA](#page-105-1), [2020](#page-105-1)).

O ensino de computação ganhou mais abrangência com a utilização da plataforma, em especial, a potencialização das habilidades de *PC*, independente da sua definição. Essa realidade enfatiza a importância do *Scratch* no ensino e aprendizagem.

#### 2.8.3 Computação Plugada com Robótica

A robótica aplicada ao contexto educacional possibilita ao estudante vivenciar a aprendizagem de maneira mais significativa, ao associar o conhecimento teórico ao prático([BACKES](#page-103-1), [2016](#page-103-1)), dando sentido ao conteúdo das disciplinas na utilização do seu dia a dia, tendo em vista esse dado e o potencial da robótica, enquanto recurso que pode potencializar a aprendizagem e a criatividade dos estudantes([PAPERT](#page-106-2), [2008\)](#page-106-2).

Na literatura destaca-se a importância de investigar instrumentos como o robô, para apoiar o desenvolvimento de habilidades e competências relacionadas ao pensamento computacional diante da robótica, as quais são essenciais para as diversas áreas do conhecimento([AVILA et al.,](#page-103-2) [2017c](#page-103-2)).

Desta maneira, é possível identificar diversas ferramentas que podem apoiar o desenvolvimento do pensamento computacional, eu destaco o  $LEGO<sup>17</sup>$  $LEGO<sup>17</sup>$  $LEGO<sup>17</sup>$ , que permite criar robôs que executam funções básicas pré-programadas, além de outras platafor-

<span id="page-43-0"></span><sup>16</sup> https://www.scratchfoundation.org/

<span id="page-43-1"></span><sup>17</sup> https//www.lego.com

mas com *hardwares* e *softwares* proprietários. Já a robótica com *Arduíno*[18](#page-44-0) explana diversas soluções livres e/ou de baixo custo, como os desenhos de placa de circuitos impresso, especificações técnicas, desenho lógico do circuito eletrônico, *softwares* e/ou aplicativos para o processo de montagem que dão origem aos chamados *hardwares* e *softwares* livres.

A figura 2.4, apresenta as imagens de computação plugada com robótica, um computador conectado por fios de *plugues* (boca de jacaré) a um artefato robótico chamado *FRANZmakey*[19](#page-44-1) do lado esquerdo com folhas de papel A4 que tem desenhado a figura de um pé; ao lado direito acima o *kit* robótico embalado com adesivo, e logo abaixo, uma imagem sinalizando a possibilidade de construção de um jogo de *halloween* com o *Scratch* e o *FRANZmakey*.

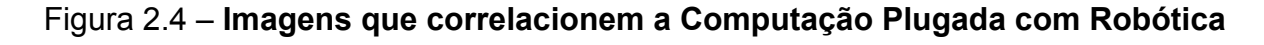

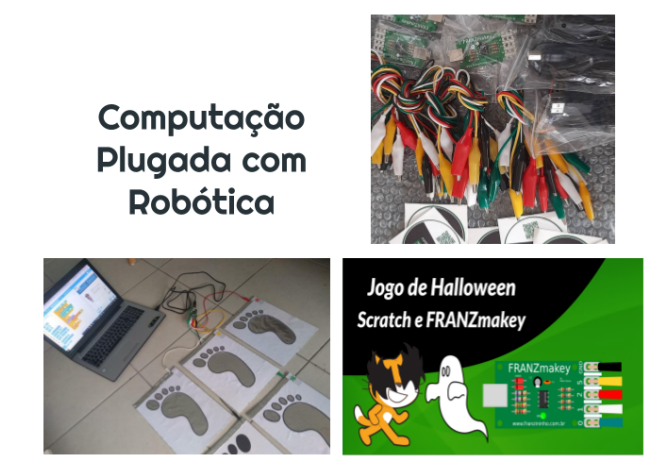

Fonte – [\(FRANÇA](#page-105-1), [2020](#page-105-1)), fotografia organizada pelo autor e imagem do *site do FRANZmakey*

A inserção da robótica no cenário educacional objetiva, basicamente, o treinamento dos educandos para o uso de *kits* pedagógicos padronizados, comercialmente adquiridos, constituídos principalmente por *softwares* e *hardwares* não livres, que servem para o controle e acionamento de dispositivos eletromecânicos([CÉSAR,](#page-104-3) [2013\)](#page-104-3).

Todavia, o manuseio de aparelhos robóticos na realização de desafios contribui no desenvolvimento de habilidades que a pesquisa busca identificar. Sendo assim, adotei o plugado com robótica, o qual seria o uso direto do protótipo conectado via cabo(s), com o computador/*notebook*/*tablet*, que desenvolverá uma interação com o

<span id="page-44-0"></span><sup>18</sup> https://www.arduino.cc/

<span id="page-44-1"></span><sup>19</sup> https://franzininho.com.br/projeto/franzmakey

usuário. De tal maneira, que as atividades propostas sejam executadas no mundo real, e que tenha repercusão no mundo virtual, ao mesmo tempo pelo o usuário. A ideia não é ser um controle de vídeo *game*, mas um instrumento que ao manusear obtenha diversas funcionalidades criadas pelo indivíduo.

Então, o *FRANZmakey* que é um *kit* robótico para utilizar com o *Scratch*, sendo ele de baixo custo, elaborado, desenvolvido e produzido no Brasil, pelo Projeto Fran-zininho<sup>[20](#page-45-0)</sup>. O protótipo funciona similar ao *Makey Makey*<sup>[21](#page-45-1)</sup>. Todavia, seu objetivo é possibilitar a interação com o computador diante de objetos inusitados, como: atividades, jogos, desafios, e assim estimular a criatividade e o pensamento computacional diante da programação no *Scratch*.

## 2.9 Estilo de Aprendizagem

Dentre as ferramentas que avaliam o estilo de aprendizagem do indivíduo, identifiquei nos estudos de Vecchia([VECCHIA](#page-107-1), [2019\)](#page-107-1), Assunção e colaboradores [\(ASSUN-](#page-103-3)[ÇÃO; NASCIMENTO; SOUZA](#page-103-3), [2017](#page-103-3)) o *Inventário de Estilo de Aprendizagem de Kolb* (Anexo D). Este questionário foi idealizado por *David A. Kolb* e descreve a maneira pela qual o indivíduo aprende e como ele lida com ideias e situações do dia-a-dia em sua vida. No questionário, existe 12 (doze) sentenças, cada uma com quatro campos de resposta. Cada campo é de forma a retratar a maneira como o indivíduo age ao ter que aprender algo [\(KOLB](#page-106-3), [1984\)](#page-106-3).

<span id="page-45-0"></span><sup>20</sup> https://franzininho.com.br/

<span id="page-45-1"></span><sup>21</sup> https://makeymakey.com/

# 3 Abordagens e Paradigmas de Avaliação

Dentre muitas abordagens que há no ensino e aprendizagem de qualquer conteúdo explanado, a avaliação é um recurso indispensável pelas instituições de ensino, professores e profissionais da educação, que visam identificar os níveis de compreensão de cada estudante quanto aos conteúdos explanados, para assim poder dá continuidade às etapas da escolarização.

A prática avaliativa, tanto no contexto nacional quanto internacional, adota em sua realidade um percurso histórico de crescimento educacional muito significativo. Sendo assim, os métodos adotados para realizar as avaliações são construídos da melhor maneira por cada instituição, que possa melhor atender os currículos propostos pelos órgãos responsáveis pela educação nos âmbitos municipais e estaduais.

Neste capítulo, abordo propostas de avaliação trabalhadas pelos docentes, coordenadores pedagógicos, entre outros profissionais de ensino nas unidades escolares. No entanto, foco na avaliação de pensamento computacional, métodos e instrumentos, tal como estudos que apresentam caminhos para uma boa maneira de avaliar os estudantes durante a realização de atividades mediante os conteúdos de computação.

## 3.1 Diferentes abordagens de avaliação

A escola é um dos primeiros contatos em sociedade que uma criança interage com outras crianças da mesma idade, e este convívio torna-se importante no desenvolvimento cultural, intelectual, social, entre outras potencialidades que surgem para uma boa convivência. Tornando assim, o local de primeiro contato que ela participa de um tipo de avaliação, tanto de maneira qualitativa e quantitativa.

Em seus estudos, Huba e Freed apresenta que a avaliação é

"o processo de coleta e análise de informações de diversas fontes, a fim de desenvolver uma compreensão profunda do que os estudantes sabem, entendem e podem fazer com seu conhecimento como resultado das suas experiências educacionais"([HUBA; FREED,](#page-106-4) [2000,](#page-106-4) p. 14).

A avaliação é explanada para o indivíduo diante dos termos: "aprovado" e "reprovado", numa escala de pontos (de 0 a 10), entre outros métodos. Entretanto, é preciso diferenciar "exame" de "avaliação". Pois, o ato de examinar é caracterizado pela classificação e seletividade do educando, enquanto o ato de avaliar se caracteriza pelo diagnóstico e pela inclusão durante uma metodologia([LUCKESI,](#page-106-5) [2011](#page-106-5)).

As avaliações em nível nacional, que são promovidas pelo MEC, têm o objetivo de avaliar a qualidade do ensino oferecido pelo sistema educacional brasileiro, a partir de testes padronizados e questionários socioeconômicos. Em cada etapa da escolarização, por meio da Prova Brasil, o Sistema Nacional de Avaliação da Educação Básica (SAEB), Exame Nacional do Ensino Médio (ENEM), entre outros, que são avaliações para diagnóstico, em larga escala, desenvolvidas pelo Instituto Nacional de Estudos e Pesquisas Educacionais Anísio Teixeira (Inep)<sup>[1](#page-47-0)</sup>.

Os estados, municípios e o Distrito Federal desenvolvem outros sistemas de avaliação, porém, com o mesmo objetivo que é de melhorar a qualidade do ensino de suas unidades educacionais, ao mesmo tempo que prepara os estudantes para as avaliações nacionais que são realizadas no final de um ciclo ou bimestre com atribuição de nota, diagnose do estudante e da unidade escolar, e explanar as dificuldades que há na qualidade do ensino da instituição, além de outros critérios avaliativos adotados pelas secretarias de educação.

Em nível internacional, o *Programme for International Student Assessment (PISA)* (Programa Internacional de Avaliação de Estudantes)<sup>[2](#page-47-1)</sup> é realizado como estudo comparativo, a cada três anos com estudantes de 15 anos de idade, e boa parte desses estudantes que já tenham concluído o ensino fundamental no Brasil, e normalmente são estudantes do 1º ano do Ensino Médio. Em outros países que realizam o PISA é o término da educação básica.

Nas unidades escolares, as avaliações são desenvolvidas pelos professores, coordenadores e gestores com objetivo de melhorar os índices de aprendizagem tanto interna quanto externa. Sendo essas modalidades de avaliação formativa, diagnóstica, processual e somativa, a depender de sua finalidade.

Comumente, alguns instrumentos são utilizados para avaliar os desempenhos dos estudantes, dentre eles as provas, atividades em grupo e individual, exercícios

<span id="page-47-0"></span>https://www.gov.br/inep/pt-br

<span id="page-47-1"></span>https://www.gov.br/inep/pt-br/areas-de-atuacao/avaliacao-e-exames-educacionais/pisa

de fixação, resolução de problemas, sendo os mais comuns. As atividades são normalmente via escrita, segundo a produção de textos, relatórios, pesquisas, resolução de cálculos matemáticos, questionários, entre outras. Estas ferramentas são utilizadas para recolher os dados, de maneira sistemática e imparcial, acerca do processo de aprendizagem que o estudante vivência([LORDÊLO; ROSA; SANTANA,](#page-106-6) [2010\)](#page-106-6).

## 3.2 Avaliação suportada por tecnologia

Ao longo do tempo, as Tecnologias da Informação e Comunicação (TIC's) foram sendo aprimoradas. Mas, o uso de ferramentas digitais fez com que os professores dessem um salto nas práticas educacionais. Desta maneira, proporcionou-se a entrada de ferramentas que colaborassem na otimização, tanto do ensino e aprendizagem quanto na maneira de avaliar.

Estas ferramentas digitais tornaram-se grandes aliadas no processo educacional, pois, fizeram com que os instrumentos tradicionais passassem por um *"upgrade"* que agrega novos formatos de contextualização de perguntas, tipos de respostas, processamento na avaliação em caráter mais individual e/ou coletivo. Entre esses formatos, temos: assiduidade, pontualidade, desempenho, participação, material didático, frequência, além de outras que a unidade de ensino deseja adotar.

Este novo cenário abriu portas para a elaboração de *sites*, plataformas, ferramentas, protótipos (entre outras nomenclaturas) que compusessem métodos para a avaliação dos estudantes de maneira significativa. À vista disso, quando o professor realiza um teste de sondagem, o mesmo consegue identificar, de maneira rápida, possíveis limitações preexistentes na bagagem de conhecimneto de cada estudante, as quais poderão ser sanadas junto com os conteúdos que são trabalhados durante as aulas.

A coleta de informações mediante questionário de sondagem (ou qualquer outro nome que tenha o mesmo significado) colabora na construção do perfil do estudante, de maneira que facilite identificar quais são essas lacunas que o estudante teve em relação à etapa anterior, para assim dar início a um caminho de ensino e/ou reensino durante a aprendizagem mediante os conteúdos propostos pela grade curricular.

A agilidade que o resultado da sondagem é realizado faz com que elenque

quais conteúdos/descritores necessitam ser trabalhados no decorrer das aulas de maneira interdisciplinar, com atividades diversas para elevação da proficiência do estudante. Sendo, essas atividades propostas por diversos caminhos, entre eles o uso de ferramentas digitais que colaborem de maneira significativa na aprendizagem e que possa apresentar bons resultados no momento das avaliações propostas pelas unidades escolares.

No momento que o docente busca realizar atividades com tecnologias não tradicionais, Wangenheim apresenta em seus estudos que o educador precisa analisar alguns caminhos, como a diversidade de avaliações, os diferentes conceitos e práticas, os diferentes métodos instrucionais (atividades abertas/fechadas), os diferentes estágios de progresso de aprendizagem, teorias congnitivas, os diferentes tipos de avaliações e diferentes modos de ensino, presencial/*online*, com turma/individual, e diferentes formas de suporte (manual/automatizado) [\(WANGENHEIM](#page-107-2), [2021\)](#page-107-2).

## 3.3 Avaliação do Pensamento Computacional

Os ambientes educacionais vêm desenvolvendo atividades para identificação das habilidades de *PC* e a maneira de realizar a avaliação de pensamento computacional. Diante de toda a sua amplitude para a inserção da computação como ciência na educação básica([AVILA et al.](#page-103-4), [2017a](#page-103-4)), diversas as estratégias de ensino estão sendo abordadas, tais como: computação desplugada, computação plugada, robótica, programação, construção de *apps*, entre outras que a comunidade escolar oferece.

O Conselho Nacional de Pesquisas dos Estados Unidos, construiu um relatório em um *Workshop* sobre "Aspectos Pedagógicos do Pensamento Computacional", em 2011 (mas não está limitado). O documento cita três razões fundamentais para avaliar as habilidades de *PC*: i) analisar o currículo e materiais pedagógicos; ii) desempenho do indivíduo; e iii) treinamento e suporte para os instrutores [\(COUNCIL](#page-104-4), [2011](#page-104-4)).

As investigações sobre as habilidades de *PC* tenham uma quantidade significativa de pesquisas, e falar sobre avaliação ainda é nascente [\(ARAUJO; ANDRADE;](#page-103-5) [GUERRERO](#page-103-5), [2016\)](#page-103-5), uma vez que as discursões sobre a avaliação de *PC* apresentam poucas pesquisas válidas, estruturadas e confiáveis, bem como o uso de múltiplas abordagens de sistemas de avaliação, que são formativas e somativas, para as atri buições de atividades direcionadas e abertas, assim como uma pesquisa sobre os conceitos de *PC* para serem utilizadas [\(GROVER; PEA; COOPER](#page-105-2), [2015\)](#page-105-2).

Entre as atividades que integra o ensino de *PC*, fica evidente as abordagens adotadas, pois, varia em formas e contextos dos currículos, práticas e avaliações com os conteúdos trabalhados pelos professores em colaboração com os estudantes que ainda estão sendo pouco a pouco definidas([MUELLER et al.,](#page-106-7) [2017\)](#page-106-7). Essas atividades diárias com ferramentas de avaliação simples, proporcionam explorar diversos ambientes do *PC* no escopo de aprendizagem para/com os docentes [\(ALLSOP,](#page-103-6) [2019](#page-103-6)).

Os professores e pesquisadores de ensino de computação estão em busca de métodos e instrumentos avaliativos, os quais venham desempenhar um papel fundamental para receber adequada atenção nas pesquisas de *PC*, uma vez que essas avaliações buscam alinhamento com diferentes definições teóricas de *PC*, para compreender e potencializar os estudantes nos seus diversos níveis de ensino [\(CHAN;](#page-104-5) [LOOI; SUMINTONO](#page-104-5), [2020](#page-104-5)).

Agora, Rodriguez e colaboradores [\(RODRIGUEZ et al.](#page-107-3), [2017\)](#page-107-3) apresentam propostas de instrumentos que elencam possíveis avaliações de *PC*, ente os quais os questionários (múltipla escolha ou aberto) são os mais comuns, com perguntas dos professores para obter respostas dos estudantes, que fazem parte da lição de vários mapeamentos das habilidades de *PC*; seguido de análise de código (blocos ou não), pesquisas, entrevistas, questionários abertos, plano de aula, diário de bordo e cenários de *design*, abordados para a avaliação das habilidades de *PC* ([ARAUJO; ANDRADE;](#page-103-5) [GUERRERO](#page-103-5), [2016](#page-103-5)).

Essas ferramentas de avaliações muitas vezes são em tempo real, o que permite aos instrutores obter *feedback* imediato sobre o que os estudantes estão enfrentando ou em que momento estão tendo sucesso [\(WEESE; FELDHAUSEN](#page-107-4), [2017\)](#page-107-4).

#### 3.3.1 Revisão Narrativa: *Avaliação de PC*

No decorrer da construção deste trabalho, a inserção do pensamento computacional nos cenários educacionais e de pesquisa se tornou difundida por ser uma área do conhecimento que vem ganhando enfoque em todo o seu contexto.

Tendo em vista que o termo definido (inicialmente) por Wing [\(WING,](#page-107-5) [2017](#page-107-5), p. 2) "como uma das habilidades fundamentais usada por todos em meados do século XXI",

ao refletir como o *PC*, diante de suas diversas técnicas para soluções e resoluções de problemas de maneira estratégica, está sendo estimulado e avaliado na educação básica [\(RODRIGUES et al.](#page-106-8), [2020\)](#page-106-8). Por meio dessas inquietações, à comunidade científica incorpora o pensamento computacional na educação básica, por ser um ambiente altamente complexo, a qual apresenta múltiplas prioridades, ideologias, pedagogias, entre outros contextos([BARR; STEPHENSON,](#page-103-7) [2011](#page-103-7)).

Todavia, o cenário da revisão sistemática da literatura (RSL) ou mapeamento sistemático da literatura (MSL) apresentam caminhos que indicam que: (i) necessitase de mais avaliações de *PC* e que são necessárias para a educação básica; (ii) parte dos estudos das avaliações *PC* enfocam o ensino de programação; (iii) além de testes tradicionais e avaliações de desempenho são comuns para avaliar as habilidades de *PC*; e (iv) mais confiabilidade e evidências de validade precisam ser coletadas e relatadas([TANG et al.](#page-107-6), [2020](#page-107-6)).

Desta maneira, construí uma revisão narrativa em que analiso trabalhos secundários e terciários de revisões e mapeamentos sistemáticos da literatura encontrado nos últimos anos sobre os métodos de avaliação científica e empírico de pensamento computacional, tendo como objetivo específico dessa pesquisa encontrar instrumentos que colaborem e potencializem a execução e validação das habilidades de *PC*. A pesquisa foi gerada no engenho de busca do *Google Scholar (Google Acadêmico)*[3](#page-51-0) . A escolha se deu por ser um ambiente que apresenta os estudos de grande parte dos engenhos de busca clássicos. A busca temporal foi entre os anos de 2016 a maio de 2022. Utilizo a *string* de busca automática: *Assessment of Computational Thinking: Review of the Literature*, que na tradução para a língua portuguesa temos *Avaliação do Pensamento Computacional: Revisão da Literatura*.

A busca no *Google Acadêmico* apresentou aproximadamente 16*.*000 resultados. Tendo em vista que boa parte desses estudos não estão apenas abordando a área de educação e computação, sendo necessário um refinamento na *string* ou fazer engenho de busca direcionado, tal como os engenhos de nível nacional: *RBIE, RENOTE, WIE, CBIE, além de outros;* e também de nível internacional: *ACM, ERIC, IEEEXplore, ScienceDirect, Scopus e Springer, além de outros.*

Em seu artigo, Araújo e colaboradores [\(ARAUJO; ANDRADE; GUERRERO,](#page-103-5)

<span id="page-51-0"></span><sup>3</sup> https://scholar.google.com.br/

[2016\)](#page-103-5) apresentam um estudo de mapeamento sistemático que foi planejado e executado, cujos os resultados revelam que: *(i) os cursos de programação são os mais comuns dentre as abordagens pedagógicas na promoção de PC para estudantes da educação básica; (ii) múltiplas habilidades estão envolvidas no PC; e (iii) códigos e questionários de múltipla escolha são os mais comuns artefatos para avaliação das habilidades de PC*.

Desta maneira, apresento na tabela 3.1, um resumo dos estudos primários realizado por Araújo e colaboradores nas principais bases digitais *online* junto com seu resultado de pesquisa. Observo que há um quantitativo de estudos relevantes para uma revisão de literatura.

|                      | Engenhos de Busca Resultado da Pesquisa |
|----------------------|-----------------------------------------|
| <b>ACM</b>           | 69                                      |
| <b>ERIC</b>          | 11                                      |
| <b>IEEEXplore</b>    | 57                                      |
| <b>ScienceDirect</b> | 12                                      |
| Scopus               | 224                                     |
| Springer             | 115                                     |
| <b>Total</b>         | 488                                     |

Tabela 3.1 – **Resumo dos Estudos Primários**

No trabalho desenvolvido por Avila e colaboradores([AVILA et al.,](#page-103-8) [2017b](#page-103-8)), identifiquei oito abordagens que têm sido foco para a avaliação de *PC*, das quais destacam duas: *intervenção com avaliação própria e intervenção com avaliação própria fundamentada em métodos existentes.* Em busca de atender seus objetivos, utilizaram os engenhos de busca: *IEEE, ACM, ebscohost e Science Direct*. Desta maneira, apresento na tabela 3.2, a classificação dos artigos quanto a sua abordagem. Verifique que "A1" tem uma maior quantidade de artigos, o que indica que a *intervenção com avaliação própria* é a mais utilizada nas avaliações de *PC*.

| ID             | Abordagem                                                               | Quantidade |
|----------------|-------------------------------------------------------------------------|------------|
| A <sub>1</sub> | Intervenção com avaliação própria                                       | 26         |
| A <sub>2</sub> | Intervenção com avaliação existente                                     | 2          |
| A <sub>3</sub> | Intervenção com avaliação própria fundamentada<br>em métodos existentes | 12         |
| A4             | Avalição de ferramentas                                                 | 2          |
| A <sub>5</sub> | Proposta de médoto de avaliação                                         | 6          |
| A6             | Uso de ferramenta(s) para avaliar o desenvolvimento do PC               | 3          |
| A7             | Proposta de ferramenta para avaliar o PC                                | 6          |
| A8             | Análise de habilidades do PC em método de Avaliação existente<br>Total  | 58         |

Tabela 3.2 – **Resumo da classificação dos artigos quanto a sua abrodagem**

O artigo de Rodrigues e colaboradores [\(RODRIGUES et al.](#page-106-8), [2020](#page-106-8)) buscam identificar, avaliar e interpretar pesquisas relevantes que abordam a avaliação de habilidades do *PC* no Ensino Básico.

Estes estudos estão presentes nos repositórios dos principais eventos e revistas nacionais na área de Informática na Educação. Na tabela 3.3, o número de artigos. Esses estudos apresentam no título, resumo e palavras-chave temáticas de avaliação de *PC*, mas não são analisados na integra apenas são mencionados.

| <b>Fonte</b>  | Total de<br>artigos | Artigos pré-<br>selecionados selecionados | <b>Artigos</b> |  |  |
|---------------|---------------------|-------------------------------------------|----------------|--|--|
| WEI           | 71                  | 32                                        | 10             |  |  |
| <b>CBIE</b>   | 63                  | 26                                        | 9              |  |  |
| <b>RENOTE</b> | 55                  | 9                                         | 3              |  |  |
| <b>RBIE</b>   | 17                  | 3                                         |                |  |  |
| <b>Total</b>  | 206                 | 70                                        | 23             |  |  |

Tabela 3.3 – **Resumo do número de artigos triados**

Para identificar as habilidades desenvolvidas, desafios e potencialidades do *PC*, Fantinati e Rosa [\(FANTINATI; ROSA,](#page-105-3) [2021](#page-105-3)), por meio de sua revisão sistemática, nos levam a compreender que: *(1) os conceitos do PC são estratégias didáticopedagógicas condizentes; (2) a programação de computadores pode ser aplicada nas séries iniciais para que se desenvolva habilidades; e (3) que em situações vulneráveis, os estudantes prosperam nos ambientes computacionais, incluindo métodos de avalia* *ção da aprendizagem*. A tabela 3.4, apresenta dois engenhos de busca *ScienceDirec* e *CAPES*.

| <b>Fonte</b>             | <b>Artigos</b><br>encontrados | <b>Artigos</b><br>duplicados<br>e excluídos | Artigos para<br>leitura de títulos,<br>palavras-chave<br>e resumo | <b>Artigos</b><br>excluídos | <b>Artigos</b><br>para leitura<br>na integra | <b>Artigos</b><br>excluídos | <b>Artigos</b><br>para<br>análise |
|--------------------------|-------------------------------|---------------------------------------------|-------------------------------------------------------------------|-----------------------------|----------------------------------------------|-----------------------------|-----------------------------------|
| ScienceDirect<br>e CAPES | 177                           |                                             | 171                                                               | 135                         | 36                                           | 24                          | 12                                |

Tabela 3.4 – **Resumo das etapas de seleção das publicações identificadas**

O estado da arte que apresento nesta revisão narrativa por meio dos trabalhos secundários e terciários, enfatiza o quanto a comunidade científica busca ferramentas e instrumentos que colaborem na avaliação e/ou identificação das habilidades de pensamento computacional. A intensificação de estudos e pesquisas com *PC* tem aumentando exponencialmente nos cenários educacionais, diante disto, nossa pesquisa visa fomentar artefatos abordados e utilizados nas pesquisas, bem como enriquecer o campo com novos instrumentos de avaliação.

## 4 Análise da Aprendizagem *Multimodal*

O *Multimodal Learning Analytics (MMLA)* é uma área promissora que a comunidade científica vem realizando investimentos e pesquisas, pois, tornou-se uma ferramenta como recurso avaliativo nos ambientes educacionais para elaboração nos conteúdos que são realizados de maneira *offline* e *online* [\(BLIKSTEIN,](#page-104-6) [2013](#page-104-6)), em qualquer área do conhecimento, em especial de computação.

O dicionário *online* de português apresenta a etimologia da palavra *Multimodal* como *Mutímodo + al*. Equivalendo ao adjetivo que se realiza ou contém muitos modos; de várias formas, feitios; multímodo, e cuja carga pode ser transportada de várias formas, por caminhão, trem, avião, navio etc.; intermodal. Que contém simultaneamente vários meios de comunicação([DICIO,](#page-105-4) [2021\)](#page-105-4).

Noentando, Crescenzi-Lanna (CRESCENZI-LANNA, [2020\)](#page-105-5) remete o Mutimo*dal* a outros significados, dentre eles o estudo do comportamento dos estudantes durante a aprendizagem de instruções. Seu adjetivo *"multi"* é usado na literatura sobre conteúdo digital de aprendizagem, por exemplo, conhecimento, aulas *online, sites, blogs*, entre outras plataformas, que oferecem informações e *feedbacks* de várias maneiras. Já *Modal* emprega perguntas verbais e textuais, ou *feedbacks* na forma de imagens, vídeos e gráficos.

Nessa perspectiva Baber e Mellor [\(BABER; MELLOR](#page-103-9), [2001](#page-103-9), p. 4), oferecem definições para o sistema *Multimodal*, que é *"uma definição centrada no homem, a qual inclui mais de uma modalidade sensorial (dos cinco sentidos do ser humano) e* derespostas (gestos)". Desta maneira, Crescenzi-Lanna (CRESCENZI-LANNA, [2020](#page-105-5)) afirma que o *MMLA* visa gerar, prever e apoiar comportamentos apresentados nos estudos, durante as atividades para melhoraria da instrução e, tomando assim, decisões como avanço do próprio processo de aprendizagem.

A figura 4.1, apresenta imagens com o ambiente de captura usado para gravar o áudio, fluxos de dados de vídeo e gestos. A figura do lado esquerdo mostra uma menina que está sendo filmada por diversos ângulos para realizar a captura dos movimentos desenvolvidos ao longo da montagem/construção de um artefato sobre a mesa. Do lado direito da figura, observamos que há um tipo de sensores de alta frequência (rastreadores, sensores de movimento) com o objetivo de capturar comportamento do indivíduo.

#### Figura 4.1 – **O ambiente de captura usado para gravar o áudio, fluxos de dados de vídeo e gestos**

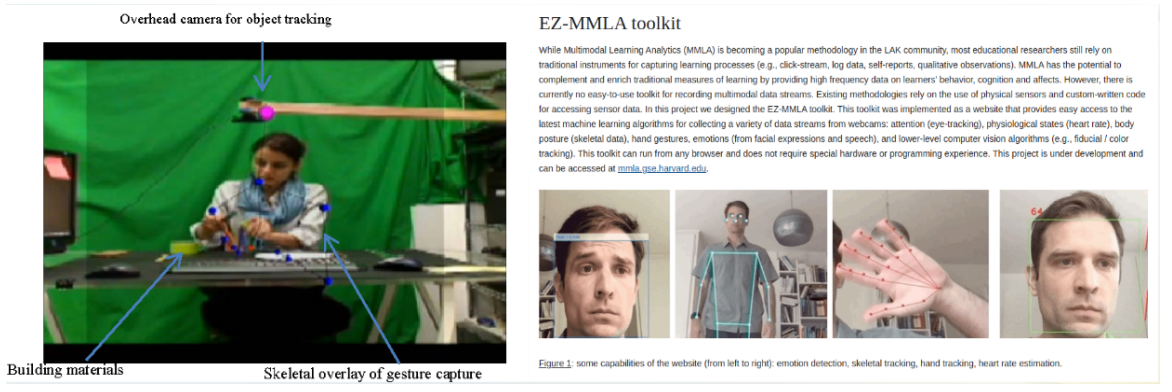

Fonte – [\(BLIKSTEIN](#page-104-6), [2013\)](#page-104-6) e([HASSAN; LEONG; SCHNEIDER](#page-105-6), [2021\)](#page-105-6)

Para Worsley e colaboradores([WORSLEY et al.,](#page-108-1) [2016](#page-108-1), p. 2) a definição de *MMLA* apresenta a interseção de três ideias: *"ensino e aprendizagem multimodal, dados multimodais e análise suportada por computador"*. Em sua essência, o *MMLA* utiliza e triangula maneiras de dados não tradicionais e tradicionais para caracterizar e/ou modelar o aprendizado dos estudantes em ambientes de aprendizagem complexa.

Dito isto, apresento as tecnologias de sensoriamento *muldimodal* na figura 4.2, que demonstra alguns dos instrumentos utilizados por pesquisas de captura de dados nos momentos de atividades.

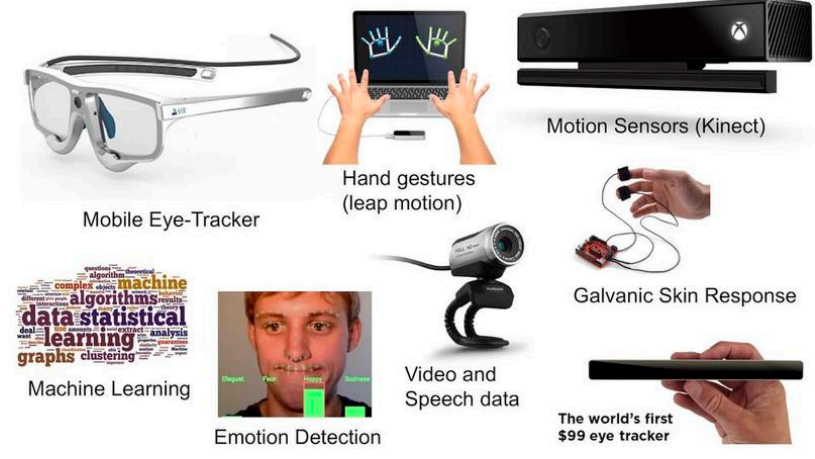

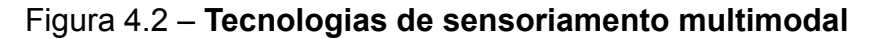

Fonte – https://lit.gse.harvard.edu/overview

A potencialidade do *MMLA*, para Hassan e colaboradores([HASSAN; LEONG;](#page-105-6) [SCHNEIDER](#page-105-6), [2021\)](#page-105-6), nos ambientes educacionais é bastante singular e complementa e enriquece as medidas tradicionais de aprendizagem, fornecendo dados de alta frequência sobre o comportamento, cognição e afetos dos estudantes diante da expansão de algumas técnicas que incluem registros de atividades com computadores, câmeras vestíveis, sensores vestíveis, biossensores (por exemplo, condutividade da pele, batimento cardíaco e eletroencefalograma (EEG)), detecção de gestos, infravermelho de imagem e rastreamento ocular. No entanto, o uso de ferramentas durante suas abordagens são limitadas, pois, boa parte das unidades de ensino não conseguem realizar a aquisição desses instrumentos por haver um custo financeiro acima do esperado.

Diante desse cenário, Hassan e colaboradores [\(HASSAN; LEONG; SCHNEI-](#page-105-6)[DER](#page-105-6), [2021\)](#page-105-6), relata que a comunidade *LAK*[1](#page-57-0) , sanciona que o *MMLA* está se tornando uma metodologia popular e que a maioria dos pesquisadores educacionais ainda confia em instrumentos tradicionais para capturar processos de aprendizagem, por exemplo, *click-stream*, dados de *log*, auto-relatórios, observações qualitativas. É plausível que os pesquisadores estejam cada vez mais adquirindo técnicas para uma melhor visão detalhada, minuciosa, de minuto a minuto e sem precedentes, das diversas atividades durante o desenvolvimento da interação.

Portanto, Blikstein [\(BLIKSTEIN](#page-104-6), [2013](#page-104-6)), afirma que a união de múltiplas técnicas, modalidades, contribuem significativamente para avaliar as habilidades cognitivas complexas, pois, essas técnicas podem melhorar a escalabilidade pedagógica, visto que a avaliação e formação de *feedback* são mais complexos e trabalhosas em tais ambientes, que podem revelar a trajetória dos estudantes no decorrer de uma atividade de aprendizagem, mas também, contribuir com os pesquisadores para projetar melhores índices de aprendizagens educacionais.

## 4.1 Colaboratividade

O ambiente escolar é um espaço que contribui para a realização de atividades colaborativas entre os estudantes. A depender da atividade, a colaboração pode ser dupla, trio ou em até mais participantes. Esse tipo de ação faz com que os estudantes

<span id="page-57-0"></span><sup>1</sup> https://www.solaresearch.org/events/lak/lak21/

tenham mais engajamento na realização das atividades, bem como total dedicação na sua realização, tendo em vista, que há um colega que também depende daquele mesmo resultado que está sendo construído durante a atividade.

O uso de tecnologias em atividades colaborativas é realizado de maneira isolada, considerando que os estudantes que trabalham em equipes remotas em uma determinada tarefa não podem levantar questões como em uma sala de aula tradicional e, portanto, precisam contar com materiais disponíveis e outros colegas de equipe ([VRZAKOVA et al.](#page-107-7), [2020](#page-107-7)).

Embora a atividade seja em grupo, o professor vai precisar fazer a avaliação individual de cada participante, de maneira que construa conceitos de participação, engajamento, domínio do conteúdo, entre outros critérios que colaborem na realização da atividade como um todo. Esse cenário é pertinente e leva o docente a fazer separação de grupos que tiveram ou não ganho durante a realização do trabalho.

Desta maneira, a esperar que várias pessoas trabalhando juntas em uma tarefa possam alcançar melhores resultados, em comparação da realização da atividade sozinho - podemos chamar de ganho de processo. Todavia, Vrzakova e colaboradores ([VRZAKOVA et al.](#page-107-7), [2020\)](#page-107-7), expõe que muitas vezes não é o caso, pois, os grupos geralmente têm um desempenho pior do que esperado, porque se envolvem em processos conflituosos em um fenômeno conhecido como perda de processo, que é amplificada em colaborações remotas, onde os colaboradores não têm a riqueza de sinais sociais disponíveis nas interações rosto a rosto.

Diante de vários cenários que o professor pode proporcionar para realizar as atividades colaborativas, temos o virtual. Posso inferir que cada participante ocupe um computador, isoladamente com um fone de ouvido, utilizando uma plataforma de vídeoconferência para realizar a construção de etapas de um determinado conteúdo.

Em seus estudos, Vrzakova e colaboradores([VRZAKOVA et al.](#page-107-7), [2020\)](#page-107-7), apresentam um cenário de realização de atividades colaborativas, a qual os estudantes realizam a programação de um jogo em um determinado tempo, tendo como foco a construção da atividade, e assim realizar a captura de vídeo e áudio para identificar os padrões comportamentais. Esses Padrões levam a perceber quais estudantes colaboraram, falaram, ficaram calados, entre outros padrões preexistentes ou não.

O ambiente de coleta apresentado na figura 4.3, apresenta as interfaces de

usuários na plataforma Hora do Código<sup>[2](#page-59-0)</sup> com o *Minecraft*. Os estudantes primeiro construíram o código usando os blocos de código interligados (na cor laranja) e executaram o código que executou a simulação no mundo *Minecraft* (na cor verde), os estudantes estavam equipados com *headset* (microfones e fones de ouvido) e podiam se ver na visão dos parceiros (na cor cinza)([VRZAKOVA et al.](#page-107-7), [2020](#page-107-7)).

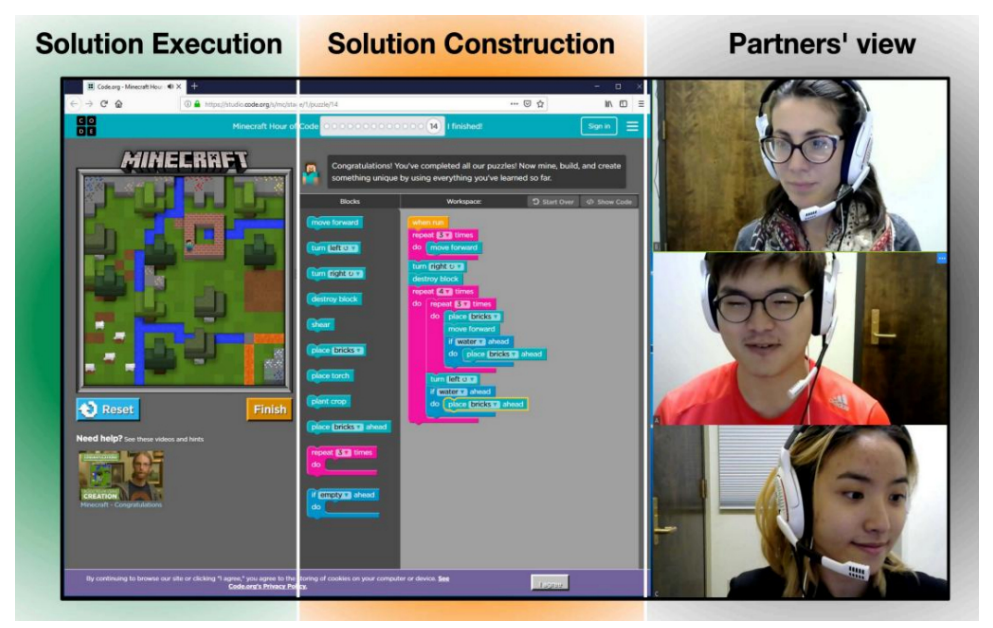

Figura 4.3 – **Ambiente da atividade colaborativa na programação do jogo**

Fonte – [\(VRZAKOVA et al.](#page-107-7), [2020\)](#page-107-7)

Sendo assim, a *análise de aprendizagem multimodal* está ganhando destaque no campo da aprendizagem colaborativa. Os pesquisadores normalmente exploram abordagens baseadas em dados e modelagem multimodal na tentativa de entender os processos ricos e complexos envolvidos na colaboração([VRZAKOVA et al.](#page-107-7), [2020](#page-107-7)).

<span id="page-59-0"></span><sup>2</sup> https://hourofcode.com/br

# 5 Método: Experimento de Aprendizagem

Neste capítulo abordo o Método, que consiste numa sequência de passos necessários para demonstrar o objetivo atingido, bem como os protótipos desenvolvidos, modelos teóricos, experimentos, organização de dados, entre outras informações pertinentes na pesquisa([WAZLAWICK,](#page-107-8) [2009\)](#page-107-8).

## 5.1 Caracterização da Pesquisa

Teço uma proposta que colabore no ensino, aprendizagem e avaliação de estudantes em relação ao pensamento computacional diante das temáticas abordadas com *MMLA*. Sendo assim, disserto sobre a pesquisa de maneira quali-quanti, por trabalhar sobre dados e fatos colhidos da própria realidade numa abordagem que interpreta os dados coletados.

A observação comportamental dos estudantes e as gravações de vídeos e áudios é um marco no momento da coleta dos dados para compreensão na resolução das atividades. O cenário trabalhado, bem como os registros dos desafios que foram quantificados para possibilitar uma colaboração na análise dos testes nos momentos de cada encontro.

## 5.2 Configuração do Experimento

Ao pensar na configuração do experimento, realizei a construção de *cards avaliativos* que foram aplicados durante os encontros - sendo eles destinados a cada conteúdo de computação, sob a luz dos níveis cognitivos propostos por Lee e colaboradores [\(LEE et al.](#page-106-1), [2011](#page-106-1)). Esta construção do experimento, foi um marco para a compreensão da pesquisa, a qual apresenta informações pertinentes para a investigação, que busco identificar o potencial de aprendizagem quanto ao cenário de ensino que cada estudante desenvolveu no momento da oficina.

Para o planejamento da oficina foram realizados 20 (vinte) encontros - sendo 02 (dois) estudantes por encontro - tendo a participação total de 40 (quarenta) estudantes. Abordei no primeiro momento a computação desplugada; no segundo momento, a abordagem aconteceu com a computação plugada; e para o terceiro momento, a abordagem ocorreu com a computação plugada com robótica. Expliquei nos encontros os conteúdos de computação: *sequência, repetição e condicional*, bem como durante a resolução dos exercícios a captura de dados para a abordagem de *MMLA*.

Em relação aos formatos das atividades, o tipo de implementação desplugada foi empregada com execução de atividades totalmente *offline*, ou seja, sem uso de ferramenta digital. Para ter mais didática nas atividades, providenciei em material de MDF e pintado, conforme é apresentado na plataforma *Scratch*, os *blocos físicos* para aplicação e abordagem de *PC* durante as atividades.

Esses blocos físicos contém um quantitativo de peças: *1 "iniciar", 4 "girar" (figura da imagem da seta para direita), 4 "girar" (figura da imagem da seta para esquerda), 4 "mover", 4 "espere", 4 "diga...", 2 "repita", 2 "se não", 4 "se então"; sendo um total de 29 (vinte e nove) peças, a qual pretende corresponder a 1 kit para cada dupla*.

A figura 5.1, apresenta os blocos físicos que foram extraído da plataforma *Scratch*, renderizados no Inkscape<sup>[1](#page-61-0)</sup> e cortados na cortadora *laser* em MDF na loja @hactuscriative<sup>[2](#page-61-1)</sup>

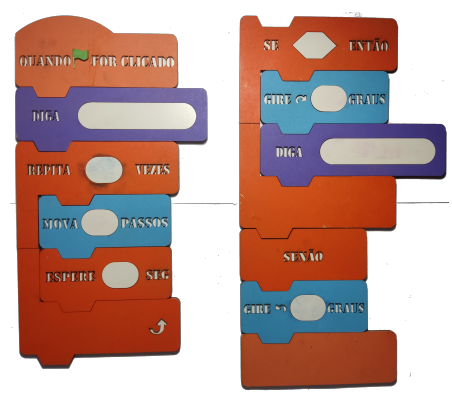

Figura 5.1 – **Blocos Físicos extraído da Plataforma** *Scratch*

Fonte – Organizado pelo autor

Para a computação plugada fiz o uso da ferramenta *online* de programação visual: *Scratch* realizei a inscrição dos estudantes na plataforma no momento da

<span id="page-61-0"></span>https://inkscape.org/pt-br/

<span id="page-61-1"></span><sup>2</sup> https://www.instagram.com/hactuscriative/

utilização. Com a computação plugada com robótica utilizei o artefato robótico *FRANZmakey*[3](#page-62-0) . A figura 5.2, mostra os *FRANZMakeys* para a oficina.

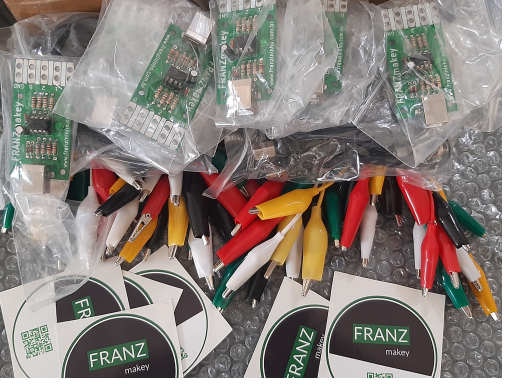

Figura 5.2 – **FRANZmakey: Artefato Robótico da FRANZININHO**

Fonte – Organizado pelo autor

Em relação aos conteúdos de computação que são as atividades de *sequência*, os estudantes compreenderam e expressaram uma série de passos de forma lógica. Já em relação à *repetição*, perceberam e aplicaram mecanismos que otimizaram a execução de uma série de passos. Sobre *condicional*, nas atividades exploraram a capacidade de tomar decisões com base em certas condições. Cada grupo de estudantes executou todas as atividades, mudando somente a forma de implementação (desplugada, plugada, plugada com robótica).

Ao longo de cada momento, dados foram capturados e analisados para responder à pergunta definida nesta investigação. Os instrumentos de captura foram diversificados, com pré e pós teste, *cards* avaliativos, gravação de vídeos, transcrição de áudios e questionário aberto.

A figura 5.3, apresenta a *configuração do experimento* como ferramenta norteadora na execução das atividades.

<span id="page-62-0"></span>https://franzininho.com.br/projeto/placas

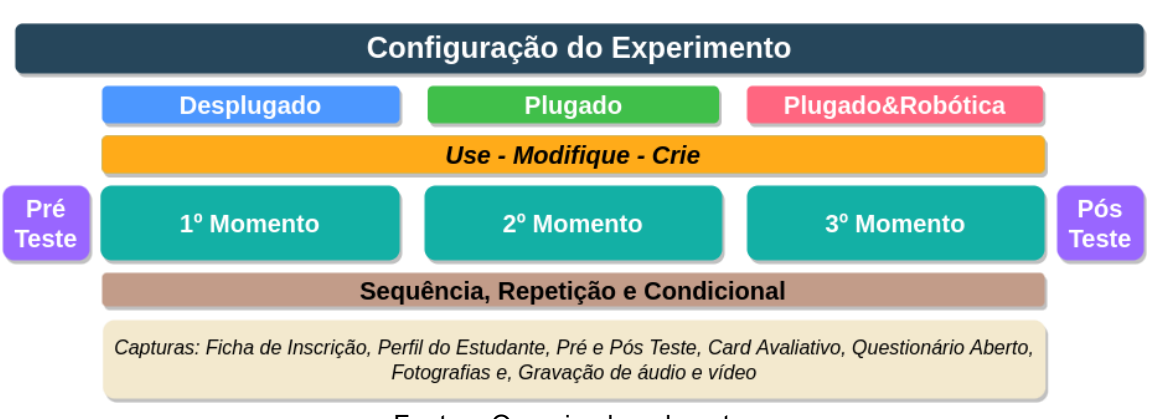

#### Figura 5.3 – **Configuração do Experimento**

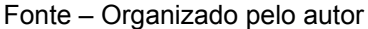

## 5.3 Contexto e Público Alvo

A pesquisa de campo aconteceu no laboratório de informática de uma unidade escolar de referência em Ensino Médio pertencente à rede pública estadual de ensino, localizada na cidade do Recife no estado de Pernambuco, dado o incentivo à promoção do ensino de computação nessa etapa que está previsto na BNCC([BRASIL](#page-104-0), [2017\)](#page-104-0).

A escolha da instituição de ensino foi por meio de parcerias com a universi-dade<sup>[4](#page-63-0)</sup> mediante projetos, Estágios Supervisionado Obrigatório (ESO), PIBID<sup>[5](#page-63-1)</sup>, entre outras atividades. E a escolha por ser mais acessível no período de pesquisa e coleta de dados.

O experimento ocorreu em horário de aula, uma vez que a rede estadual de ensino de Pernambuco oferta aulas em horário integral, fazendo com que o estudante fique o dia todo na escola. Desta maneira, não existe a possibilidade da realização no contraturno das aulas dos estudantes. Portanto, a oficina foi um suporte na compreensão dos conteúdos disciplinares, para facilitar o desempenho na aprendizagem diante das habilidades de *PC*.

Solicitei a equipe gestora, preferencialmente, que fossem convidados estudantes que não tinham cursado aulas, cursos de programação e/ou robótica, em sua escola de origem ou em outra unidade escolar, pois desta maneira daria mais ênfase na investigação por meio dos contextos de ensino de *pensamento computacional*. Ao toque de

<span id="page-63-0"></span><sup>4</sup> Universidade Federal Rural de Pernambuco

<span id="page-63-1"></span><sup>5</sup> Programa Institucional de Bolsa de Iniciação à Docência

início das aulas do dia, no horário da manhã, a coordenação escolar selecionava uma dupla para participar de maneira voluntária, isto aconteceu nos dois horários: manhã e tarde. Quando o estudante chegava ao laboratório e escolhia um local para ficar e iniciava a oficina.

Para o desenvolvimento da pesquisa foi utilizado 04 (quatro) *notebooks* - sendo 03 (três) emprestados pela escola e 01(um) comprado com recursos próprios , 02 (duas) *webcans* (as duas do autor) e um tripé da unidade escolar e 01 (um) *smartphone* utilizado para as gravações de áudios (pertencente ao autor).

Apresento na figura 5.4, o ambiente organizado que foi realizado o experimento. Apenas um indivíduo ocupava cada um dos espaços circulados de vermelho, nomeados de *estudantes 01 e 02, e operador*. No cenário da Computação Desplugada era ocupado pelos dois estudantes para a realização da atividade colaborativa.

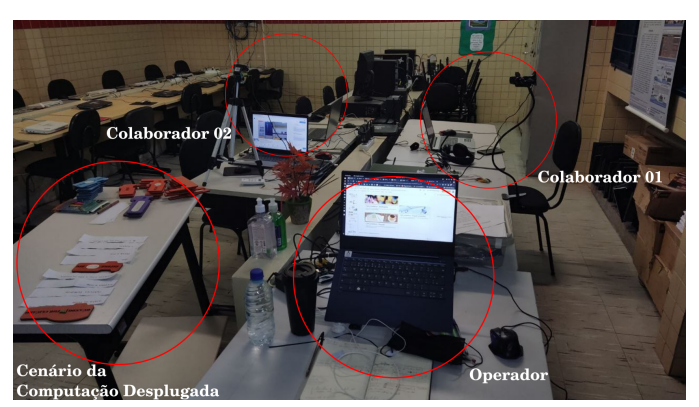

#### Figura 5.4 – **Cenário da Coleta de Dados**

Fonte – Organizado pelo autor

Os estudantes ficaram sentados à frente do computador, e ao mesmo tempo um de frente para o outro. E o operador, que é o autor desta pesquisa, ficou em outra máquina, orientando e enviando *links* com as atividades propostas em cada momento na plataforma do *Streamyard*<sup>[6](#page-64-0)</sup>. Diante da situação de termos que gravar toda a oficina, entre as plataformas a do *Streamyard* contemplou as necessidades de cada momento realizado.

A oficina foi realizada segundo a *configuração do experimento*, em 03 (três) momentos. Entretanto, a primeira atividade antecede a realização desses momentos,

<span id="page-64-0"></span>https://streamyard.com

que foi o preenchimento da Ficha de Inscrição via *link* do *Google Forms*[7](#page-65-0) (Anexo A), que contém o Termo de Assentimento Livre e Esclarecido (TALE) (Apêndice A) e questões sobre o letramento digital e sua familiaridade, e o conhecimento das ferramentas de programação e pensamento computacional.

Em curso, responderam o Inventário de Estilo de Aprendizagem de *Kolb*: Perfil do Estudante<sup>[8](#page-65-1)</sup>. Quando o resultado era apresentado, salvavam o arquivo em formato PNG[9](#page-65-2) e enviavam por *email* para o operador. Após o envio, recebiam o *link* com o Pré-Teste (Anexo C).

Ao acessarem o questionário do pré-teste para realizar o preenchimento, o que colabora na análise de desempenho dos estudantes antes da oficina, os participantes tiveram uma média de tempo de aproximadamente 20 (vinte) minutos para responderem.

Em seguida, apresentei a agenda do encontro para conhecimento das etapas que foram realizadas, bem como os conteúdos de computação, para assim, trabalhar na abordagem de cada cenário.

No momento da abordagem da computação desplugada, os estudantes foram convidados ao mesmo tempo, juntos, até a bancada que estava os blocos físicos, lápis e rascunho de papel ofício para realizarem uma atividade do cotidiano: *como fritar dois ovos?* Nesse cenário, abordamos o método *Use e Modifique* das teorias cognitivas de Lee e colaboradores([LEE et al.,](#page-106-1) [2011](#page-106-1)). Para a captura de vídeos e áudios utilizei 02 (duas) *webcans* e 01 (um) *smartphone* para registrar a realização das atividades entre os estudantes na construção dos encaixes dos blocos físicos. Finalizei o primeiro momento com a realização da atividade *Card* Avaliativo: Desplugada, de maneira individual, com cada estudante em um computador.

A figura 5.5, registra o cenário da computação desplugada, a qual corresponde a ideia inicial da configuração do experimento.

<span id="page-65-0"></span><sup>7</sup> https://forms.gle/BxYVR72Q3X6zt3LV7

<span id="page-65-1"></span>http://www.cchla.ufpb.br/ccmd/aprendizagem/

<span id="page-65-2"></span>Portable Network Graphics

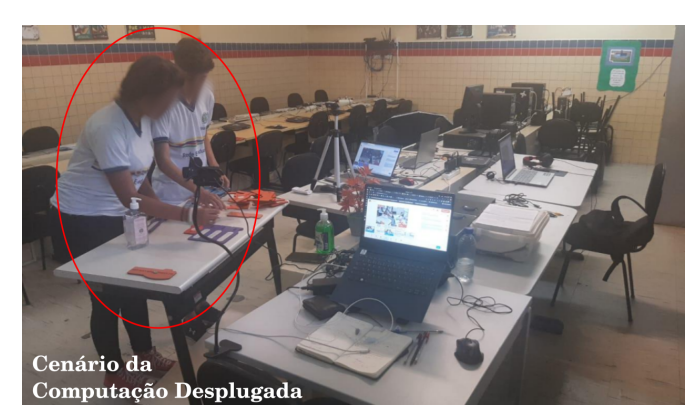

#### Figura 5.5 – **Cenário da Computação Desplugada**

Fonte – Organizado pelo autor

No segundo momento, apresentei o motivo da escolha da ferramenta de programação visual, *Scratch*. Os estudantes tiveram a possibilidade de fazer seu cadastro na plataforma e, em seguida, contei pequenas dicas de manuseio no *site*. Diante do cenário de colaboração que busquei registrar entre as duplas, abordei o método *Use e Modifique* das teorias cognitivas de Lee e colaboradores([LEE et al.,](#page-106-1) [2011\)](#page-106-1). Para a captura, gravei os rostos, a voz e a tela do computador no momento da realização da atividade feita na plataforma.

Entreguei o código para o estudante 01, que realizou a função de "executor" e fez a leitura e informou quais blocos digitais seriam utilizados para construir o código. Enquanto isso, o estudante 02, fez a função de "auxiliar", pois ficava na plataforma do *Scratch* clicando, arrastando e encaixando os blocos digitais na plataforma. Eles realizaram o mesmo procedimento de maneira inversa com o desafio 2. No total foram 2 (dois) desafios. Quando terminamos a abordagem, os estudantes realizaram desafios individuais na plataforma do *Scratch* no momento de fazer o *card* avaliativo: plugada.

Note na figura 5.6, o cenário da computação plugada, que corresponde a ideia inicial da configuração do experimento.

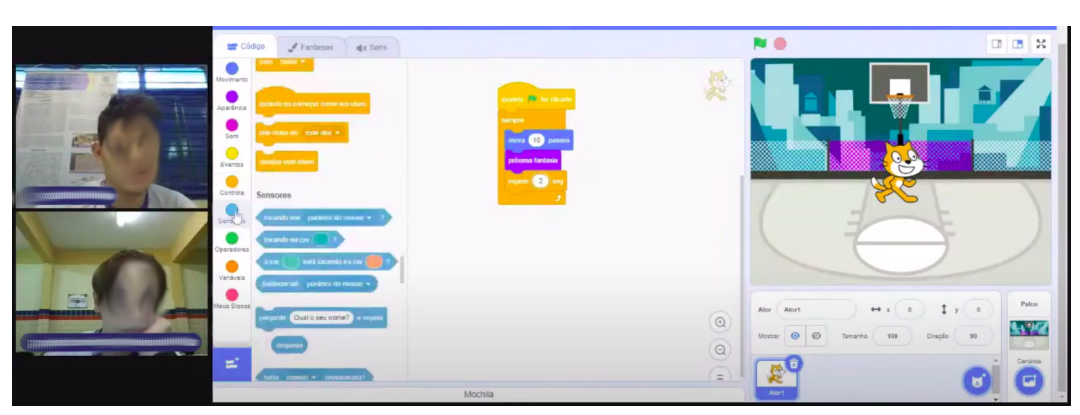

Figura 5.6 – **Cenário da Computação Plugada**

Fonte – Organizado pelo autor

No terceiro momento, abordei a computação plugada com robótica, com o uso de ferramenta de programação visual, *Scratch* interligada ao artefato robótico *FRANZ-Makey*. Tendo em vista as noções básicas no uso da plataforma *Scratch*, os estudantes tiveram acesso ao funcionamento do artefato robótico e suas potencialidades. Diante do cenário de colaboração que busquei registrar entre os estudantes, adotei as etapas realizadas no momento 2, onde abordei o método *Use e Modifique* das teorias cognitivas de Lee e colaboradores([LEE et al.](#page-106-1), [2011\)](#page-106-1). Para a captura, gravei os rostos, voz e a tela de cada momento da realização da atividade na plataforma, bem como o manuseio com o *FRANZMakey*.

Durante a realização da atividade, entreguei o código para o estudante 01, para o mesmo ficar lendo e informando quais blocos digitais foram utilizados na construção das etapas do código, enquanto o estudante 02, estava na plataforma do *Scratch* realizando os encaixes dos blocos digitais ditos e ao mesmo tempo manuseava o *FRANZ-Makey* para execução do desafio 1; realizei o mesmo procedimento de maneira inversa com o desafio 2. No término da abordagem, as duplas realizaram desafios individuais enviados a cada estudante por *link* com o uso da plataforma do *Scratch* e o artefato robótico *FRANZMakey* para responder ao *card* avaliativo: plugada com robótica.

Repare na figura 5.7, o cenário da computação plugada com robótica, que corresponde a ideia inicial da configuração do experimento.

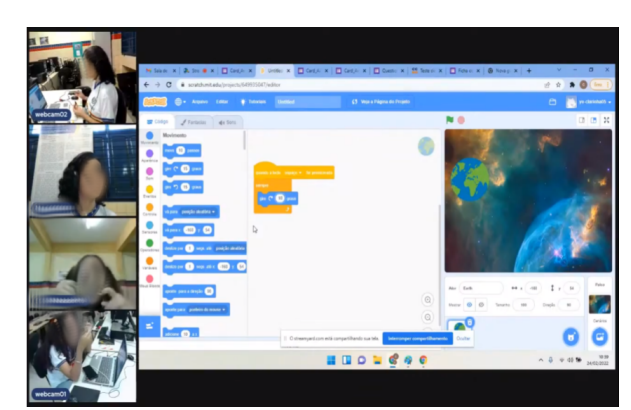

#### Figura 5.7 – **Cenário da Computação Plugada com Robótica**

Fonte – Organizado pelo autor

Quando o estudante concluía o desafio individual da computação plugada com robótica era direcionado para realizar o questionário aberto. Esse questionário objetiva conhecer a opinião dos participantes ao realizar uma análise diante de sua interação. Três perguntas sobre a oficina foram respondidas: *[01] Qual a sua parte favorita no Encontro de hoje?; [02] Descreva em como seria realizar as atividades em colaboração (em dupla) e sem colaboração (sozinha); [03] Você pode nos contar um pouco mais sobre o que significa esta oficina para você?*

Foi solicitado que o estudante 1 e 2 realizasse a leitura da pergunta e em seguida respondesse. Todo esse momento foi feito de maneira individual por cada estudante. Veja na figura 5.8, como o estudante realizava o questionário aberto sobre a oficina, a qual corresponde a ideia de captura inicial da *configuração do experimento*.

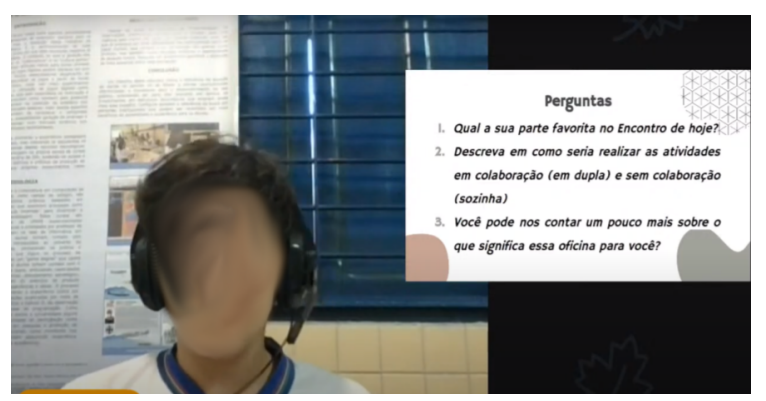

Figura 5.8 – **Cenário do Questionário Aberto**

Fonte – Organizado pelo autor

Após a conclusão do questionário aberto, o estudante recebia o *link* para realizar o preenchimento do pós-teste (Anexo C). A realização do preenchimento dava em torno de 20 (vinte) minutos.

#### 5.3.1 Perfil dos Estudantes

Em conversa com a gestão escolar sobre a escolha dos estudantes, foram convidados pela equipe pedagógica da escola os estudantes que atendiam ao prerrequisito de não participação em nenhum curso de programação ou robótica ou pensamento computacional tanto na escola atual quanto em outra unidade de ensino.

De maneira geral, as salas de aula de boa parte das escolas têm em média de 35 (trinta e cinco) a 40 (quarenta) estudantes por sala, por isso, realizei a oficina com esse quantitativo de participação de 40 estudantes do Ensino Médio, totalizando de 20 (vinte) duplas. Embora todos sejam do Ensino Médio, observe na tabela 5.1, a frequência absoluta e relativa de cada etapa da escolarização.

Tabela 5.1 – **Quantidade de Estudantes por Série/Ano**

|    | Turmas Frequência Absoluta Frequência Relativa (%) |
|----|----------------------------------------------------|
| 28 | 70,0%                                              |
| 09 | 22,5%                                              |
| 03 | 07,5%                                              |
| 40 | 100%                                               |
|    |                                                    |

Fonte – Organizado pelo autor

Posto isto, a faixa etária dos estudantes diversificava entre 14 e 18 anos de idade, tendo a sua maioria 15 anos e 6 meses.

### 5.4 Formas de Coleta

A coleta de dados nesta pesquisa teve início com a ficha de inscrição, seguido do perfil do estudante, que está ligado diretamente ao seu estilo de aprendizagem. Os estudantes tiveram um tempo de aproximadamente de 10 (dez) minutos para realizar o preenchimento do teste. Inicialmente, muitos apresentaram dificuldades por não compreender a maneira de preenchimento proposta, por isso, expliquei brevemente para sanar as dúvidas quanto a forma de responder o questionário.

Em seguida ocorreu o pré teste, que foi fornecido antes do primeiro momento, e por último o pós teste, no final do terceiro momento do encontro. No tipo de implementação desplugada realizei a captura por: *card* avaliativo, registro fotográfico e descrição de todo o cenário trabalhado. Na implementação plugada a captura aconteceu por meio de: *card* avaliativo, filmagem da *face*, gravação de áudio e captura e gravação da tela do computador. E implementação plugada com robótica utilizei a união das capturas de desplugada e plugada.

As ferramentas utilizadas na oficina foram as que acreditei serem mais úteis na pesquisa, que são: *webcam* ou câmeras filmadoras, microfones, *softwares* (para captura de rosto).

#### 5.4.1 Coleta dos Dados Multimodais: Identificação de Estados Emocionais

Dentre as diversas ferramentas apresentadas na utilização de *MMLA* (variados conforme o tipo de experimento realizado), a utilização da ferramenta *kit EZMMLA*, que apresenta grande potencial para a discussão com os pesquisadores e educadores sobre a importância do estado emocional, influencia no desempenho das atividades propostas em sala de aula ou qualquer espaço de aprendizagem.

Um dos espaços ligados ao *LAK* é o Laboratório de Aprendizagem, Inovação e Tecnologia LIT da *Harvard Graduate School of Education*, que desenvolveu um *kit* de ferramentas chamado de *EZMMLA*[10](#page-70-0), totalmente de código aberto e gratuito, que pode ser executado em qualquer navegador e não requer *hardware* especial ou experiência em programação. A ferramenta foi implementada como um *website* que fornece acesso fácil aos algoritmos de *machine learning* (aprendizado de máquina) para coletar uma variedade de fluxos de dados de *webcans: attention* (rastreamento ocular), *physiological states* (frequência cardíaca), *body posture* (dados do esqueleto), *hand gestures, emotions* (de expressões faciais e fala) e algoritmos de visão computacional de nível inferior (por exemplo, rastreamento fiducial/colorido)([HASSAN; LEONG;](#page-105-6) [SCHNEIDER](#page-105-6), [2021\)](#page-105-6).

<span id="page-70-0"></span>O *kit* apresenta uma variedade de modalidades que tornamse uma ferramenta abrangente para todos os campos de pesquisa em *MMLA*. A figura 5.9, apresenta o funcionamento e identificação da ferramenta diante da detecção de *face*, diante de três estados emocionais: *"happy", "neutral" e "surprised" (feliz, neutro e surpreso)* dos sete que tem configurado em sua programação.

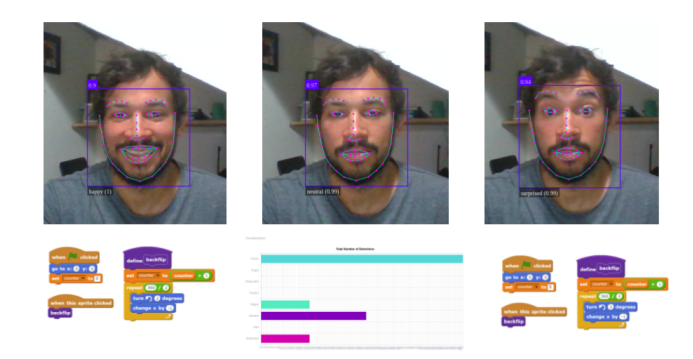

Figura 5.9 – **Captura de Estados Emocionais**

Fonte – Organizado pelo autor

Após a detecção e coleta dos dados, a ferramenta gera uma planilha com os dados que o usuário pode baixar na extensão *csv*[11](#page-71-0) para análise. O arquivo apresenta colunas, como: *frame*, que é a quantidade de capturas, *timestampvideo* como o tempo de cada vídeo dessa captura; *person*, que é a quantidade de participantes dessa captura, além dos sete estados emocionais independentes de terem sido detectados ou não [\(HASSAN; LEONG; SCHNEIDER](#page-105-6), [2021](#page-105-6)).

|                  | A                |                 |                 | n        |               |                                                                                     |                                                                  |       |                                                         |     |                       |  |
|------------------|------------------|-----------------|-----------------|----------|---------------|-------------------------------------------------------------------------------------|------------------------------------------------------------------|-------|---------------------------------------------------------|-----|-----------------------|--|
|                  | frame            | timestamp world | timestamp video | person   | angry         | disgusted                                                                           | fearful                                                          | happy | neutral                                                 | sad | surprised tag         |  |
|                  | $\Omega$         | $1.62095E+12$   | 1.165.859       |          | 0 0.00001625  | $3.37E + 07$                                                                        |                                                                  |       | 1,78E+09 0.00001821 0.99991852 0.00003849 0.0000084 0   |     |                       |  |
| 3                |                  | 1.62095E+12     | 1.321.689       | $\Omega$ | $4.94E + 08$  | $7.92E + 05$                                                                        |                                                                  |       | 3.86E+07 0.00001917(0.99997287)                         |     | 3.02E+09 0.00000732 0 |  |
|                  |                  | 1.62095E+12     | 1.647.225       |          | 0 0.00001736  | $1.29E + 05$                                                                        |                                                                  |       | 8.57E+07 0.00001710 0.99994421(0.00000646 0.0000150< 0. |     |                       |  |
| 5                | 3                | 1.62095E+12     | 1.647.225       |          | 0 0.00001004  | $1.26E + 07$                                                                        |                                                                  |       | 3.25E+08 0.00002713 0.99995428 0.00000611 0.0000024 0   |     |                       |  |
| 6                | 4                | $1.62095E+12$   | 2.080.877       | O        | $1.58E + 06$  | $1.98E + 04$                                                                        |                                                                  |       | 2.72E+05 0.00000514(0.99999237(                         |     | 6.19E+07 0.0000023 {0 |  |
|                  | 5                | 1.62095E+12     | 2.855.157       | $\Omega$ | $3.87E + 07$  | $4.88E + 04$                                                                        |                                                                  |       | 7.43E+05 0.00000268 0.99996376                          |     | 9.62E+07 0.00003275 0 |  |
| 8                | 6                | 1.62095E+12     | 2.855.157       | o        | $5.10E + 08$  | 8.69E+04                                                                            |                                                                  |       | 7.13E+05 0.00000340 0.99997717 0.00000164 0.0000175 (0  |     |                       |  |
| 9                |                  | 1.62095E+12     | 2.855.157       | 0        | $7.52E + 07$  | $1.32E + 06$                                                                        |                                                                  |       | 1.21E+07 0.00000409 0.99997138 0.00000203 0.0000225 0   |     |                       |  |
| 10               | 8                | 1.62095E+12     | 3.156.623       |          |               | 0 0.00021180 0.00000286                                                             |                                                                  |       | 1.55E+07 0.00004829 0.99968057 4.13E+08 0.0000559 0     |     |                       |  |
|                  | 9                | 1.62095E+12     | 3.448.344       |          |               | 0 0.00290824 0.00001743 0.00001447 0.00141971 0.97420710 0.01928461 0.0021484 0     |                                                                  |       |                                                         |     |                       |  |
| 12 <sup>12</sup> | 10 <sub>10</sub> | 1.62095E+12     | 370.968         |          |               | 0 0.01881702(0.00023229) 0.00003566(0.00246602 0.95439702(0.01603474 0.0080172) 0.0 |                                                                  |       |                                                         |     |                       |  |
| 13               | 11               | $1.62095E+12$   | 4.058.757       |          |               | 0 0.00479596 0.00000278 0.00052045 0.00037272 0.88791054 0.10408526 0.0023123 0     |                                                                  |       |                                                         |     |                       |  |
| 14               | 12               | 1.62095E+12     | 431.978         |          | 0 0.000051360 |                                                                                     | 1.33E+08 0.00000164 0.00000509 0.99985074 0.00006107 0.0000301 0 |       |                                                         |     |                       |  |
| 15               | 13               | $1.62095E+12$   | 4.612.923       |          | 0 0.00013823  |                                                                                     | 1.77E+08 0.00000149 0.00000647 0.99968564 0.00007615 0.0000921 0 |       |                                                         |     |                       |  |
| 16               | 14               | 1.62095E+12     | 5.087.711       |          |               | 0 0.00023687 0.00000256                                                             |                                                                  |       | 1.29E+07 0.00003172 0.99968677 0.00003634 0.0000056 0   |     |                       |  |
| 17               | 15               | 1.62095E+12     | 5.198.477       |          | 0 0.00000205  | $2.42E + 08$                                                                        |                                                                  |       | 1.47E+05 0.00001306 0.99998426 4.66E+08 2.40E+09 0      |     |                       |  |
| 18               | 16               | 1.62095E+12     | 5.488.207       |          | 0 0.00018752  | $3.53E + 06$                                                                        |                                                                  |       | 9.62E+04 0.00000381(0.99979209(0.00001489)0.0000015< 0. |     |                       |  |
| 19               | 17               | 1.62095E+12     | 5.827.059       |          | 0 0.00021510  | $1.71E + 08$                                                                        |                                                                  |       | 2.89E+06 0.00000849 0.99938559 0.00037475 0.0000156 0   |     |                       |  |
| 20               | 18               | $1.62095E+12$   | 6.120.796       | 0        | $1.27E + 09$  | $5.57E + 04$                                                                        | $1.31E + 04$                                                     |       | 8.34E+07 0.99999904(                                    |     | 7.23E+07 5.62E+08 0   |  |
| 21               | 19               | 1,62095E+12     | 6.385.585       | O        | $9.89E + 07$  | $3.41E + 05$                                                                        | $1.80E + 04$                                                     |       | 1.09E+09 0.99999904(                                    |     | 8.01E+07 5.46E+08 0   |  |
| 22               | 20               | 1,62095E+12     | 6.670.905       | n        | $3.82E + 09$  | $1.16E + 06$                                                                        | $2.33E + 04$                                                     |       | 6.14E+08 0.99999666.                                    |     | 4.52E+09 0.00000187 0 |  |
| 23               | 21               | 1.62095E+12     | 6.792.439       |          | 0.0.00001630  | $6.09E + 08$                                                                        |                                                                  |       | 2.22E+07 0.00004790:0.99970394:                         |     | 6.98E+08 0.00023041 0 |  |
| 24               | 22               | 1,62095E+12     | 7.297.324       | 0        | $1,53E+09$    | $1,49E+08$                                                                          |                                                                  |       | 5.13E+03 0.00000614 0.99998044                          |     | 4,36E+08 0.00001345 0 |  |
| 25               | 23               | 1.62095E+12     | 7.635.252       |          | 0 0.00003751  | 4.68E+08                                                                            |                                                                  |       | 2.88E+06 0.00001070 0.99991130                          |     | 3.35E+09 0.00003959 0 |  |

Figura 5.10 – **Dados dos Estados Emocionais**

Fonte – Organizado pelo autor

Os dados gerados no momento da captura de imagens por vídeo, apresenta alguns índices como: *frame, timestampworld, person, angry, disgusted, fearful, happy,*

<span id="page-71-0"></span> $11$  É um formato usado para armazenar dados e que pode ser importado e exportado em programas como *Microsoft Excel, Google Sheets, Apple Numbers, OpenOffice Calc* e outros aplicativos.
*neutral, sad, surprised, tag (quadro, data e hora, personagem, nervoso, nojo, tímido, feliz, neutro, triste, surpreso, marcação).* Nas linhas seguintes identifica-se uma quantidade enorme de informações referentes a posição do quadro, tempo de gravação, estado emocional em cada intervalo de tempo [\(HASSAN; LEONG; SCHNEIDER](#page-105-0), [2021\)](#page-105-0). Após a geração desses dados e com a análise dos estados emocionais dos estudantes por meio das atividades propostas pelos contextos de ensino: plugada e plugada com robótica, senti a necessidade de utilizar apenas os estados emocionais: *feliz, nervoso, surpreso e temeroso*, conforme melhor adequação ao nosso cenário. Os gráficos que foram construídos (apresentados no capítulo a seguir) colaboram para a compreensão para melhoraria de lacunas da aprendizagem dos discentes([HASSAN; LEONG;](#page-105-0) [SCHNEIDER](#page-105-0), [2021\)](#page-105-0).

## 5.4.2 Captura de Áudios

Tendo em vista que não apenas as imagens foram analisadas, mas os áudios coletados, isto de grande valia, uma vez que o diálogo dos estudantes é fundamental para o no fortalecimento das atividades colaborativas, em especial a frequência do diálogo na realização dessas atividades propostas.

Para realizar o recorte dos vídeos das atividades em duplas, utilizei a ferramenta *Audacity*[12](#page-72-0) para converter e extrair do arquivo *mp4* para *mp3*. Após esse processo, recorri a plataforma *Reshape*[13](#page-72-1), para transcrever o áudio em minutos. Essa ferramenta colaborou bastante na velocidade da transcrição, fazendo com que houvesse precisão e otimização da informação.

Tendo realizado toda a transcrição dos áudios, o arquivo gerado na plataforma é em *txt*, nessa extensão é possível unir todas as palavras por cenário realizado na oficina, e então construir um gráfico com a frequência de palavras pronunciadas durante o diálogo e também uma nuvem de palavras com as palavras mais faladas na realização da atividade. A proposta é compreender como ocorreu a colaboração diante da fala entre os estudantes.

<span id="page-72-0"></span> $\frac{12}{12}$  https://www.audacityteam.org/

<span id="page-72-1"></span><sup>13</sup> https://www.reshape.com.br/blog/

## 5.5 Análise dos Dados

A análise dos dados coletados foi iniciada com as informações do pré e pós teste realizados de maneira individual - cada participante realizou em um computador, como descrito no item 5.3, do capítulo sobre a metodologia deste trabalho.

Realizei a importação da base de dados, utilizando a linguagem de programação *R*[14](#page-73-0), que é um *software* livre e uma ferramenta poderosa que colabora de maneira significativa nas análises, cálculos estatísticos e construção de gráficos dos dados coletados, sendo bastante utilizada durante o processo de análise. A linguagem de programação *R* gera o arquivo o *csv*.

Fiz a criação de dois grupos na pesquisa, o grupo que *"Teve Ganho"* e o grupo que *"Não Teve Ganho"*. Todavia, a nota bruta variava de 0 a 20 (zero a vinte) sendo uma inferência a partir da quantidade de questões. Então, essa nota foi convertida para uma escala de 0 a 100 (zero a cem), para melhor leitura e interpretação; sendo assim, a nota do pósteste foi subtraída pela nota do préteste, desta maneira: = *ps*\_*teste − pr*\_*teste*, essa operação foi realizada com todos os estudantes individualmente.

A tabela 5.2, exemplifica como foi realizado o procedimento para a identificação da situação (*se"Teve Ganho"ouse"Não Teve Ganho"*), dos estudantes diante do seu resultado, por meio da fórmula:

#### $= SE(nota\;\; geral \leq 0; "Nao \;Teve\;Ganho"; SE(nota\;\; geral > 0; "Teve\;Ganho")$

Desta maneira, notei a situação dos estudante e para melhor organicidade na identificação das duplas e entendimento da leitura no decorrer do texto, a tabela 5.2, apresenta a exemplificação da planilha dos grupos.

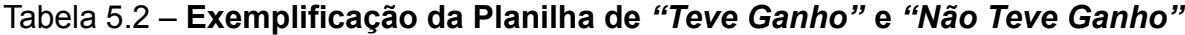

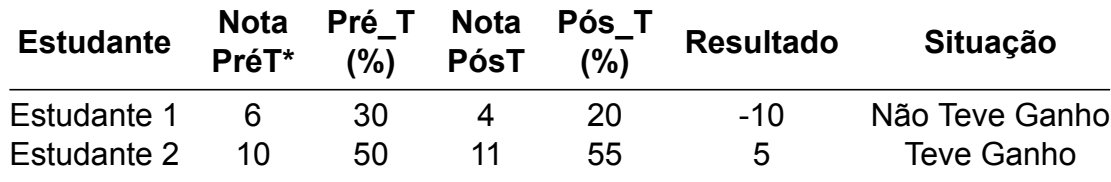

*\* a letra T abrevia a palavra 'Teste'*

<span id="page-73-0"></span><sup>14</sup> https://www.rstudio.com/

As técnicas de estatística descritiva tiveram o intuito de identificar possíveis diferenças estatisticamente significativas entre os diversos contextos e abordagens para a potencialização de PC empregadas neste experimento. Espera-se com isso demonstrar como uma abordagem pautada em *MMLA* pode contribuir com o desafio de avaliar *PC* e avançar com a pesquisa na área.

## 6 Resultados

Ao chegar neste capítulo, apresento os resultados alcançados ao longo do percurso metodológico. Inicialmente, descrevo os resultados obtidos diante do objetivo trabalhado, no qual identifico o desempenho alcançado pelos estudantes na realização das atividades durante o processo do experimento que culmina com a abordagem da ferramenta de *MMLA*.

Posteriormente, apresento as etapas realizadas da *configuração do experimento*, bem como o desempenho dos estudantes e o estilo de aprendizagem, além de tabelas, figuras e gráficos para compreensão dos resultados obtidos neste trabalho.

## 6.1 Pré e Pós Teste

Por meio do pré e o pós teste como instrumento avaliativo na oficina, a tabela 6.1, expõe o percentual de cada característica coletada durante a realização da oficina. Esta tabela serve de maneira significativa para análise do desenvolvimento dos estudantes quanto ao seu desempenho, bem como para a leitura dos gráficos construídos.

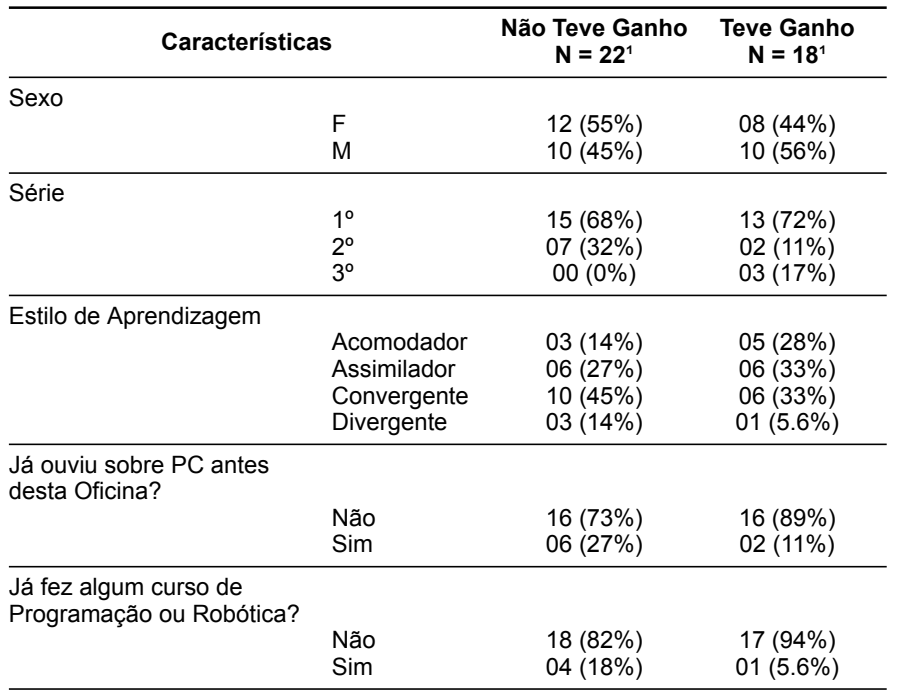

#### Tabela 6.1 – **Características Gerais dos Estudantes**

¹ *n (%)*

Embora a participação dos 40 (quarenta) estudantes em nossa pesquisa tenha sido um bom quantitativo, tivermos 22 (vinte e dois) estudantes que *"Não Teve* Ganho" e [1](#page-76-0)8 (dezoito) estudantes que "Teve Ganho". No gráfico boxplot<sup>1</sup>, na figura 6.1, apresento o desempenho dos estudantes em relação ao pré teste e pós teste.

Figura 6.1 – **Desempenho do pré e pós teste**

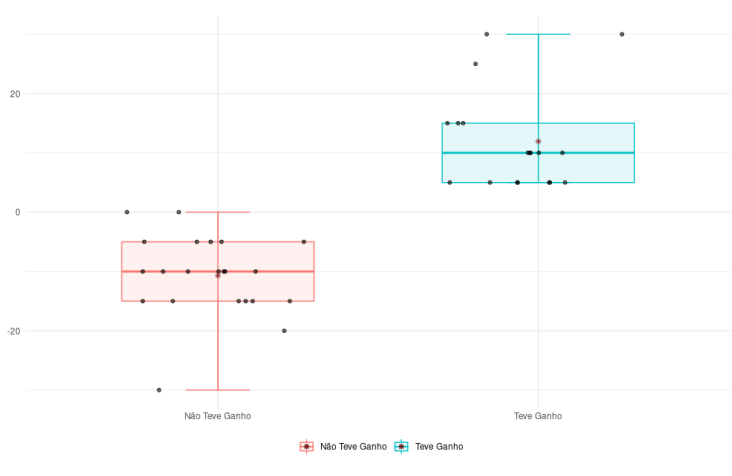

Fonte – Organizado pelo autor

<span id="page-76-0"></span><sup>1</sup> O gráfico *boxplot* ou diagrama de caixa é uma ferramenta gráfica que permite visualizar a distribuição e valores discrepantes *(outliers)* dos dados.

O resultado do pré e pós teste (figura 6.1) apresenta um quantitativo de estudantes no grupo que *"Não Teve Ganho"* em relação ao grupo do *"Teve Ganho"*. Ao plotar o gráfico, identifiquei nos estudantes que *"Não Teve Ganho"* se destacam por uma quantidade de notas semelhantes, mesmo algumas de maneira pontual. No entanto, nos estudantes que *"Teve Ganho"* foram acertos mais promissores por terem sido notas crescentes, sendo destaque os estudantes com notas isoladas comparadas às demais.

#### 6.1.1 Habilidades de *PC*

Nesta seção, apresento as 04 (quatro) habilidades do pensamento computacional adotadas na investigação, que são: *Abstração, Decomposição, Reconhecimento de Padrões e Algoritmo*, pois, elas participaram de maneira efetiva na abordagem quantitativa e aptitudinal no teste de González([GONZÁLEZ](#page-105-1), [2016\)](#page-105-1). Apresento por meio de gráficos o quanto de aproveitamento os estudantes tiveram do pré teste para o pós teste nos cenários de *"Teve Ganho"* e *"Não Teve Ganho"*.

#### 6.1.1.1 Abstração

A figura 6.2, apresenta a representação gráfica, via *bloxplot*, do pré e pós teste dos acertos dos estudantes, que *"Teve Ganho"* e *"Não Teve Ganho"* para cada questão referente a habilidade de *abstração* de *PC*.

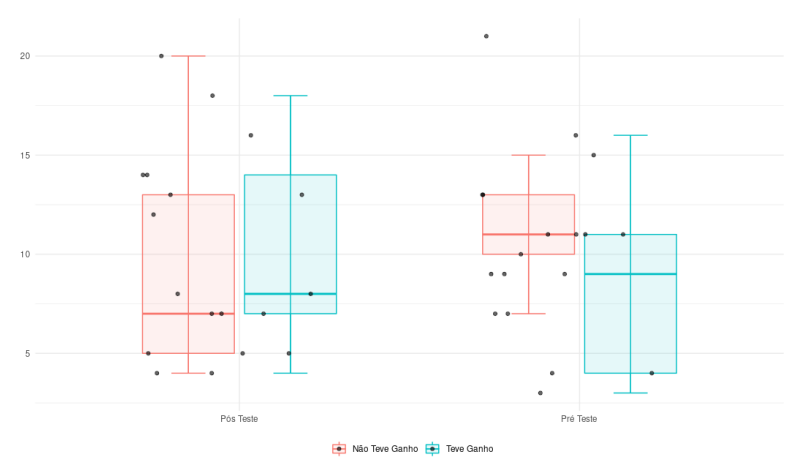

Figura 6.2 – **Desempenho da Habilidade: Abstração**

Fonte – Organizado pelo autor

Identifico que no cenário do pré-teste os estudantes tiveram um quantitativo de acertos menor em relação ao pós teste, o que tudo indica que os estudantes tiveram uma aprendizagem significativa na oficina para elevação desse quantitativo de acertos.

#### 6.1.1.2 Algoritmo

Na figura 6.3, há a representação gráfica, via *bloxplot*, do pré e pós teste dos acertos dos estudantes que *"Teve Ganho"* e *"Não Teve Ganho"* para cada questão referente a habilidade de *algoritmo* de *PC*.

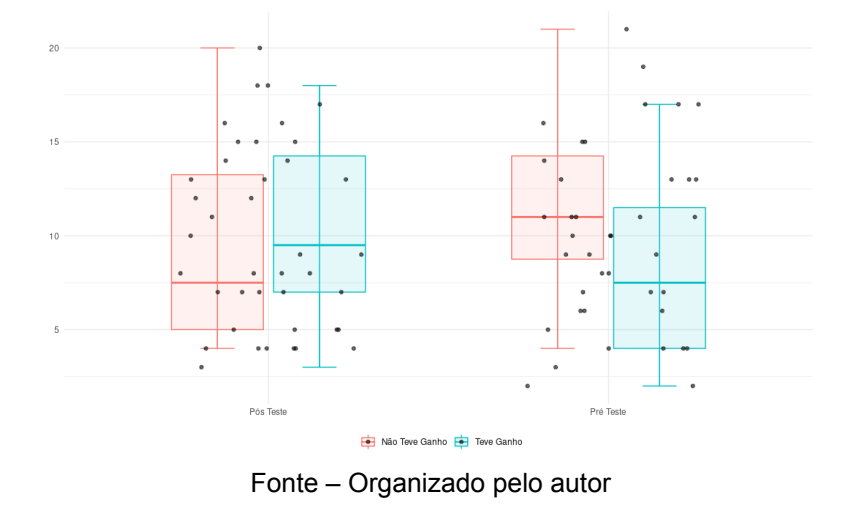

Figura 6.3 – **Desempenho da Habilidade: Algoritmo**

No cenário do pós teste há uma elevação da quantidade de acertos pelos estudantes, sendo assim, a oficina teve um significado importante para esse valor crescente. No grupo "Não Teve Ganho" no pré-teste há uma variação maior quanto ao pós-teste. No grupo "Teve Ganho" no cenário do pré-teste para o pós-teste houve uma mudança crescente significativa.

#### 6.1.1.3 Decomposição

Na figura 6.4, apresento o cenário de aproveitamento dos resultados dos estudantes do pré teste para o pós teste em relação aos grupos *"Teve Ganho"* e *"Não Teve Ganho"*.

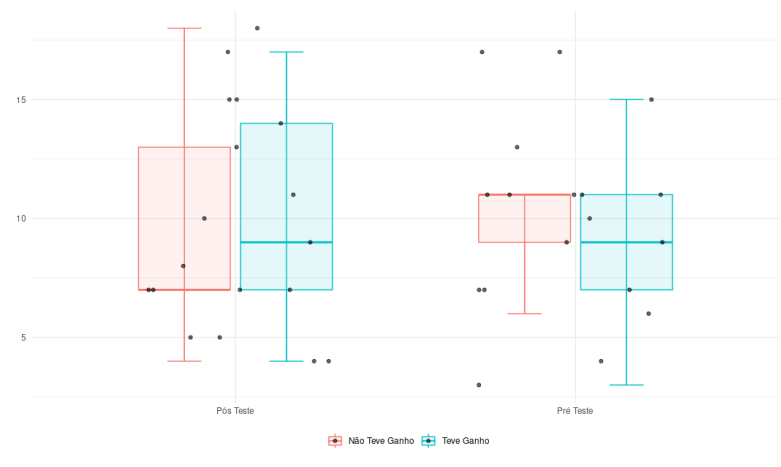

Figura 6.4 – **Desempenho da Habilidade: Decomposição**

Fonte – Organizado pelo autor

A partir do gráfico, identifico que houve um desempenho considerável na quantidade de acertos da habilidade de *decomposição*, o que indica que a oficina proporcionou uma aprendizagem significativa para obtenção desses resultados.

#### 6.1.1.4 Reconhecimento de Padrões

Já a figura 6.5, mostra a representação gráfica, via *bloxplot*, do pré e pós teste dos acertos dos estudantes que *"Teve Ganho"* e *"Não Teve Ganho"* para cada questão referente a habilidade de *reconhecimento de padrões* de *PC*.

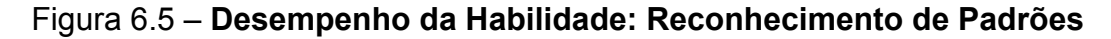

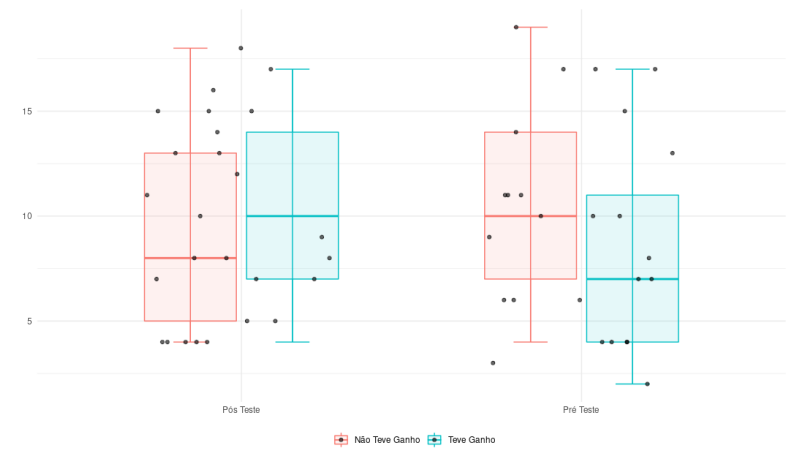

Fonte – Organizado pelo autor

Atento para o cenário do pós teste que os dois grupos, *"Teve Ganho"* e *"Não Teve Ganho"*, obteve uma quantidade maior de estudantes com acertos nas questões, sendo o mesmo quantitativo de estudantes. Desta maneira, considero que a oficina teve um diferencial na obtenção desses resultados.

## 6.2 Estilo de Aprendizagem

O resultado do estilo de aprendizagem (figura 6.6) explana diante dos dois grupos: *"Teve Ganho"* e *"Não Teve Ganho"*, os seguintes estilos:

- *Acomodador: "são pessoas que aprendem melhor experimentando e realizando, como por exemplo através de atividades práticas, apresentações e debates" [\(ZE-](#page-108-0)[LADA](#page-108-0), [2022](#page-108-0), p. 610);*
- *• Assimilador: "aprendem melhor combinando observação e pensamento, por isso suas preferências por palestras, conferências e aulas"([ZELADA](#page-108-0), [2022,](#page-108-0) p. 610);*
- *• Convergente: "são pessoas que aprendem melhor pensando e realizando" [\(ZE-](#page-108-0)[LADA](#page-108-0), [2022](#page-108-0), p. 610);*
- *• Divergente: "são pessoas que aprendem melhor combinando sensações com observações, ou seja através de atividades práticas seguidas de um retorno" [\(ZE-](#page-108-0)[LADA](#page-108-0), [2022](#page-108-0), p. 610)*.

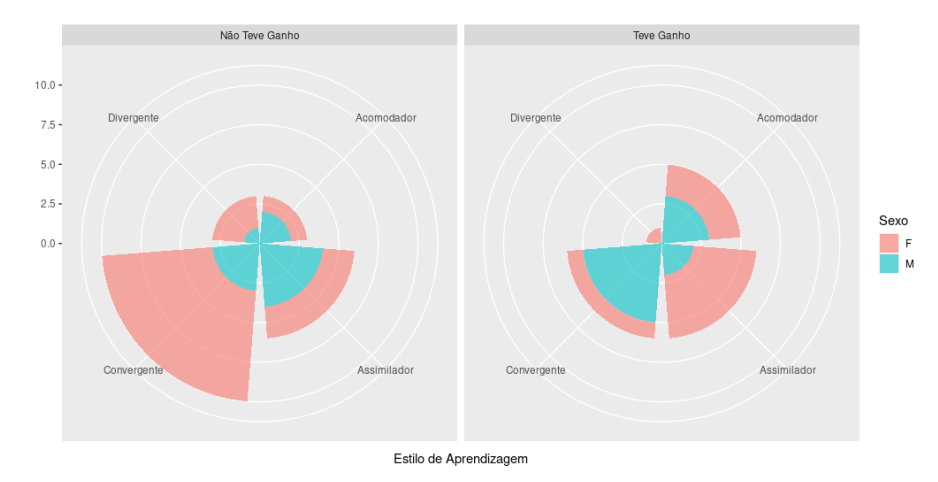

#### Figura 6.6 – **Estilo de Aprendizagem dos Estudantes**

Fonte – Organizado pelo autor

O estilo *convergente* apresenta maior predominância no grupo *"Não Teve Ganho"*, seguido do estilo *assimilador*, e há equivalência entre os estilos *acomodador* e *divergente*, com o mesmo quantitativo de estudantes. Já no grupo *"Teve Ganho"* houve uma equivalência na quantidade de estudantes para os estilos *convergente, assimilador e acomodador*, sendo o divergente numa quantidade menor.

## 6.3 Cenário da Computação Desplugada

O cenário da computação desplugada aconteceu com a utilização de blocos físicos, bem como a enfatização dos conteúdos de computação e captura de figuras e áudios durante a atividade. Elenco nesta seção pontos pertinentes desta abordagem.

#### 6.3.1 Atividade Colaborativa: Familiarização com os Blocos

Solicitei que as duplas se dirigissem a bancada com os blocos físicos onde realizaram as etapas de *"como fritar dois ovos?"*. Uma das dicas propostas aos estudantes era que entrassem em acordo sobre o método para realizar o desafio, bem como integrar os conteúdos trabalhados na atividade.

A construção da *timeline* (linha do tempo) foi realizada para favorecer a compreensão do leitor de como ocorreu a realização do cenário da computação desplugada. A figura 6.7, apresenta as etapas vivenciadas pelos estudantes durante o primeiro momento da oficina.

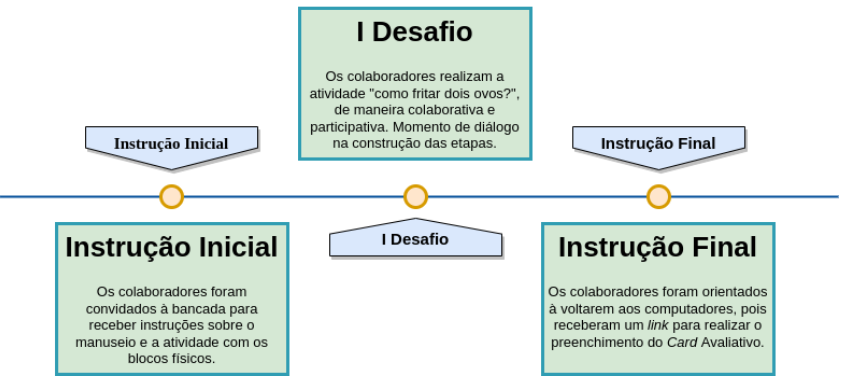

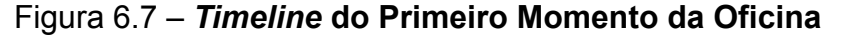

Fonte – Organizado pelo autor

A atividade consistia na construção de etapas utilizando os conteúdos explicados na oficina. Nem todas as duplas conseguiram abordar os conteúdos de computação trabalhados, ainda assim conseguiram realizar o exercício de construção. A figura figura 6.8, mostra as etapas realizadas pelas duplas durante a oficina.

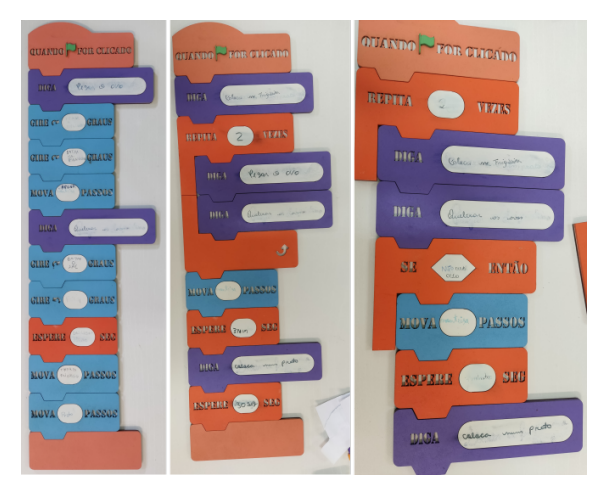

Figura 6.8 – **Blocos Físicos no Cenário da Computação Desplugada**

Fonte – Organizado pelo autor

Da esquerda para a direita, a primeira construção dos blocos físicos realizada por uma dupla utilizou apenas o conteúdo de *sequência*. Já a segunda construção, a dupla conseguiu atender a dois conteúdos *sequência e repetição*. E a terceira construção a dupla fez a utilização dos três conteúdos *sequência, repetição e condicional*.

#### 6.3.2 *Card* Avaliativo

O *Card* Avaliativo do Cenário da Computação Desplugada (Apêndice D), apresenta 03 (três) questões. No final da atividade de construção dos blocos físicos, que chamei de: *"como fritar dois ovos?"*, os estudantes receberam o *link*[2](#page-82-0) por*email* que dava acesso ao *Card* Avaliativo: Computação Desplugada.

A tabela 6.2, apresenta a porcentagem do envio das respostas dos estudantes quanto à questão 01. A resposta correta é a alternativa "Triângulo", a qual tem 38,6% de acerto.

<span id="page-82-0"></span>A segunda questão solicitou dos estudantes a confirmação da sequência correlacionada à figura ao lado (Apêndice D). Na tabela 6.3, apresento a porcentagem

|      |       | Questão Quadrado Circunferência Losango Triângulo |       |       |
|------|-------|---------------------------------------------------|-------|-------|
| . O1 | 22,7% | 15,9%                                             | 22,7% | 38,6% |

Tabela 6.2 – **Porcentagem das alternativas selecionadas na Questão 01**

do envio das respostas dos estudantes quanto à questão 02, sendo a opção correta a alternativa: "Não", com 75% de acerto.

Tabela 6.3 – **Porcentagem das alternativas selecionadas na Questão 02**

| Questão | Sim | Não     |
|---------|-----|---------|
| 02      |     | 25% 75% |

Embora na terceira questão solicitasse que os estudantes escrevessem de maneira livre as etapas do percurso do caminho de sua casa até a escola, de 40 (quarenta) estudantes, 39 (trinta e nove) realizaram a atividade e fizeram o envio das respostas e apenas 01 (um) não conseguiu realizar o envio. Identifico que houve interesse na participação da atividade e um possível esquecimento por parte do estudante no momento de realizar o desafio.

## 6.4 Cenário da Computação Plugada

O cenário da computação plugada foi realizada na plataforma *Scratch*. A atratividade da ferramenta em conjunto com suas potencialidades fizeram com que o momento da realização, colaboração e desempenho enriquecesse a pesquisa.

#### 6.4.1 Atividade Colaborativa: Tecnologia com Blocos Digitais

A plataforma *Scratch* foi instrumento da colaboração com os estudantes na realização dos desafios propostos. Todavia, as etapas de apresentação, manuseio, interação e realização das atividades foram motivos para mudanças nos estados emocionais dos estudantes.

A figura 6.9, com a construção da *timeline* (linha do tempo), apresenta as etapas da idealização do cenário, tendo em vista que ocorreu a geração dos estados emocionais dos participantes durante a captura de vídeo na oficina.

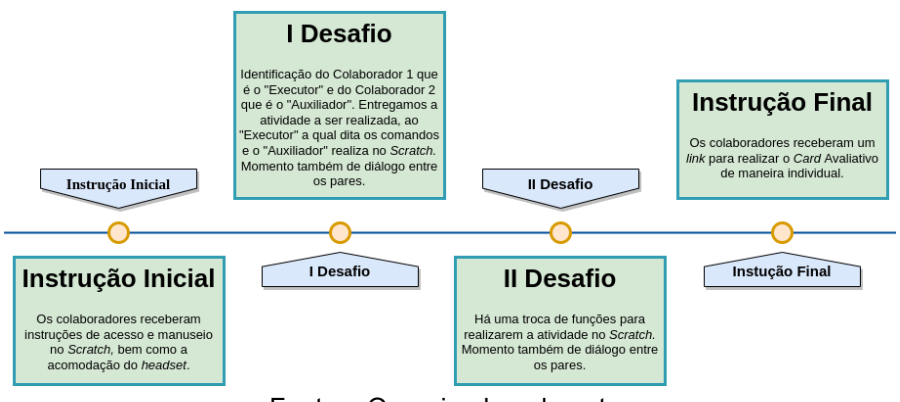

Figura 6.9 – *Timeline* **do Segundo Momento da Oficina**

Fonte – Organizado pelo autor

Embora a figura 6.10, apresente os cenários com *"Teve Ganho"* e *"Não Teve Ganho"* durante a realização da abordagem de computação plugada, foquei no estado emocional de maior impacto durante a realização das atividades com os estudantes, entretanto, explano os demais estados para melhor compreensão.

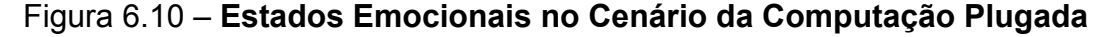

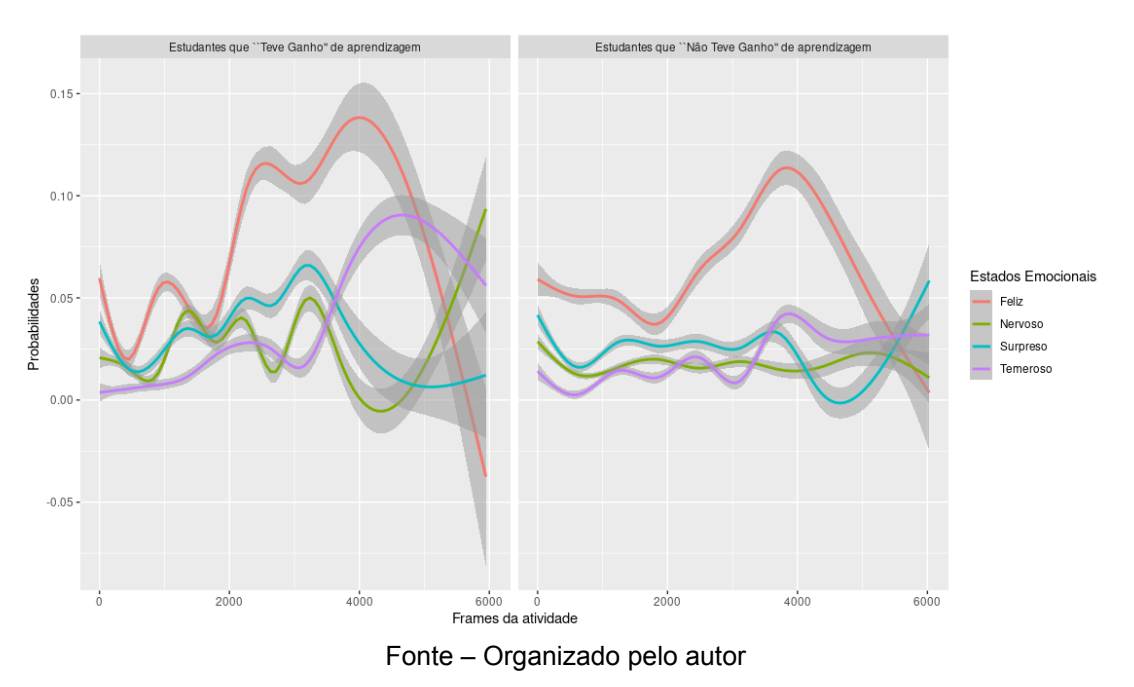

Os estados emocionais apresentam uma oscilação considerável em determinados momentos das atividades em decorrência da satisfação em realizar as atividades durante a oficina. Diante dos estados emocionais apresentados, percebi o destaque para o estado emocional *"feliz"* com maior oscilação.

### 6.4.2 Transcrição dos áudios: Frequência e Nuvem de Palavras

Durante a realização da atividade de construção em dupla, os estudantes foram motivados em fazer diálogos durante a construção dos blocos digitais. Desta maneira, recortei o áudio para transcrição que ocorreu durante a conversa.

Na figura 6.11, nos grupos *"Não Teve Ganho" e "Teve Ganho"*, a *frequência de palavras* mais faladas pelos estudantes durante a realização da atividade.

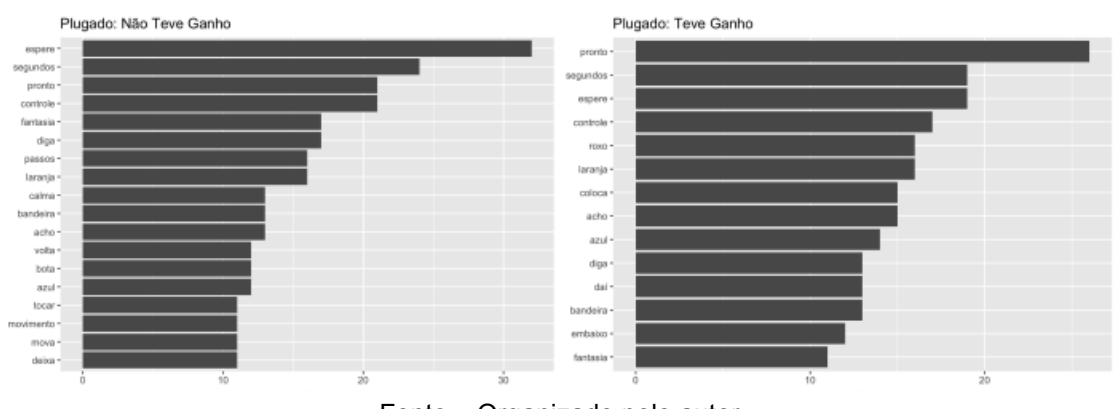

Figura 6.11 – **Frequência de Palavras**

Identifico que as palavras: *"espere", "segundos" e "pronto"* são as mais mencionadas em todo o diálogo pelos estudantes. Essas palavras são do código que os estudantes ditavam para a realização do desafio, o que nos leva a compreender que não houve diálogo aleatório na realização da atividade.

Tendo gerado o código na base de dados da linguagem de programação *R* para realizar a confecção da frequência de palavras mencionadas no diálogo dos estudantes, aproveitei a oportunidade para criar uma *nuvem de palavras* de maneira didática.

Observe na figura 6.12, a nuvem de palavras das falas dos estudantes com as cores e tamanho das palavras mencionadas em maior periodicidade.

Fonte – Organizado pelo autor

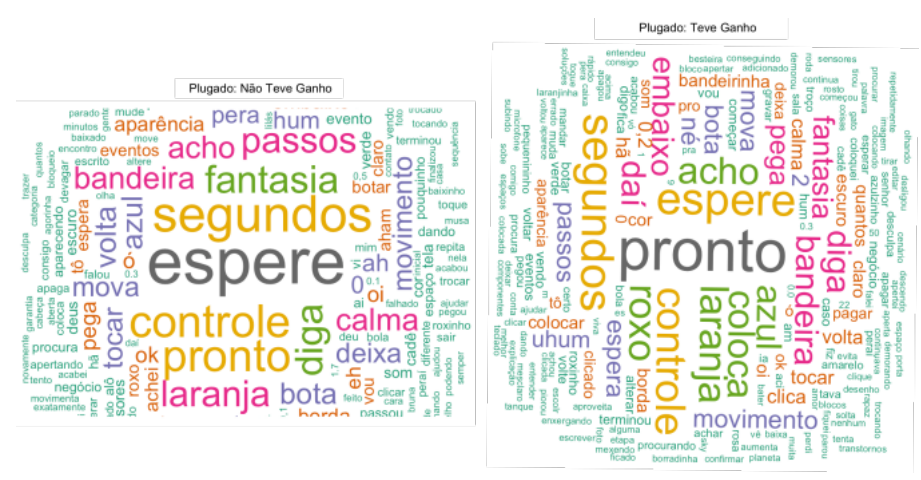

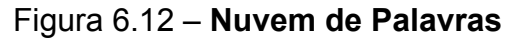

Fonte – Organizado pelo autor

Diante da *nuvem de palavras* é possível identificar de maneira didática que as palavras de maior tamanho foram as mais mencionadas e as de menores tamanho, as menos mencionadas.

#### 6.4.3 *Card* Avaliativo

O *Card* Avaliativo do cenário da computação plugada (Apêndice E), apresenta 02 (duas) questões do conteúdo de computação e das atividades propostas durante a oficina.

Apresento na tabela 6.4, uma representação quantitativa do envio das respostas dos estudantes quanto ao *Card* Avaliativo: Plugada.

| <b>Questões</b> | o link | Enviaram Escreveram Enviaram | a resposta em branco enviaram | Não |
|-----------------|--------|------------------------------|-------------------------------|-----|
| 01              | 26     | 09                           | 03                            | 02  |
| በ2              | 22     | 10                           | 05                            | በ3  |

Tabela 6.4 – **Quantitativo de respostas do** *Card* **Avaliativo**

Esse resultado explana que houve um engajamento dos estudantes quanto à participação na realização da atividade.

## 6.5 Cenário da Computação Plugada com Robótica

O cenário da computação plugada com robótica foi facilitado pela familiariadade com a plataforma *Scratch*, fazendo com que os estudantes tivessem independência no uso da ferramenta juntamente com o artefato robótico. Apresento neste capítulo os estados emocionais dos grupos *"Teve Ganho"* e *"Não Teve Ganho"*, além da frequência de palavras que foi extraída do diálogo da atividade colaborativa e do *card* avaliativo.

#### 6.5.1 Atividade Colaborativa: Manuseio com o artefato robótico

Durante a realização da captura dos rostos, voz e movimento das mãos dos estudantes enquanto estavam manuseando o artefato robótico *FRANZMakey* no momento das atividades em dupla, utilizei a ferramenta *kit EZMMLA* para o processamento do cenário da computação plugada, que tem grande potencial para uma discussão do estado emocional dos participantes.

O ambiente é bastante semelhante ao cenário da computação plugada, sendo assim, a *timeline* auxilia na compreensão dos pequenos detalhes existentes de um cenário ao outro. Observe na figura 6.13, a linha do tempo que os estudantes vivenciaram durante a oficina.

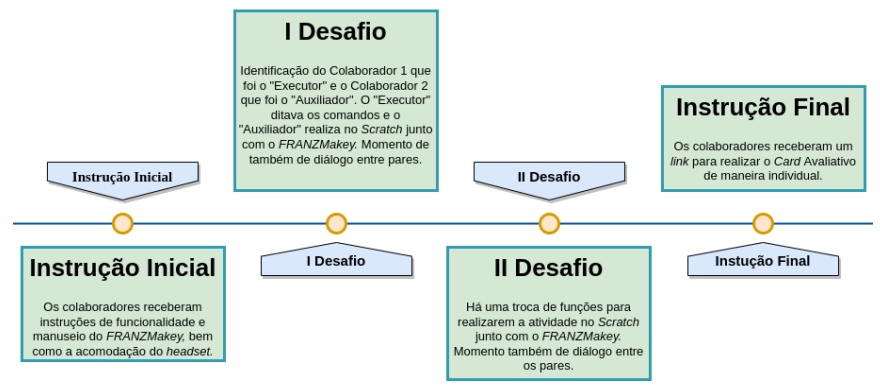

Figura 6.13 – *Timeline* **do Terceiro Momento da Oficina**

Fonte – Organizado pelo autor

A figura 6.14, mostra que os estados emocionais estão bem próximos um do outro, havendo pouco contraste dos grupos *"Teve Ganho"* e o *"Não Teve Ganho"*. No

entanto, o estado emocional *"feliz"* apresenta um pico significativo para o nosso resultado.

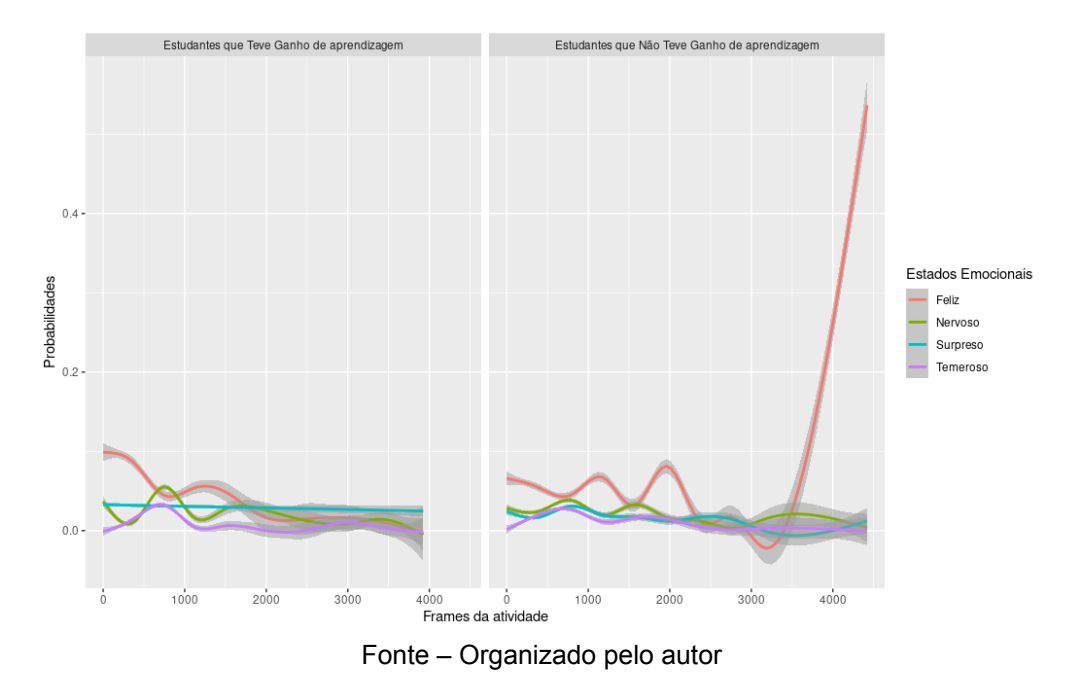

Figura 6.14 – **Estados Emocionais na Computação Plugada com Robótica**

O resultado do gráfico identifica a oscilação e constância do processo de captura dos rostos dos estudantes. Este resultado ocorre por ter havido a captura da frente e do lado da face dos estudantes, o que apresenta a impossibilidade de uma boa captura, uma vez que não há estado emocional.

#### 6.5.2 Transcrição dos áudios: Frequência e Nuvem de Palavras

Durante a realização da atividade de construção em dupla, os eestudantes foram motivados a fazer o diálogo para a construção dos blocos digitais juntamente com o manuseio do artefato robótico *FRANZMakey*.Recortei o áudio para realizar a transcrição da conversação dos estudantes durante os desafios. Observe a figura 6.15, o *percentual de frequência* dos grupos *"Teve Ganho"* e *"Não Teve Ganho"* das palavras mencionadas pelos estudantes durante a realização da atividade.

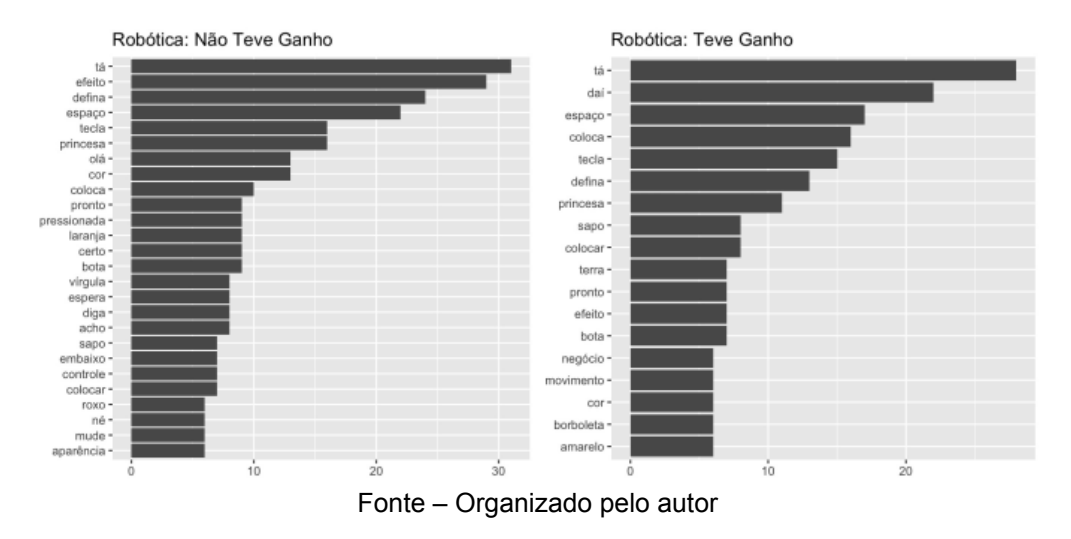

#### Figura 6.15 – **Frequência de Palavras**

Notemos na figura 6.16, que a *nuvem de palavras* apresentada tem uma variedade de cores em relação à a nuvem de palagras da figura 6.12, intensificando da maior para menor palavra dita pelos estudantes na atividade.

Figura 6.16 – **Nuvem de Palavras**

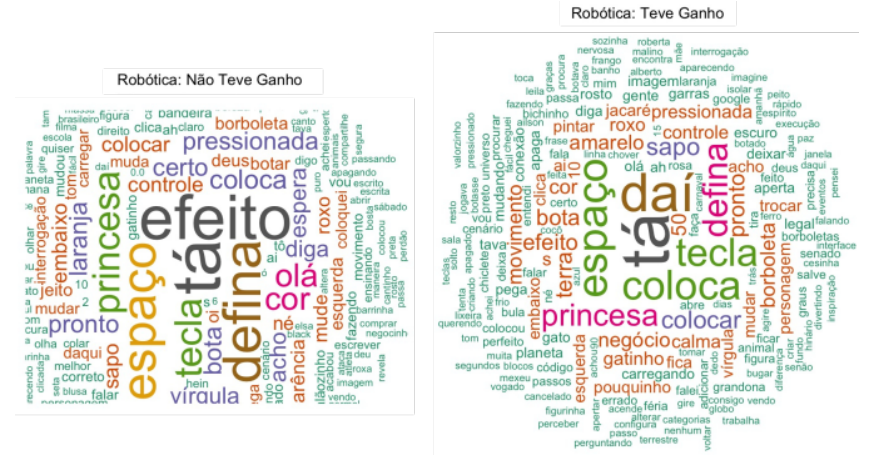

Fonte – Organizado pelo autor

Por serem expressões verbais de nossa região local, correlacionei a palavra *"tá"* com a palavra *"está"* e a palavra *"daí"* com a palavra *"a partir disso"*. Isso identifica que houve uma porcentagem mais alta para essas palavras. Uma outra situação é que o código trabalhado na atividade apresenta essas palavras e também a posição e volume do microfone no estudante poder ter contribuído com mais precisão nessa captura.

#### 6.5.3 *Card* Avaliativo

No *card* avaliativo do cenário da computação plugada com robótica (Apêndice F), há 02 (duas) questões do conteúdo de computação, levando em consideração que os estudantes estavam mais inteirados com o *Scratch* para facilitar o manuseio com o artefato robótico.

Diante do engajamento dos estudantes para responder ao *card*, a tabela 6.5, monstra a quantidade desse envio.

| <b>Questões</b> | o link | Enviaram Escreveram Enviaram | a resposta em branco enviaram | Não |
|-----------------|--------|------------------------------|-------------------------------|-----|
| 01              | 30     | 05                           | -                             | 05  |
| 02              | 25     | 05                           | 05                            | 05  |

Tabela 6.5 – **Quantitativo de respostas do** *Card* **Avaliativo**

Ao realizar o preenchimento do *card* avaliativo: plugada com robótica, os estudantes tiveram mais cuidado no momento de conferi seu envio em relação ao *Card* avaliativo: pluagada.

## 6.6 Questionáro Aberto

Dentre os instrumentos de avaliação pensados na construção da *configuração do experimento*, delineei um *questionário aberto* por meio de perguntas norteadoras que o estudante respondesse sobre os momentos mais importante para ele na oficina. Sendo assim, o estudante, de maneira individual, fez a leitura das 03 (três) perguntas e respondeu espontaneamente frente à câmera, antes do pós teste.

Elaborei três perguntas que são: *[01] Qual a sua parte favorita no Encontro de hoje? [02] Descreva como seria realizar as atividades em colaboração (em dupla) e sem colaboração (sozinha); [03] Você pode nos contar um pouco mais sobre o que significa essa oficina para você?*

Por meio da transcrição dos áudios de cada estudante, destaquei as respostas diversificadas referentes a cada pergunta (figura 6.17).

Figura 6.17 – **Questionário Aberto**

# Questionário Aberto

### Parte favorita no encontro?

Fazer o Scratch; Programar e movimentar os personagens com fala no Scratch; mexer nos blocos físicos, na parte desplugada; foi aprender a usar o FRANZMakey e fazer ele funcionar; uma aprendizagem a mais; mexer em tecnologias; a forma de aprender sobre computação, programação é uma nova área para eu seguir; está fazendo a oficina aqui na sala; a oficina foi meu impulso para aprender quando chegar em casa; a oficina proporcionou não ficarmos apenas na teoria.

#### Preferência nas atividades: dupla ou individual?

Sem colaboração não conseguiria fazer; em colaboração é legal e diferente, sozinho seria demorado; em dupla, para poder ajudar; em dupla é fácil, sozinho é complicado; não faz tanta diferença, mas foi melhor em dupla, é mais divertido: em dupla é engraçado; sozinho é intediante, em dupla é interessante; sozinho seria chato, em dupla é melhor, principalmente, na hora de montar os blocos na mesa; em dupla é bom para poder temos a oponião do outro; em dupla porque assim minha amiga participou comigo; prefiro dupla; em dupla, pois enquanto um faz algo o outro fica procurando outra coisa; em dupla é melhor, mas sozinho é de boa; se não tivesse a dupla, não teria como fazer; em dupla para não ficar perdido; fazer atividade sozinha é muito chato.

#### Fonte – Organizado pelo autor

### O significado da oficina?

É aprendizado, experiência nova; muito legal, gostei muito; estou gostando muito e percebi que gosto de computação; eu não sei responder a pergunta; ela abre a possibilidade de coisas, acho muito legal; achei bem interessante: eu nunca tinha feito algo parecido assim, é bem interessante a proposta e o que a gente fez hoje; aprendi umas coisas que não sabia; para mim é muito bom porque eu aprendo o que não lembrava; essa oficina é para ajudar a incentivar a desenvolver as habilidades dos jovens e estimular para a informática; sem palavras; são coisas boas que vem por ai; um novo caminho que vou seguir, uma porta aberta em minha mente no caminho, por ser interessante a programação, como funciona; é uma das áreas que eu acho legal e abre muitas portas no mercado de trabalho; aprender sobre tecnologia, por ser uma área muito usada; só oportunidade.

## 7 Discussões

O capítulo apresenta as discussões e implicações sobre os resultados obtidos nesta pesquisa, as seções abordam os instrumentos de avaliação das habilidades de pensamento computacional e os estados emocionais diante do *MMLA*.

## 7.1 Categorização

A coordenação escolar foi responsável pela escolha dos estudantes, levando em conta o prerrequisito de estudantes que nunca cursaram programação ou robótica. No entanto, identifiquei que um grupo de estudantes tinha noção de informática básica - ao que tudo indica, a coordenação escolar realizou a seleção com os melhores estudantes da sala de aula para participar da oficina.

O resultado do pré teste apresentou uma quantidade de acertos melhores que as do pós teste, o que fez com que houvesse a criação dos grupos *"Teve Ganho"* e *"Não Teve Ganho"*. Esse desempenho é em relação a nota geral que cada estudante obteve nos testes e não impacta as atividades realizadas durante a oficina. O resultado do desempenho ocooreu pelo visível cansaço dos estudantes no momento final da oficina. Embora muitos tiveram dedicação e o preencheram as alternativas corretas com bastante atenção, outros fizeram o preenchimento em menor tempo para finalizar o pós teste e ir embora.

Por meio do estilo de aprendizagem consegui identificar que o estilo que mais se destaca é do estilo *convergente*. Esse estilo está relacionado com o resultado de engajamento dos estudantes na realização dos desafios. Já quando os estilos de aprendizagens, *assimilador e acomodador*, há uma representatividade para as atividades da oficina que estão atreladas a esses estilos. No estilo de aprendizagem *divergente*, o quantitativo de estudantes é menor, o que facilitou bastante no desenvolvimento dos desafios, uma vez que boa parte das atividades práticas não tinha um retorno imediato.

Os estudantes no momento de iniciar o preenchimento questionavam se era o mesmo teste, pois poderia ocorrer de enviar o mesmo *link* do pré teste, que seria o *link* errado, por isso informava a eles que era o mesmo teste, porém, com outro olhar de avaliação para a pesquisa; argumentava o motivo de haver o pré teste e o pós teste na realização da oficina.

## 7.2 Desempenho dos Estudantes nas Habilidades de *PC*

O *TPC* colaborou de maneira significativa na avaliação de *PC* no estudo, pois, o mesmo apresentou um cenário na identificação das habilidades diante das respostas realizadas pelos estudantes durante o pré e pós teste.

Conferi que a habilidade *Abstração* de maneira geral do questionário (figura 6.2) mostra que os estudantes com a situação *"Teve Ganho"* tiveram no pré teste uma média de 08 (*∼* 08*,* 44; 46*,* 91%) acertos e no pós teste, que alcançaram uma média de 10 (*∼* 10*,* 33; 57*,* 40%) acertos. Desta maneira, houve variação quanto a média, porém, o gráfico apresenta um quantitativo de acertos nos dois cenários, o que nos leva a identificar que os estudantes tiveram uma aprendizagem significativa na oficina para obtenção dessa resultado no pós teste.

Na situação *"Não Teve Ganho"*, o pré teste teve uma média de 12 (*∼* 12*,* 00; 54*,* 54%) acertos, e o Pós Teste que alcançou uma média de 10 (*∼* 09*,* 67;

43*,* 93%) acertos. Mesmo tendo uma pequena variação na média, os estudantes que acertaram no pré teste podem ter errado no pós teste, levando em consideração o tempo da oficina que contribui para que os estudantes realizassem um pós teste de qualquer maneira.

Para a representação da habilidade *Algoritmo*, o desempenho médio dos estudantes (figura, 6.3) na situação *"Teve Ganho"* relata que no Pré Teste tiveram uma média de 08 (*∼* 08*,* 25; 45*,* 83%) acertos e nos pós teste alcançaram uma média de 10 (*∼* 10*,* 4; 57*,* 77%) acertos. Portanto, essa variação na média expõe que o valor atingido pelos estudantes é relacionado a oficina na obtenção desse aproveitamento, bem como uma quantidade de nota elevada.

Na situação *"Não Teve Ganho"*, no Pré Teste a média foi de 10 (*∼* 09*,* 6; 24%) acertos e no Pós Teste alcançaram uma média de 08 (*∼* 8*,* 1; 20*,* 25%) acertos. O gráfico apresenta um quantitativo maior de acertos no pós teste do que no pré teste nas questões envolvidas com a habilidade, essa variação ocorre por causa dos desafios realizados na oficina.

No desempenho médio dos estudantes na habilidade *Decomposição* (figura, 6.4), a situação *"Teve Ganho"* no Pré Teste mostra que atingiram uma média de 09 (*∼* 08*,* 78; 48*,* 76%) acertos e no Pós Teste que alcançaram uma média de 10 (*∼* 9*,* 89; 54*,* 93%) acertos. Desta maneira, a oficina proporcionou um aumento de estudantes que acertaram as questões envolvidas com a habilidade.

Na situação *"Não Teve Ganho"*, o Pré Teste obteve uma média de 11 (*∼* 11*,* 11; 50*,* 50%) acertos e o Pós Teste alcançou uma média de 10 (*∼* 9*,* 67; 43*,* 93%) acertos. A oficina teve um impacto nesse resultado, pois, mais da metade dos estudantes acertaram as questões referente a esta habilidade. Já na habilidade *Reconhecimento de Padrões*, o desempenho médio dos estudantes (figura, 6.5) na situação *"Teve Ganho"* mostrou que no Pré Teste tiveram uma média de 08 (*∼* 08*,* 00; 44*,* 44%) acertos e o Pós Teste alcançou uma média de 10 (*∼* 10*,* 46; 58*,* 11%) acertos. Portanto, a oficina colaborou para que os estudantes tivessem uma quantidade de acertos maior de aproveitamento.

Na situação *"Não Teve Ganho"*, no Pré Teste, atingiram uma média de 11 (*∼* 10*,* 84; 49*,* 30%) acertos e no Pós Teste que alcançaram uma média de 09 (*∼* 09*,* 00; 40*,* 90%) acertos. Deste modo, a quantidade de estudantes que tiveram acertos na habilidade é maior, enfatizando o quão significativa foi a oficina.

## 7.3 Familiarização com os Blocos Físicos

A realização da computação desplugada teve como propósito para os estudantes terem familiarização com os blocos físicos renderizados do *Scratch*. Esse primeiro contato faz com que o entendimento de aprender pensamento computacional seja sem o uso de computadores. Por meio do desafio solicitado nem todas as duplas de estudantes conseguiram abordar os três conteúdos de computação. A figura 6.8, retrata um recorte dos estudates que conseguiram fazer o desafio por completo. Dessa forma, percebi que a explanação do conteúdo obteve seu resultado ela precisava ser de maneira intensificada, porém, com exito.

No entanto, as limitações encontradas foi não ter conseguido em tempo hábil realizar a construção da atividade mediante os conteúdos trabalhados na oficina e os instrumentos de captura não foram bem aproveitados - digo isso da *webcam*, pois o cenário precisava de mais de uma câmera para fazer a captura da *face* dos estudantes, porque os mesmos estavam em movimento na construção das etapas do desafio. Uma outra situação, que foi a gravação de voz, a captura do áudio precisa ser feita com microfone acoplado ao estudante para melhor nitidez da fala, das palavras. Utilizei o *smartphone* para a gravação da voz, que não teve uma captura eficaz da voz dos estudantes para a transcrição dos áudios.

## 7.4 Tecnologia com os Blocos Digitais

A plataforma de vídeoconferência que adotei para a pesquisa, *streamyard*, foi bastante importante na realização do cenário da computação plugada, bem como a utilização do *Scratch*. Os estudantes puderam realizar seu cadastro na plataforma, porém, não foi feito o compartilhamento dos projetos, por isso não houve a possibilidade de verificar cada atividade feita pelos estudantes e ao mesmo tempo utilizar a ferramenta de avaliação na área de computação, o *Dr. Scratch*.

Todo o engajamento dos estudantes na realização dos desafios nas funções de *executor* e *auxiliar* foi significativo para a efetivação das atividades. Nesse momento de entrega das funções é passada a orientação da posição do rosto frente à câmera para a captura, bem como a utilização do *headset* para obter melhor precisão no momento da captura do diálogo da dupla durante a atividade.

Entretanto, diante do conhecimento da ferramenta *EZMMLA* para realizar o processamento dos vídeos e obter os estados emocionais dos estudantes durante a realização das atividades, fez com que fosse possível obter o gráfico exposto na figura 6.10, onde estado emocional *"temeroso"* varia de 0*.*0 a 0*.*10 no grupo de *"Teve Ganho"*, apontando que esses estudantes tiveram medo durante a realização das atividades acredito que esse medo seja o de "errar" a atividade. Em paralelo, os estudantes do grupo *"Não Teve Ganho"* variaram de 0*.*0 a 0*.*05, com oscilação no decorrer das atividades, mostrando com que o medo de "errar" a atividade era o motivo desse resultado no momento da captura.

No estado emocional *"surpreso"* (figura 6.10) há uma oscilação interessante: no grupo *"Teve Ganho"* os estudantes ficaram admirados com sua desenvoltura durante a realização das atividades - além disso, a cada execução de um código, uma

novidade era descoberta pelas duplas. por outro lado, os estudantes *"Não Teve Ganho"* obtiveram pouquíssima oscilação, fazendo com que a surpresa no momento da realização das atividades fosse apenas no momento de clicar na bandeira para a execução dos blocos montados.

Já no estado emocional *"nervoso"* apresentou pequenos picos de oscilação no grupo *"Teve Ganho"*, pois terem o primeiro contato com a ferramenta plugada e até mesmo com o próprio computador fez com que esse sentimento fosse visível durante a realização das atividades. Já nos estudantes do grupo *"Não Teve Ganho"*, esse percentual é muito pequeno, indicando que esse sentimento surgiu de maneira bem específica na realização da conclusão das atividades.

Diante disso, o estado emocional *"feliz"* ganha destaque nos dois grupos desta pesquisa. Tendo uma oscilação em destaque, os estudantes que *"Teve Ganho"* externaram felicidade desde o início da oficina - essa felicidade não está apenas em realizar as atividades, mas em participar da oficina como um todo. Isso é bem enfatizado no momento da realização das atividades, pois, faz com que o estudante seja protagonista do seu trabalho. Para os estudantes que *"Não Teve Ganho"*, as duplas tiveram momentos de felicidade, porém, isso foi diminuindo ao longo do tempo por cansaço durante a sua participação.

Enfatizo que os estados emocionais dos estudantes não estão atrelados ao grupo que estão inseridos pelo desempenho do pré e pós teste, mas na sua participação durante a oficina, fazendo com que todos os momentos propostos dos desafios externassem a emoção vivenciada pelos estudantes.

A realização do *card* avaliativo é uma continuidade dos desafios propostos na oficina. Essas atividades colaboram pedagogicamente na aprendizagem dos estudantes quanto ao conteúdo abordado. No entanto, as duas atividades propostas foram feitas de maneira individual, porém, tive apenas o *feedback* dos que realizaram o envio do *link* sem acesso ao projeto por não ter feito o compartilhamento no momento do cadastro na plataforma *Scratch*.

## 7.5 Manuseio com o Artefato Robótico

A utilização do artefato robótico em nosso estudo potencializa pesquisas que visam trabalhar a computação plugada com robótica de maneira educacional nos cenários das unidades escolares, considerando que a aquisição dos *kits* de robótica são de alto custo.

O terceiro momento da oficina era motivado pelo uso do *FRANZMakey*, que os estudantes tiveram acesso e manuseio no computador. Ao fazer o teste de funcionamento do artefato, os estudantes não conseguiam imaginar a potencialidade da ferramenta. Por isso, quando as duplas iniciaram os procedimentos de resolução das atividades propostas com necessidade de interligar com o *FRANZMakey*, a reação de satisfação era outra.

As etapas de organização e execução das atividades durante o cenário de plugada com robótica é bastante semelhante com o da plugada.

No grupo que *"Teve Ganho"*, no estado emocional *"temeroso"* há uma pequena elevação significativa relacionada ao processo de captura - acredito desta maneira que essa emoção não sofreu mais alterações, uma vez que os estudantes já havia tido acesso a platafatorma *Scratch*, fazendo com que a familiaridade com a ferramenta colaborasse nessa constante. Já o estado emocional *"surpreso"* inicia e términa constante essa reação dos estudantes pode ter ocorrido por não demonstrarem emoção, tendo em vista que abre precedentes para os outros estados emocionais. O estado emocional "nervoso" inicia uma oscilação e tende a zero - com o artefato robótico poderia ocasionar a sensação de um pequeno choque, isso fez com que essa variação do estado emocional fosse apresentada e ao mesmo tempo fosse desaparecendo. O estado emocional *"feliz"* inicia de maneira crescente e depois vai estabilizando, o que leva acreditar que o estudantes fizeram expressões nas quatro emoções de maneira alternada no momento da captura dos rostos.

No grupo que *"Não Teve Ganho"* há um contraste de oscilação muito expressivo. O estado *"temeroso"* inicialmente apresenta uma elevação e depois oscila para ficar constante. O estado emocional *"surpreso"* começa com uma variação muito baixa e segie assim até o fim. O estado emocional *"nervoso"* fica semelhante ao estado *"surpreso"*, possivelmente pode ter ocorrido esse pareamento durante o processo em que num momento o estudante 1 estava com a expressão *"surpreso"* e o estudante 2 es tava com a expressão *"nervoso"* ou o contrário, também pode ter ocorrido falha na internet em um computador e no outro não. Já no estado emocional *"feliz"* ao que tudo indica, o indivíduo poderia ficar apenas rindo, com sorriso no rosto ou ouvir algo que deixasse rindo - o que pode ter ocorrido por está fazendo a atividade ou por saber que estava chegando ao fim -, para a variação no gráfico ser bastante significativa.

Este resultado do *"Teve Ganho"* e *"Não Teve Ganho"* (figura 6.14) não conseguiu capturar o rosto dos estudantes, pois em alguns momentos eles terem deixando o rosto de cabea baixa, ou pela necessidade de possuir mais *zoom* do rosto do estudante durante a geração dos dados em arquivo *csv*. O *card* avaliativo fez com que o estudante tivesse mais opotunidade de poder manusear o *FRANZMakey* e também ser um respaldo de engajamento nos desafios pelos estudantes nas atividades.

## 7.6 Relato dos participantes

O *questionário aberto* teve como proposta fazer com que os estudantes expressassem suas opiniões e sentimentos diante da captura de vídeo sobre a oficina por meio de perguntas norteadoras diante dos objetivos da pesquisa.

A opinião dos estudantes relacionadas a primeira pergunta, *"[01] Qual a sua parte favorita no Encontro de hoje?"*, aponta que há ênfase em conhecer o *FRANZMakey* e seu funcionamento; bem como realizar os comandos (programar) no *Scratch* e fazer a integração com o *FRANZMakey*. Houve um quantitativo pequeno dos que gostaram de realizar o experimento com os blocos físicos (desplugada), alguns também falaram que aprenderam coisas novas (algo diferente da sala de aula) e ao realizarem o pré e pós teste recordaram o personagem do *PacMan*, fazendo com que fosse o momento favorito do encontro.

Já na segunda pergunta, *"[02] Descreva em como seria realizar as atividades em colaboração (em dupla) e sem colaboração (sozinha)"*, eles explicaram que a realização das atividades em dupla foi muito rica, sendo mais fácil, integrativa, engraçada, amigável e bastante produtiva. Esses mesmos colaboradores alegaram que a atividade individual não teria o mesmo resultado que tiveram em dupla, pois seria mais difícil, entediante, chata e demorada. Houve ainda algumas alegações de que não percebiam a diferença na realização da atividade em dupla ou individualmente.

Na terceira pergunta, *"[03] Você pode nos contar um pouco mais sobre o que significa essa oficina para você?"*, foi externado que houve uma nova experiência em suas vidas, além de um novo aprendizado rico que colaborou em novos conhecimentos sobre computação. A oficina ajudou a abrir portas nas mentes sobre as áreas profissionais que pretendem buscar. Alguns alegaram nunca terem programando no *site* do *Scratch*, e agora tiveram a oportunidade e darão continuidade estudando em casa "o aprendizado de computação que não conhecia é muito interessante"; "para mim é tudo muito novo, estou gostando muito". No entanto, ainda houve participantes que alegaram não saber responder a pergunta, nem sequer externar qualquer significado.

Dentre as limitações, houve uma rejeição inicial dos estudantes para fazer o questionário aberto por meio de gravação, após conversa e explicação da atividade eles aceitaram fazer. Essa rejeição, ao que tudo indica, tenha sido porque os estudantes não estavam à vontade para responder ou não gostam de ser gravados diretamente ou outro motivo pessoal. No entanto, consegui as respostas de todos os estudantes, alguns com respostas longas e outros com respostas curtas.

No momento da análise que alguns estudantes durante a fala, por algum problema técnico não teve a captura do áudio - causado pelo microfone que não funcionou ou outro motivo , mas pela expressão facial dos estudantes na gravação, houve um aproveitamento satisfatório na oficina.

## 8 Considerações Finais

O ensino de computação ganhou notoriedade nos ambientes educacionais e detaca-se o pensamento computacional diante dos seus conceitos, metodologias e avaliação. Apesar disso, as lacunas sobre avaliação de *PC* ainda são bem comuns na comunidade científica, mas os estudos são promissoras por meio da metodologia de como abordar o *PC* na sala de aula. O nosso estudo visou investigar, propor e validar um modelo de interação *Multimodal Learning Analytics*, em específico a detecção de estados emocionais durante atividades de pensamento computacional na aprendizagem com estudantes do Ensino Médio.

A *configuração do experimento* foi construído para a realização da oficina, em que tive a oportunidade de observar a participação e engajamento dos estudantes durante todos os momentos, suas atitudes e interesse nas atividades propostas foram fortemente marcantes para obtenção dos resultados coletados. No entanto, a realização das três abordagens de computação fez com que em alguns momentos da oficina fossem comprometidos, conforme observado no resultado do pós teste por motivos de: cansaço dos estudantes, tempo de realização insuficiente, barulho de construção logo após os estudantes terem iniciado o teste, entre outros que pode ter contribuído para o não delineamento do estudante no momento da oficina.

A análise da abordagem da computação desplugada ocorreu de maneira descritiva, não foi possível utilizar a *webcam* para a captura do rosto dos estudantes pois eles não estavam parando olhando para um ponto fixo e sim estavam em movimentação na realização do desafio na banca com os blocos físicos. Sobre a gravação de voz, a precisão na captura dos áudios dos estudantes não teve sucesso, pois a ferramenta utilizada para realizar a coleta foi o microfone de um *smartphone*. Por isso, em trabalhos futuros sugere-se que os microfones sejam acoplados na camisa dos estudantes ou estejam direcionados para cada estudante, para que assim seja obtida uma captação mais precisa da voz, de forma a poder realizar uma da análise de frequência das palavras mencionadas durante o diálogo da atividade com os blocos físicos.

Já na abordagem de plugada e plugada com robótica, a captura dos áudios teve êxito para uma análise sem dificuldades, porém, em alguns momentos o micro fone de um dos estudantes não funcionou, mas o vídeo registrou todos os gestos de movimentação. Em trabalhos futuros, sugere-se que os microfones que serão usados para a gravação da fala dos estudantes tenha seu funcionamento verificado antes da realização da oficina, de forma a verificar se estão em perfeito estado de captura e nitidez.

Ao longo da realização da atividade na plataforma *Scratch* na abordagem da computação plugada, os estudantes puderam vivenciar as etapas iniciais de uma linguagem de programação, ainda que em blocos digitais. Desta maneira, considero que o estudante teve uma iniciação no pensamento computacional, independente do trabalho realizado. Todavia, não consegui fazer o compartilhamento dos projetos dos estudantes com a conta do autor no *Scratch*. Por isso, perdi a oportunidade de utilizar a plataforma *Dr. Scratch<sup>[1](#page-101-0)</sup>*, que é uma ferramenta poderosa para avaliar os projetos dos estudantes feitos no *Scratch*. Por isso, nos trabalhos futuros sugere-se que seja feito o compartilhamento dos projetos o momento da inscrição na plataforma *Scratch* para que seja possível utilizar mais um instrumento que colabore com a avaliação de *PC*.

O artefato robótico *FRANZMakey* cativou bastante a curiosidade dos estudantes e conseguiu contemplar todo o processo de aprendizagem na oficina. No entanto, a limitação do tempo foi primordial para não exploração de suas potencialidades. Por isso, sugere-se nos trabalhos futuros seja feito o manuseio do artefato com outros materiais que auxiliem na construção e execução das atividades propostas.

Durante a organização da análise dos *cards* avaliativos, uma das limitações encontradas foi a não separação dos grupos de *"Teve Ganho"* e *"Não Teve Ganho"*, uma vez que o resultado dessas respostas assertivas poderiam identificar se os indivíduos continuariam no mesmo grupo ou se migrariam para outro. Nos trabalhos futuros pode-se realizar essa organização para melhor análise dos grupos.

Um dos maiores desafios iniciais nesta pesquisa foi a integração do *MMLA* com a avaliação de *PC*, pois há poucos estudos na área. As ferramentas de *MMLA* também é outra limitação pertinente, uma vez que há apenas para situações pontuais, como é o caso do *Toolkit EZ-MMLA*, que é uma ferramenta nova ainda em fase de teste, utilizada no processamento dos vídeos capturados nas oficinas. Apenas a captura de estados emocionais oferecidos pela ferramenta gera uma quantidade de informações

<span id="page-101-0"></span>http://www.drscratch.org/

apresentadas após o processamento e a partir delas inicia-se a construção da análise que foram apresentadas nos gráficos.

Portanto, o tempo de elaboração deste trabalho dissertativo tenha sido curto, a pesquisa não conseguiu responder a pergunta da investigação, que foi: *"Como a abordagem de Multimodal Learning Analytics por meio dos estados emocionais pode contribuir na avaliação do desenvolvimento de habilidades de pensamento computacional?"*. Porém, busquei elencar mais de um instrumento que corrobora com estudos que apresentam ferramentas para realizar a avaliação de *PC* e como a possibilidade de novos instrumentos para a avaliação, em especial os aspectos afetivos, contribui muito para um bom desempenho dos estudantes. Ainda, esta dissertação pode servir como subsídio na área de avaliação de pensamento computacional com a utilização de *MMLA* e, por isso, realizarei trabalhos futuros que potencializem e relacionem as habilidades de *Pensamento Computacional* com o *Multimodal Learning Analytics*.

## Referências

AHO, A. Computation and computational thinking. *The Computer Journal*, v. 55, p. 832–835, 07 2012. Citado na página 25.

ALLSOP, Y. Assessing computational thinking process using a multiple evaluation approach. *International journal of child-computer interaction*, Elsevier, v. 19, p. 30–55, 2019. Citado na página 50.

ARAUJO, A. L. S. O. de; ANDRADE, W. L.; GUERRERO, D. D. S. A systematic mapping study on assessing computational thinking abilities. In: IEEE. *2016 IEEE frontiers in education conference (FIE)*. [S.l.], 2016. p. 1–9. Citado 5 vezes nas páginas 19, 20, 49, 50 e 52.

ASSUNÇÃO, T. d.; NASCIMENTO, R. d.; SOUZA, L. d. Inventário de estilos de aprendizagem de kolb: estudos iniciais sobre a importância da identificação dos estilos de aprendizagem de alunos de graduação. In: *CONGRESSO INTERNACIONAL DE TECNOLOGIA NA EDUCAÇÃO*. [S.l.: s.n.], 2017. v. 16. Citado na página 45.

AVILA, C. et al. Metodologias de avaliação do pensamento computacional: uma revisão sistemática. In: . [S.l.: s.n.], 2017. p. 113. Citado na página 49.

AVILA, C. et al. Metodologias de avaliação do pensamento computacional: uma revisão sistemática. In: . [S.l.: s.n.], 2017. p. 113. Citado na página 52.

AVILA, C. et al. O pensamento computacional por meio da robótica no ensino básico-uma revisao sistemática. In: *Brazilian Symposium on Computers in Education (Simpósio Brasileiro de Informática na Educação-SBIE)*. [S.l.: s.n.], 2017. v. 28, n. 1, p. 82. Citado na página 43.

BABER, C.; MELLOR, B. Using critical path analysis to model multimodal human– computer interaction. *International Journal of Human-Computer Studies*, v. 54, n. 4, p. 613–636, 2001. ISSN 1071-5819. Disponível em: [<https://www.sciencedirect.com/](https://www.sciencedirect.com/science/article/pii/S107158190090452X) [science/article/pii/S107158190090452X>](https://www.sciencedirect.com/science/article/pii/S107158190090452X). Citado na página 55.

BACKES, R. C. e Fabrícia Tortelli Noronha e L. A robótica educacional como tecnologia potencializadora da aprendizagem: das ciências da natureza às ciências da computação. *Educação, Formação Tecnologias ISSN 1646933X*, v. 9, n. 2, 2016. ISSN ISSN 1646-933X. Disponível em: [<https://eft.educom.pt/index.php/eft/article/](https://eft.educom.pt/index.php/eft/article/view/538) [view/538>](https://eft.educom.pt/index.php/eft/article/view/538). Citado na página 43.

BAEK, Y. et al. Revisiting second graders' robotics with an understand/use-modifycreate (u2mc) strategy. *European Journal of STEM Education*, v. 4, n. 1, 2019. Citado na página 37.

BARR, V.; STEPHENSON, C. Bringing computational thinking to k-12: what is involved and what is the role of the computer science education community? *Acm Inroads*, ACM New York, NY, USA, v. 2, n. 1, p. 48–54, 2011. Citado 5 vezes nas páginas 18, 19, 25, 26 e 51.

BELL, T. et al. Computer science unplugged: school students doing real computing without computers. *New Zealand Journal of Applied Computing and Information Technology*, v. 13, n. 1, p. 20–29, 2009. ISSN 11740175. Citado 3 vezes nas páginas 39, 40 e 41.

BEZERRA, F. Bem mais que os bits da computação desplugada. *Anais do Workshop* de Informática na Escola, v. 20, n. 1, p. 116, 2014. ISSN 2316-6541. Disponível em: <https://www.br-ie.org/pub/index.php/wie/article/view/3090> Citado na página 40.

BLIKSTEIN, P. Multimodal learning analytics. In: *Proceedings of the Third International Conference on Learning Analytics and Knowledge*. New York, NY, USA: Association for Computing Machinery, 2013. (LAK '13), p. 102–106. ISBN 9781450317856. Disponível em: [<https://doi.org/10.1145/2460296.2460316>](https://doi.org/10.1145/2460296.2460316). Citado 4 vezes nas páginas 17, 55, 56 e 57.

BLIKSTEIN, P.; WORSLEY, M. Multimodal learning analytics and education data mining: using computational technologies to measure complex learning tasks. *Journal of Learning Analytics*, v. 3, n. 2, p. 220–238, Sep. 2016. Disponível em: <https://learning-analytics.info/index.php/JLA/article/view/4383>. Citado na página 19.

BRASIL. *Ministério da Educação.Base Nacional Comum Curricular*. [S.l.], 2017. [<http://basenacionalcomum.mec.gov.br/abase/>](http://basenacionalcomum.mec.gov.br/abase/). Citado 5 vezes nas páginas 17, 33, 34, 38 e 63.

BRASIL. *Robótica Educacional: A origem pouco conhecida*. [S.l.], 2020. [<https:](https://www.mundomaker.cc/robtica-educacional-a-origem-pouco-conhecida/) //www.mundomaker.cc/robtica-educacional-a-origem-pouco-conhecida/>. Citado na página 28.

BRASIL. *Ministério da Educação.Base Nacional Comum Curricular: Computação Complemento à BNCC*. [S.l.], 2022. [<http://portal.mec.gov.br/index.php?](http://portal.mec.gov.br/index.php?option=com_content&view=article&id=90991:parecer-ceb-2022&catid=33371:cne-conselho-nacional-de-educacao) option=com\_content&view=article&id=90991:parecer-ceb-2022&catid=33371: cne-conselho-nacional-de-educacao>. Citado na página 18.

BRENNAN, K.; RESNICK, M. New frameworks for studying and assessing the development of computational thinking. In: *Proceedings of the 2012 annual meeting of the American educational research association, Vancouver, Canada*. [S.l.: s.n.], 2012. v. 1, p. 25. Citado 2 vezes nas páginas 27 e 28.

BRITAIN, R. S. G. *Shut down o2012start?: The way forward for computing in UK schools*. [S.l.]: Royal Society, 2012. Citado 2 vezes nas páginas 25 e 26.

CÉSAR, D. R. Robótica pedagógica livre: uma alternativa metodológica para a emancipação sociodigital e a democratização do conhecimento. Faculdade de Educação, 2013. Citado na página 44.

CHAN, S.-W.; LOOI, C.-K.; SUMINTONO, B. Assessing computational thinking abilities among singapore secondary students: a rasch model measurement analysis. *Journal of Computers in Education*, Springer, p. 1–24, 2020. Citado na página 50.

COUNCIL, N. R. *Report of a Workshop on the Pedagogical Aspects of Computational Thinking*. Washington, DC: The National Academies Press, 2011.

ISBN 978-0-309-21474-2. Disponível em: [<https://www.nap.edu/catalog/13170/](https://www.nap.edu/catalog/13170/report-of-a-workshop-on-the-pedagogical-aspects-of-computational-thinking) report-of-a-workshop-on-the-pedagogical-aspects-of-computational-thinking>. Citado na página 49.

CRESCENZILANNA, L. Multimodal learning analytics research with young children: A systematic review. *British Journal of Educational Technology*, v. 51, n. 5, p. 1485–1504, 2020. Disponível em: <https://bera-journals.onlinelibrary.wiley.com/doi/abs/10.1111/ [bjet.12959>](https://bera-journals.onlinelibrary.wiley.com/doi/abs/10.1111/bjet.12959). Citado 2 vezes nas páginas 19 e 55.

CRUZ, M. E. J. K. d. Produção didática do estudante de licenciatura em computação, epistemologia genética e neurociência cognitiva. 2018. Citado na página 33.

DICIO. *Dicionário Online de Português*. [S.l.], 2021. Citado na página 55.

FANTINATI, R. E.; ROSA, S. dos S. Pensamento computacional: Habilidades, estratégias e desafios na educaçao básica. *Informática na educação: teoria & prática*, v. 24, n. 1 Jan/Abr, 2021. Citado na página 53.

FONSECA, V. d. ImportÃdas emoçÃna aprendizagem: uma abordagem neuropsicopedagÃ. *Revista Psicopedagogia*, scielopepsic, v. 33, p. 365 – 384, 00 2016. ISSN 0103-8486. Disponível em: [<http://pepsic.bvsalud.org/scielo.php?script=](http://pepsic.bvsalud.org/scielo.php?script=sci_arttext&pid=S0103-84862016000300014&nrm=iso) sci arttext&pid=S0103-84862016000300014&nrm=iso>. Citado 2 vezes nas páginas 30 e 32.

FRANÇA, R. S. d. Uma abordagem pedagógica incorporada para o desenvolvimento do pensamento computacional no ensino fundamental. Universidade Federal de Pernambuco, 2020. Citado 8 vezes nas páginas 26, 34, 38, 40, 41, 42, 43 e 44.

<span id="page-105-1"></span>GONZÁLEZ, M. R. Codigoalfabetización y pensamiento computacional en educación primaria y secundaria: validación de un instrumento y evaluación de programas. Universidad Nacional de Educación a Distancia (España). Escuela …, 2016. Citado 23 vezes nas páginas 37, 38, 77, 125, 126, 127, 128, 129, 130, 131, 132, 133, 134, 135, 136, 137, 138, 139, 140, 141, 142, 143 e 144.

GROVER, S.; PEA, R. Computational thinking in k–12 a review of the state of the field. *Educational Researcher*, v. 42, p. 38–43, 02 2013. Citado 2 vezes nas páginas 18 e 24.

GROVER, S.; PEA, R.; COOPER, S. Systems of assessments" for deeper learning of computational thinking in k12. In: *Proceedings of the 2015 annual meeting of the American educational research association*. [S.l.: s.n.], 2015. p. 15–20. Citado na página 50.

GUZDIAL, M. Paving the way for computational thinking. communications of the amc. 2008. Citado na página 18.

<span id="page-105-0"></span>HASSAN, J.; LEONG, J.; SCHNEIDER, B. Multimodal data collection made easy: The ez-mmla toolkit: A data collection website that provides educators and researchers with easy access to multimodal data streams. In: *LAK21: 11th International Learning Analytics and Knowledge Conference*. [S.l.: s.n.], 2021. p. 579–585. Citado 8 vezes nas páginas 30, 31, 32, 56, 57, 70, 71 e 72.

HUBA, M.; FREED, J. Learner-centered assessment on college campuses: Sifting the focus from teaching to learning. *Community College Journal of Research and Practice*, v. 24, 01 2000. Citado na página 46.

KAFAI, Y.; PROCTOR, C.; LUI, D. From theory bias to theory dialogue: embracing cognitive, situated, and critical framings of computational thinking in k-12 cs education. *ACM Inroads*, ACM New York, NY, USA, v. 11, n. 1, p. 44–53, 2020. Citado 4 vezes nas páginas 18, 27, 28 e 29.

KOLB, D. *Experiential Learning: Experience As The Source Of Learning And Development*. [S.l.: s.n.], 1984. v. 1. ISBN 0132952610. Citado na página 45.

LEE, I. et al. Computational thinking for youth in practice. *ACM Inroads*, Association for Computing Machinery, New York, NY, USA, v. 2, n. 1, p. 32–37, fev. 2011. ISSN 21532184. Disponível em: [<https://doi.org/10.1145/1929887.1929902>](https://doi.org/10.1145/1929887.1929902). Citado 6 vezes nas páginas 35, 36, 60, 65, 66 e 67.

LORDÊLO, J. A.; ROSA, D. L.; SANTANA, L. de A. Avaliação processual da aprendizagem e regulação pedagógica no brasil: implicações no cotidiano docente. *Revista Entreideias: educação, cultura e sociedade*, n. 17, 2010. Citado na página 48.

LUCKESI, C. Avaliação em educação. 2014. Citado na página 30.

LUCKESI, C. C. *Avaliação da aprendizagem escolar: estudos e proposições*. [S.l.]: São Paulo: Cortez Editora, 2011. v. 22ª edição. Citado na página 47.

LYTLE, N. et al. Use, modify, create: Comparing computational thinking lesson progressions for stem classes. In: *Proceedings of the 2019 ACM Conference on Innovation and Technology in Computer Science Education*. [S.l.: s.n.], 2019. p. 395–401. Citado na página 36.

LYTLE, N. et al. From'use'to'choose' scaffolding ct curricula and exploring student choices while programming (practical report). In: *Proceedings of the 14th Workshop in Primary and Secondary Computing Education*. [S.l.: s.n.], 2019. p. 1–6. Citado na página 35.

MUELLER, J. et al. Assessing computational thinking across the curriculum. In: *Emerging research, practice, and policy on computational thinking*. [S.l.]: Springer, 2017. p. 251–267. Citado na página 50.

PAPERT, S. Seymour. *A máquina das crianças: repensando a escola na era da informática. Porto Alegre: Artmed*, 2008. Citado na página 43.

PAPERT, S.; SOLOMON, C. Twenty things to do with a computer. *Educ. Technol.*, v. 12, 10 2004. Citado na página 25.

RESNICK, M. *Jardim de Infância para a vida toda: por uma aprendizagem criativa, mão na massa e relevante para todos*. [S.l.]: Penso Editora, 2020. Citado na página 7.

RODRIGUES, R. et al. Abordagens avaliativas relacionadas a habilidades do pensamento computacional: uma revisão sistemática. *Brazilian Journal of Development*, v. 6, p. 22916–22935, 01 2020. Citado 2 vezes nas páginas 51 e 53. RODRIGUEZ, B. et al. Assessing computational thinking in cs unplugged activities. In: *Proceedings of the 2017 ACM SIGCSE Technical Symposium on Computer Science Education*. [S.l.: s.n.], 2017. p. 501–506. Citado na página 50.

SANTANA, B. L.; CHAVEZ, C. v. F. G.; BITTENCOURT, R. A. Uma definição operacional para pensamento computacional. In: SBC. *Anais do Simpósio Brasileiro de Educação em Computação*. [S.l.], 2021. p. 93–103. Citado 2 vezes nas páginas 27 e 28.

SBC. *Sociedade Brasileira de Computação*. [S.l.], 2019. [<https://www.sbc.org.br/>](https://www.sbc.org.br/). Citado 2 vezes nas páginas 26 e 41.

SEYMOUR, P. *A máquina das crianças: repensando a escola na era da informática*. [S.l.]: Porto Alegre : Artes Médicas, 1994. Citado 2 vezes nas páginas 18 e 25.

TANG, X. et al. Assessing computational thinking: A systematic review of empirical studies. *Computers & Education*, Elsevier, v. 148, p. 103798, 2020. Citado na página 51.

VECCHIA, M. D. Orientações quanto ao uso dos estilos de aprendizagem como ferramenta de melhoria no processo de ensino e aprendizagem. 2019. Citado na página 45.

VIANA, L. H.; GEOMETRIA, A. A. D. Pró-reitoria de pós-graduação e pesquisa mestrado acadêmico em ensino de ciências e educação matemática. 2020. Citado na página 33.

VIGOTSKY, L. Conscience, inconscient, émotions. Paris: La Dispute, 1997. Citado na página 30.

VRZAKOVA, H. et al. Focused or stuck together: Multimodal patterns reveal triads' performance in collaborative problem solving. In: *Proceedings of the Tenth International Conference on Learning Analytics amp; Knowledge*. New York, NY, USA: Association for Computing Machinery, 2020. (LAK '20), p. 295–304. ISBN 9781450377126. Disponível em: [<https://doi.org/10.1145/3375462.3375467>](https://doi.org/10.1145/3375462.3375467). Citado 2 vezes nas páginas 58 e 59.

WANGENHEIM, C. Gresse von. *Como avaliar a aprendizagem no ensino de computação na Educação Básica?* 2021. Citado na página 49.

WAZLAWICK, R. S. *Metodologia de pesquisa para ciência da computação*. [S.l.]: Elsevier, 2009. v. 2. Citado na página 60.

WEESE, J. L.; FELDHAUSEN, R. Stem outreach: Assessing computational thinking and problem solving. In: *ASEE Annual Conference & Exposition*. [S.l.: s.n.], 2017. Citado na página 50.

WING, J. Computational thinking's influence on research and education for all. *Italian* Journal of Educational Technology, Edizioni Menabò-Menabò srl, v. 25, n. 2, p. 7–14, 2017. Citado na página 50.
WING, J. M. Computational thinking. *Commun. ACM*, Association for Computing Machinery, New York, NY, USA, v. 49, n. 3, p. 33-35, mar. 2006. ISSN 0001-0782. Disponível em: [<https://doi.org/10.1145/1118178.1118215>](https://doi.org/10.1145/1118178.1118215). Citado 2 vezes nas páginas 25 e 41.

WORSLEY, M. et al. Situating multimodal learning analytics. In: . [S.l.: s.n.], 2016. Citado na página 56.

ZELADA, G. *ESTILOS DE APRENDIZAGEM DE KOLB*. [S.l.], 2022. Disponível em: <https://www.clevercorp.com.br/blog/2015/02/01/estilos-aprendizagem-kolb/>. Acesso em: 27 de abril de 2022. Citado na página 80.

## APÊNDICE A – Termo de Assentimento Livre e Esclarecido (TALE)

Convidamos o (a) Sr. (a) para participar como voluntário (a), não havendo recompensa da sua participação no experimento da pesquisa *"Uma Abordagem para identificação de habilidades de Pensamento Computacional"*, que está sob a responsabilidade do pesquisador Anderson Silva Gusmão, Rua Dos Programadores, 15, Timbi - Céu Azul, Camaragibe - PE, CEP: 54768-650. Fone: 81 - 99630.8494 e *email: anderson.gusmao@ufrpe.br*; também participam da pesquisa os pesquisadores: Rodrigo Lins Rodrigues, telefone: 81 - 99874.6647 e *email: rodrigo.linsrodrigues@ufrpe.br*, e, Rozelma Soares de França, telefone: 87 99636.8232 e *email: rozelma.franca@ufrpe.br*.

Todas as suas dúvidas podem ser esclarecidas com o responsável por esta pesquisa. Apenas quando todos os esclarecimentos forem dados e você concorde com a realização do estudo, pedimos que rubrique as folhas e assine ao final deste documento, que está em duas vias. Uma via lhe será entregue e a outra ficará com o pesquisador responsável.

Você estará livre para decidir participar ou recusar-se. Caso não aceite participar, não haverá nenhum problema, desistir é um direito seu, bem como será possível retirar o assentimento em qualquer fase da pesquisa, também sem nenhuma penalidade.

#### **Informações sobre a Pesquisa**

*Descrição da pesquisa:* Essa pesquisa busca identificar os níveis de interação dos estudantes diante dos contextos de ensino de computação. A coleta de dados será por meio de captura de vídeo-gravações, questionários nos momentos dos encontros.

*Esclarecimento do período de participação do voluntário na pesquisa, início, término e número de encontros:* Os voluntários irão participar dos encontros da pesquisa, que acontecerá durante 04 encontros.

*RISCOS direto para o voluntário:* Os riscos são dificuldades de acesso à internet pelos participantes, uma vez que possam ficar sem conexão por diversos motivos, entre eles, queda ou falta de energia e/ou internet, ou por estarem utilizando os dados móveis no momento dos encontros online. Na ocorrência deste fato, o encontro será compensado em data a ser negociada. Outra situação que pode ocasionar ao participante é o constrangimento na realização da oficina, bem como o preenchimento do(s) formulário(s) solicitado(s) nos encontros, como: o de inscrição, pré e pós teste, e atividades avaliativas, sendo assim, o fato será solucionado mediante diálogo com o participante para esclarecimento e colaboração na resolução do ocorrido. Desde o primeiro momento até o final da oficina, o participante tem total liberdade em não querer participar de qualquer momento das etapas. Também consideramos que o armazenamento dos dados coletados podem ser um risco, visto que o mesmo pode ser hackeado, por isso os mesmos serão tratados de forma confidencial e sigilosa sendo armazenado em um HD Externo do pesquisador sem acesso a conexão de internet; serão preservados e respeitados as dimensões: psíquica, moral, intelectual, social, cultural e física apontado na metodologia da pesquisa no uso de questionário(s) durante o(s) encontro(s), do diário de bordo em vídeo e da análise dos dados sobre o tema avaliação de pensamento computacional.

*BENEFÍCIOS direto e indireto para os voluntários:* Os estudantes serão beneficiados mediantes a aprendizagem dos conteúdos de computação diante dos cenários de ensino, que são: desplugada, plugada e plugada com robótica; bem como a assimilação da programação física, sem o uso do computador diante do uso impresso dos blocos retirados da plataforma de linguagem de programação visual, chamada Scratch, e do uso da própria plataforma de maneira introdutória na vida profissional na área de computação. Além do manuseio do artefato robótico *FRANZMakey* para compreender o funcionamento do hardware livre e funcionalidades dos equipamentos internos de um robô. Cada participante receberá uma caneca de porcelana com sublimação de figuras artísticas de domínio público disponibilizadas pela gráfica, pela disponibilidade na participação voluntária nos encontros realizados.

Todas as informações desta pesquisa serão confidenciais e serão divulgadas apenas em eventos ou publicações científicas, não havendo identificação dos voluntários, a não ser entre os responsáveis pelo estudo, sendo assegurado o sigilo sobre a sua participação. Os dados coletados nesta pesquisa (gravações, questionários, atividades, fotos, filmagens, entre outros), ficarão armazenados no HD externo, sem conexão à internet, do pesquisador responsável, acima citado, no período de 3 anos.

Nada lhe será pago e nem será cobrado para participar desta pesquisa, pois a aceitação é voluntária, mas fica também garantida a indenização em casos de danos, comprovadamente decorrentes da participação na pesquisa, conforme decisão judicial ou extra-judicial. Se houver necessidade, as despesas para a sua participação serão assumidas pelos pesquisadores (ressarcimento de transporte e alimentação), assim como será oferecida assistência integral, imediata e gratuita, pelo tempo que for necessário em caso de danos decorrentes desta pesquisa.

Em caso de dúvidas relacionadas aos aspectos éticos deste estudo, você poderá consultar o Comitê de Ética em Pesquisa – CEP/UFRPE no endereço: Rua Manoel de Medeiros, S/N Dois Irmãos – CEP: 52171900 Telefone: (81) 3320.6638 / *email: cep@ufrpe.br* (1º andar do Prédio Central da Reitoria da UFRPE, ao lado da Secretaria Geral dos Conselhos Superiores). *Site: www.cep.ufrpe.br*.

Assinatura do pesquisador

#### **Assentimento da Participação da Pessoa como Voluntário (a)**

Eu, , CPF  $\_\_\_\_\_\_\_\_\_\_\_\_\_\_\_\_\_\_\_$  abaixo assinado pela pessoa por mim designada, após a leitura (ou a escuta da leitura) deste documento e de ter tido a oportunidade de conversar e ter esclarecido as minhas dúvidas com o pesquisador responsável, concordo em participar do estudo pesquisa *"Uma Abordagem para identificação de habilidades de Pensamento Computacional"*, como voluntário (a). Fui devidamente informado (a) e esclarecido (a) pelo (a) pesquisador (a) sobre a pesquisa, os procedimentos nela envolvidos, assim como os possíveis riscos e benefícios decorrentes de minha participação. Foime garantido que posso retirar o meu assentimento a qualquer momento, sem que isto leve a qualquer penalidade.

Local e data

Assinatura

Presenciamos a solicitação de assentimento, esclarecimentos sobre a pesquisa e o aceite do voluntário em participar (02 testemunhas não ligadas à equipe de pesquisadores):

Nome: Assinatura: Nome: Assinatura:

# APÊNDICE B – Termo de Consentimento Livre e Esclarecido (TCLE)

Convidamos o (a) senhor (a) para autorizar a participação do/da seu/sua filho (a) como voluntário (a), não havendo recompensa da sua participação no experimento da pesquisa *"Uma Abordagem para identificação de habilidades de Pensamento Computacional"*, que está sob a responsabilidade do pesquisador Anderson Silva Gusmão, Rua Dos Programadores, 15, Timbi - Céu Azul, Camaragibe - PE, CEP: 54768-650. Fone: 81 - 99630.8494 e *email: anderson.gusmao@ufrpe.br*; também participam da pesquisa os pesquisadores: Rodrigo Lins Rodrigues, telefone: 81 - 99874.6647 e *email: rodrigo.linsrodrigues@ufrpe.br*, e, Rozelma Soares de França, telefone: 87 -99636.8232 e *email: rozelma.franca@ufrpe.br.*

Todas as suas dúvidas podem ser esclarecidas com o responsável por esta pesquisa. Apenas quando todos os esclarecimentos forem dados e o senhor (a) concorde com a realização do estudo, pedimos que rubrique as folhas e assine ao final deste documento, que está em duas vias. Uma via lhe será entregue e a outra ficará com o pesquisador responsável.

O (a) senhor (a) estará livre para decidir se autoriza ou não autoriza a participação. Caso não autorize, não haverá nenhum problema, a não autorização é um direito seu, bem como será possível retirar o consentimento em qualquer fase da pesquisa, também sem nenhuma penalidade.

#### **Informações sobre a Pesquisa**

*Descrição da pesquisa:* Essa pesquisa busca identificar os níveis de interação dos estudantes diante dos contextos de ensino de computação. A coleta de dados será por meio de captura de vídeo-gravações, questionários nos momentos dos encontros.

*Esclarecimento do período de participação do voluntário na pesquisa, início, término e número de encontros:* Os voluntários irão participar dos encontros da pesquisa, que acontecerá durante 04 encontros.

*RISCOS direto para o voluntário:* Os riscos são dificuldades de acesso à internet pelos participantes, uma vez que possam ficar sem conexão por diversos motivos, entre eles, queda ou falta de energia e/ou internet, ou por estarem utilizando os dados móveis no momento dos encontros online. Na ocorrência deste fato, o encontro será compensado em data a ser negociada. Outra situação que pode ocasionar ao participante é o constrangimento na realização da oficina, bem como o preenchimento do(s) formulário(s) solicitado(s) nos encontros, como: o de inscrição, pré e pós teste, e atividades avaliativas, sendo assim, o fato será solucionado mediante diálogo com o participante para esclarecimento e colaboração na resolução do ocorrido. Desde o primeiro momento até o final da oficina, o participante tem total liberdade em não querer participar de qualquer momento das etapas. Também consideramos que o armazenamento dos dados coletados podem ser um risco, visto que o mesmo pode ser hackeado, por isso os mesmos serão tratados de forma confidencial e sigilosa sendo armazenado em um HD Externo do pesquisador sem acesso a conexão de internet; serão preservados e respeitados as dimensões: psíquica, moral, intelectual, social, cultural e física apontado na metodologia da pesquisa no uso de questionário(s) durante o(s) encontro(s), do diário de bordo em vídeo e da análise dos dados sobre o tema avaliação de pensamento computacional.

*BENEFÍCIOS direto e indireto para os voluntários:* Os estudantes serão beneficiados mediantes a aprendizagem dos conteúdos de computação diante dos cenários de ensino, que são: desplugada, plugada e plugada com robótica; bem como a assimilação da programação física, sem o uso do computador diante do uso impresso dos blocos retirados da plataforma de linguagem de programação visual, chamada Scratch, e do uso da própria plataforma de maneira introdutória na vida profissional na área de computação. Além do manuseio do artefato robótico

*FRANZMakey* para compreender o funcionamento do hardware livre e funcionalidades dos equipamentos internos de um robô. Cada participante receberá uma caneca de porcelana com sublimação de figuras artísticas de domínio público disponibilizadas pela gráfica, pela disponibilidade na participação voluntária nos encontros realizados.

Todas as informações desta pesquisa serão confidenciais e serão divulgadas apenas em eventos ou publicações científicas, não havendo identificação dos voluntários, a não ser entre os responsáveis pelo estudo, sendo assegurado o sigilo sobre a sua participação. Os dados coletados nesta pesquisa (gravações, questionários, atividades, fotos, filmagens, entre outros), ficarão armazenados no HD externo, sem conexão à internet, do pesquisador responsável, acima citado, no período de 3 anos.

O (a) senhor (a) não pagará nada e nem receberá nenhum pagamento para ele/ela participar desta pesquisa, pois deve ser de forma voluntária, mas fica também garantida a indenização em casos de danos, comprovadamente decorrentes da participação dele/a na pesquisa, conforme decisão judicial ou extra-judicial. Se houver necessidade, as despesas para a participação serão assumidas pelos pesquisadores (ressarcimento com transporte e alimentação), assim como será oferecida assistência integral, imediata e gratuita, pelo tempo que for necessário em caso de danos decorrentes desta pesquisa.

Em caso de dúvidas relacionadas aos aspectos éticos deste estudo, você poderá consultar o Comitê de Ética em Pesquisa – CEP/UFRPE no endereço: Rua Manoel de Medeiros, S/N Dois Irmãos – CEP: 52171900 Telefone: (81) 3320.6638 / *email: cep@ufrpe.br* (1º andar do Prédio Central da Reitoria da UFRPE, ao lado da Secretaria Geral dos Conselhos Superiores). *Site: www.cep.ufrpe.br* .

#### Assinatura do pesquisador

#### **Consentimento de Autorização para Participação da Pessoa como Voluntário (a)**

CPF  $\frac{1}{2}$  abaixo assinado pela pessoa por mim designada, após a leitura (ou a escuta da leitura) deste documento e de ter tido a oportunidade de conversar e ter esclarecido as minhas dúvidas com o pesquisador responsável, concordo em autorizar a participação do/da meu/minha filho (a)

Eu, ,

CPF , do estudopesquisa "Uma Abordagem para identificação de habilidades de Pensamento Computacional", como voluntário (a). Fui devidamente informado (a) e esclarecido (a) pelo (a) pesquisador (a) sobre a pesquisa, os procedimentos nela envolvidos, assim como os possíveis riscos e benefícios decorrentes de sua participação. Foi-me garantido que posso retirar o meu consentimento a qualquer momento, sem que isto leve a qualquer penalidade.

Local e data \_\_

#### Assinatura

Presenciamos a solicitação de consentimento, esclarecimentos sobre a pesquisa e o aceite de autorização voluntária em participar (02 testemunhas não ligadas à equipe de pesquisadores):

Nome: Assinatura: \_ Nome: Assinatura: \_

,

## APÊNDICE C – *Card* Avaliativo:

### Computação Desplugada

O *Card* Avaliativo vem com propósito de ter uma maior fixação das atividades propostas no momento de Computação Desplugada.

Email: www.communication.com/web/2010/07/2010

Estudante: Idade:

[01] Dado o código abaixo: Qual figura geométrica pode ser criada:

1 Início 2 para frente 1 passo 3 para direita 120° 4 para frente 1 passo 5 para direita 120° 6 para frente 1 passo 7 para direita 120° 8 Fim

( ) Quadrado ( ) Cincunferência ( ) Losango ( ) Triângulo

[02] Dada a figura abaixo, OBSERVE o CÓDIGO e a FIGURA. O Código corresponde

a Figura?

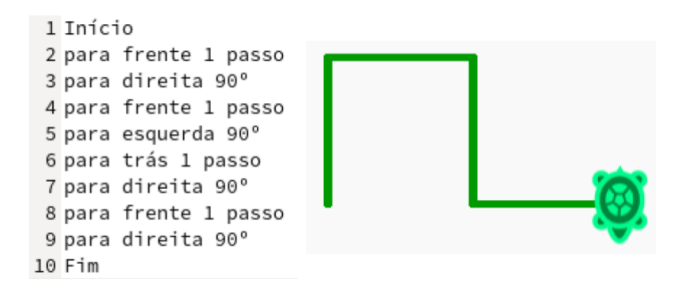

( ) Sim ( ) Não. Justifique sua resposta:

[03] Construa um PERCURSO de passos da sua CASA até a ESCOLA:

# APÊNDICE D – *Card* Avaliativo: Computação Plugada

O *Card* Avaliativo vem com propósito de ter uma maior fixação das atividades propostas no momento de Computação Plugada.

Email:

Estudante: Idade:

[01] Construa um Código que corresponde com a figura abaixo no Scratch. Cole o link aqui abaixo:

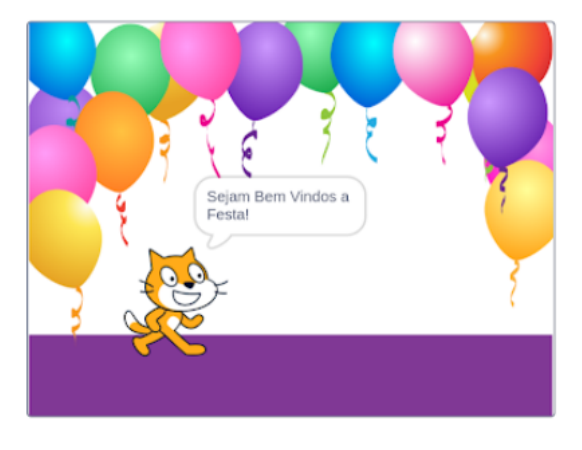

Sua resposta

[02] Construa um código no Scratch, que faça o gato chegar até a bola. Conforme a figura abaixo. Compartilhe o código do projeto:

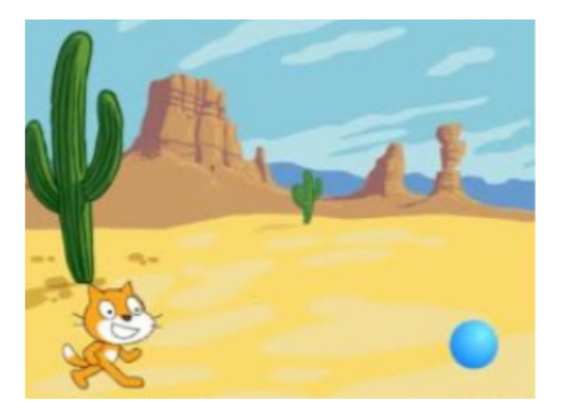

Sua resposta

# APÊNDICE E – *Card* Avaliativo: Computação Plugada com Robótica

O *Card* Avaliativo vem com propósito de ter uma maior fixação das atividades propostas no momento de Computação Plugada com Robótica.

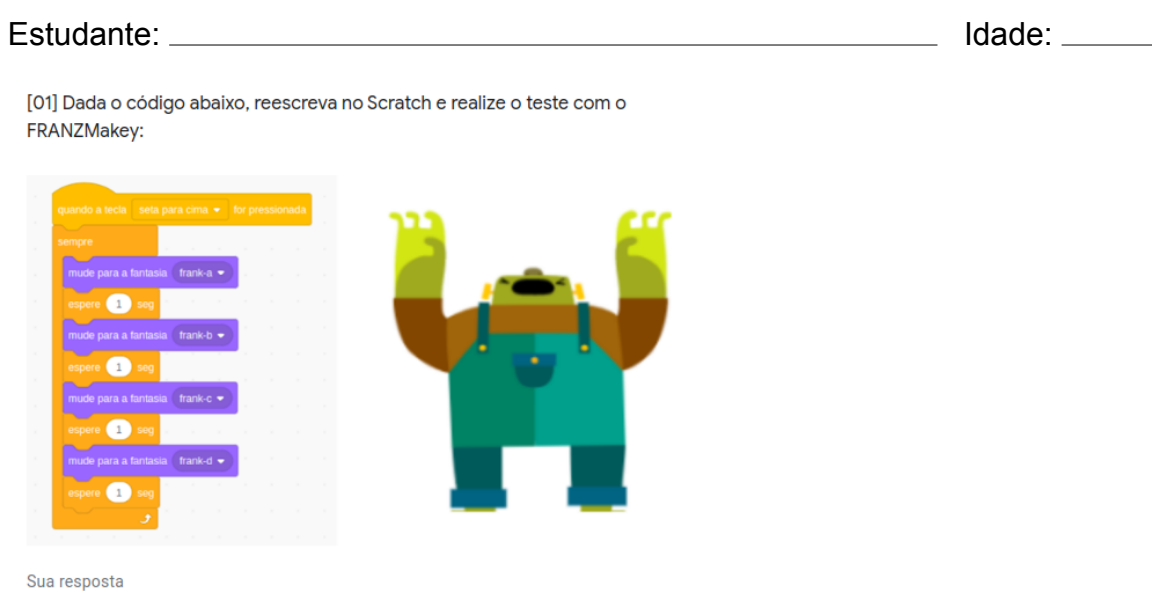

[02] Dada o código no Scratch e realize o teste com o FRANZMakey:

Email: \_

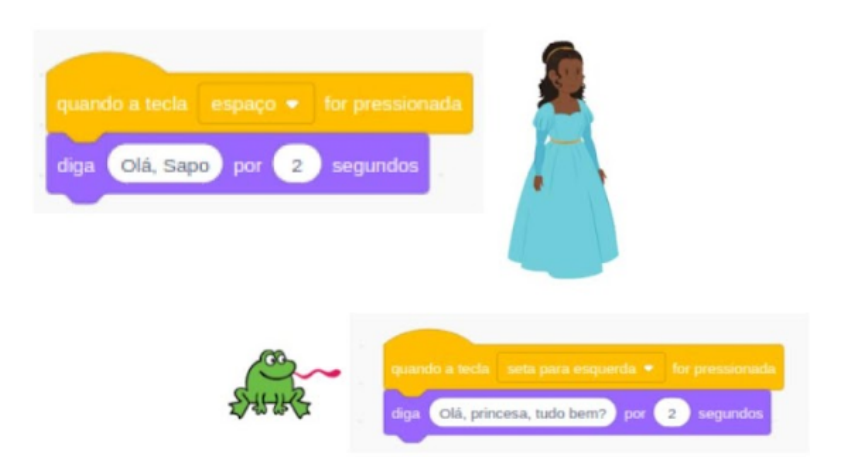

APÊNDICE F – Parecer Consubstanciado do Conselho de Ética e Pesquisa - CEP

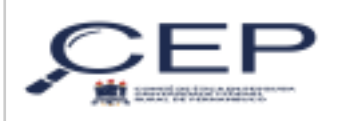

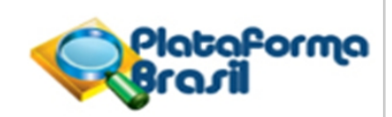

#### **PARECER CONSUBSTANCIADO DO CEP**

#### **DADOS DO PROJETO DE PESQUISA**

**Título da Pesquisa:** Uma Abordagem para identificação de habilidades de Pensamento Computacional

**Pesquisador:** ANDERSON SILVA GUSMÃO **Instituição Proponente:** UNIVERSIDADE FEDERAL RURAL DE PERNAMBUCO **Versão:** 3 **CAAE:** 49513421.2.0000.9547 **Área Temática: Patrocinador Principal:** Financiamento Próprio

#### **DADOS DO PARECER**

**Número do Parecer:** 5.034.253

#### **Apresentação do Projeto:**

As informações elencadas nesta seção foram retiradas do arquivo PB\_INFORMAÇÕES\_BÁSICAS\_DO\_PROJETO\_1771694.pdf, com postagem em 02/10/2021 19:40:29. A necessidade de se trabalhar o pensamento computacional nos contextos educacionais tornou-se a proposta de alfabetização no ensino e aprendizagem da educação básica, porém há alguns desafios para a sua implementação na sala de aula, dentre elas pode-se citar: falta de material didático, aparelhos tecnológicos, métodos e instrumentos para a avaliação de habilidades de PC. No entanto, os currículos de computação vem sendo modificados e melhorados no Brasil e no mundo, há passos promissores nas unidades escolares no ensino de computação, porém, as lacunas para a identificação de habilidades de PC são foco de muitas pesquisas, uma vez que, a avaliação de PC é um desafio e a pesquisa busca lançar luz sobre esse aspecto, analisando dados de estudantes do ensino médio coletados em uma oficina de PC e fornecendo indícios sobre como ele desenvolve essas habilidades. O projeto visa atender uma instituição de ensino, envolvendo estudantes do 1o ano do ensino médio; são planejados 4 encontros, serão administrados três conteúdos de computação que serão abordados: sequência, repetição e condicional. Ao longo de cada encontro, dados serão capturados e analisados. Utilizaremos um software computacional chamado tookit EZ-MMLA para a análise dos vídeos capturados, além de filmagens da face, testes avaliativos por encontros; na análise, serão aplicadas técnicas de Séries Temporais, com o intuito de identificar possíveis diferenças estatisticamente significativas entre os diversos contextos e

CEP: 52.171-900 (81)3320-6638 **E-mail:** cep@ufrpe.br **Endereço:** Rua Dom Manuel de Medeiros, s/n Dois Irmãos, 1º andar do Prédio Central da Reitoria da UFRPE **Bairro: CEP:** Recife **Telefone: UF:** PE **Município:** RECIFE

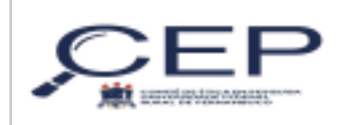

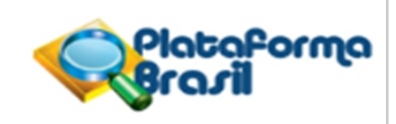

Continuação do Parecer: 5.034.253

abordagens para a promoção de PC. Espera-se demonstrar e contribuir com o desafio de avaliar o PC, e avançar com a pesquisa na área.

#### **Objetivo da Pesquisa:**

As informações elencadas nesta seção foram retiradas do arquivo PB\_INFORMAÇÕES\_BÁSICAS\_DO\_PROJETO\_1771694.pdf, com postagem em 02/10/2021 19:40:29. Objetivo Primário:

O objetivo principal desta pesquisa é investigar como a incorporação de uma abordagem que identifique as habilidades de pensamento computacional pode contribuir para a avaliação de Pensamento Computacional nos cenários de aprendizagem que são: computação desplugada, computação plugada e computação plugada com robótica.

Objetivo Secundário:

-Identificar na literatura quais são as habilidades de pensamento computacional elencadas por computação desplugada, plugada e plugada com robótica;- Definir arcabouço para identificação das habilidades de pensamento computacional;- Conceber instrumentos de avaliação que capturem habilidades de pensamento computacional - Desenvolver um arcabouço tecnológico para a captura de elementos de pensamento computacional diante de Multimodal Learning Analytics;

#### **Avaliação dos Riscos e Benefícios:**

As informações elencadas nesta seção foram retiradas do arquivo PB\_INFORMAÇÕES\_BÁSICAS\_DO\_PROJETO\_1771694.pdf, com postagem em 02/10/2021 19:40:29. Riscos:

Os riscos são dificuldades de acesso à internet pelos participantes, uma vez que possam ficar sem conexão por diversos motivos, entre eles, queda ou falta de energia e/ou internet, ou por estarem utilizando os dados móveis no momento dos encontros online. Na ocorrência deste fato, o encontro será compensado em data a ser negociada. Outra situação que pode ocasionar ao participante é o constrangimento na realização da oficina, bem como o preenchimento do(s) formulário(s) solicitado(s) nos encontros, como: o de inscrição, pré e pós teste, e atividades avaliativas, sendo assim, o fato será solucionado mediante diálogo com o participante para esclarecimento e colaboração na resolução do ocorrido. Desde o primeiro momento até o final da oficina, o participante tem total liberdade em não querer participar de qualquer momento das etapas. Também consideramos que o armazenamento dos dados coletados podem ser um risco, visto que o mesmo pode ser hackeado, por isso os mesmos serão tratados de forma confidencial e sigilosa sendo armazenado em um HD Externo do pesquisador sem acesso a conexão de internet;

CEP: 52.171-900 (81)3320-6638 **E-mail:** cep@ufrpe.br **Endereço:** Rua Dom Manuel de Medeiros, s/n Dois Irmãos, 1º andar do Prédio Central da Reitoria da UFRPE **Bairro: CEP:** Recife **Telefone: UF:** PE **Município:** RECIFE

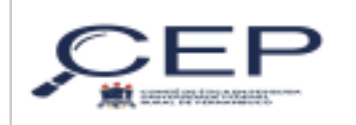

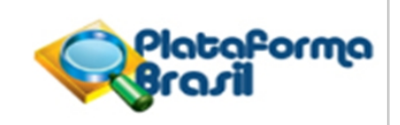

Continuação do Parecer: 5.034.253

serão preservados e respeitados as dimensões: psíquica, moral, intelectual, social, cultural e física apontado na metodologia da pesquisa no uso de questionário(s) durante o(s) encontro(s), do diário de bordo em vídeo e da análise dos dados sobre o tema avaliação de pensamento computacional. Benefícios:

Os estudantes serão beneficiados mediantes a aprendizagem dos conteúdos de computação diante dos cenários de ensino, que são: desplugada, plugada e plugada com robótica; bem como a assimilação da programação física, sem o uso do computador diante do uso impresso dos blocos retirados da plataforma de linguagem de programação visual, chamada Scratch, e do uso da própria plataforma de maneira introdutória na vida profissional na área de computação. Além do manuseio do artefato robótico FRANZMakey para compreender o funcionamento do hardware livre e funcionalidades dos equipamentos internos de um robô. Cada participante receberá uma caneca de porcelana com sublimação de figuras artísticas de domínio público disponibilizadas pela gráfica, pela disponibilidade na participação voluntária nos encontros realizados.

#### **Comentários e Considerações sobre a Pesquisa:**

Trata-se de uma pesquisa qualitativa e quantitativa realizada pelo pós-graduando Anderson Silva Gusmão para obtenção do título de Mestre do programa de Ensino das Ciências e Matemática da UFRPE, sob a orientação do professor Rodrigo Lins Rodrigues e coorientação da professora Rozelma Soares de França. O estudo pretende identificar as habilidades de pensamento computacional(PC) na computação desplugada, plugada e plugada com robótica com o objetivo de conceber instrumentos de avaliação que permitam observar a captura dessas habilidades no processo pedagógico. Tem duração de 10 meses com previsão de início após aprovação do CEP.

#### **Considerações sobre os Termos de apresentação obrigatória:**

Vide campo "Conclusões ou pendências e lista de inadequações".

#### **Recomendações:**

Vide campo "Conclusões ou pendências e lista de inadequações".

#### **Conclusões ou Pendências e Lista de Inadequações:**

Todos documentos atendem às normas regulamentadoras do sistema CEP/CONEP/CNS/MS.

#### **Considerações Finais a critério do CEP:**

1) Considerando o contexto da pandemia de COVID-19, a pesquisa deve seguir as ORIENTAÇÕES PARA CONDUÇÃO DE PESQUISAS E ATIVIDADE DOS CEP DURANTE A PANDEMIA PROVOCADA PELO CORONAVÍRUS SARS-COV-2 (COVID-19), do Conselho Nacional de Saúde, presente em https://drive.google.com/file/d/1apmEkc-0fe8AYwt37oQAlX90pIvOja3Z/view.

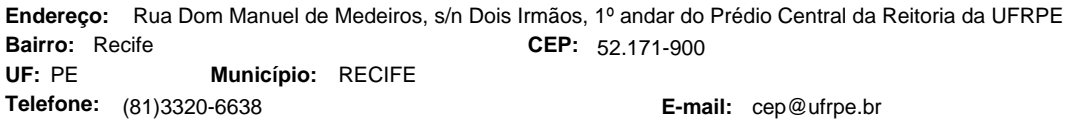

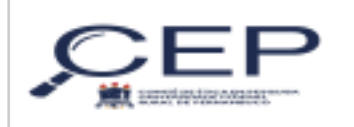

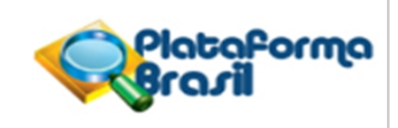

Continuação do Parecer: 5.034.253

2) Ressalta-se que cabe ao pesquisador responsável encaminhar os relatórios de pesquisa, por meio da Plataforma Brasil, via notificação do tipo "relatório" para que sejam devidamente apreciadas no CEP, conforme Resolução CNS n.466/12, item XI.2.d e Resolução CNSn.510/16, art.28, item V.

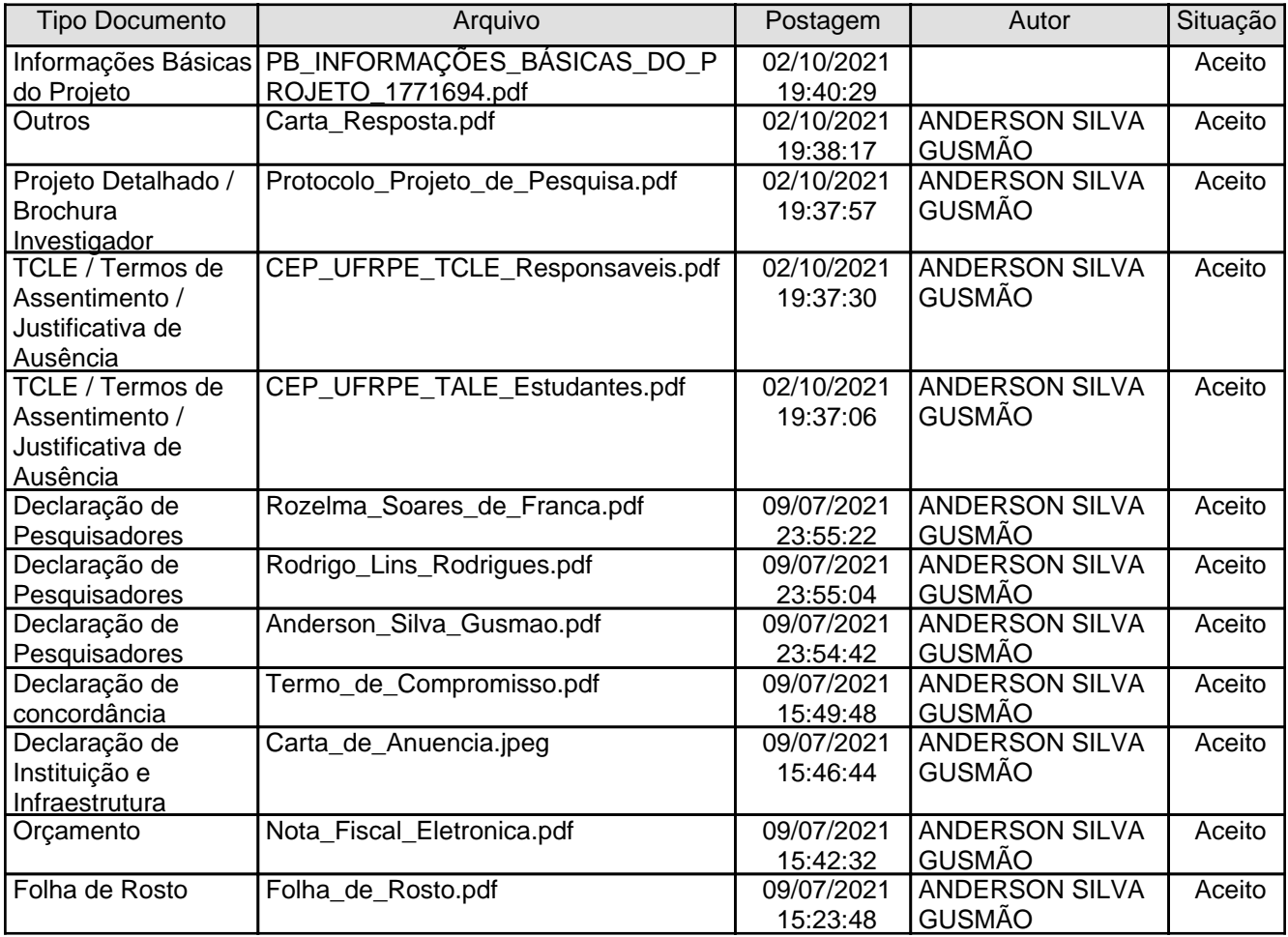

#### **Este parecer foi elaborado baseado nos documentos abaixo relacionados:**

#### **Situação do Parecer:**

Aprovado

CEP: 52.171-900 (81)3320-6638 **E-mail:** cep@ufrpe.br **Endereço:** Rua Dom Manuel de Medeiros, s/n Dois Irmãos, 1º andar do Prédio Central da Reitoria da UFRPE **Bairro: CEP:** Recife **Telefone: UF:** PE **Município:** RECIFE

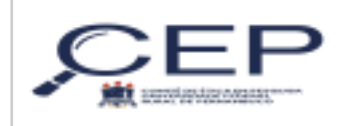

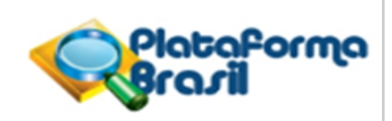

Continuação do Parecer: 5.034.253

#### **Necessita Apreciação da CONEP:**

Não

RECIFE, 13 de Outubro de 2021

**ANNA CAROLINA SOARES ALMEIDA (Coordenador(a)) Assinado por:**

CEP: 52.171-900 (81)3320-6638 **E-mail:** cep@ufrpe.br **Endereço:** Rua Dom Manuel de Medeiros, s/n Dois Irmãos, 1º andar do Prédio Central da Reitoria da UFRPE **Bairro: CEP:** Recife **Telefone: UF:** PE **Município:** RECIFE

### ANEXO A – Ficha de Inscrição

A ficha de inscrição está destinada aos estudantes que irão participar da Oficina de Pensamento Computacional. Realizado pelos pesquisadores da Universidade Federal Rural de Pernambuco (UFRPE) em parceria com esta Unidade de Ensino.

TERMO DE ASSENTIMENTO LIVRE E ESCLARECIDO (TALE) *Confere na página 90*

Sobre o TERMO DE ASSENTIMENTO LIVRE E ESCLARECIDO (TALE), você está de acordo com ele?

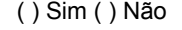

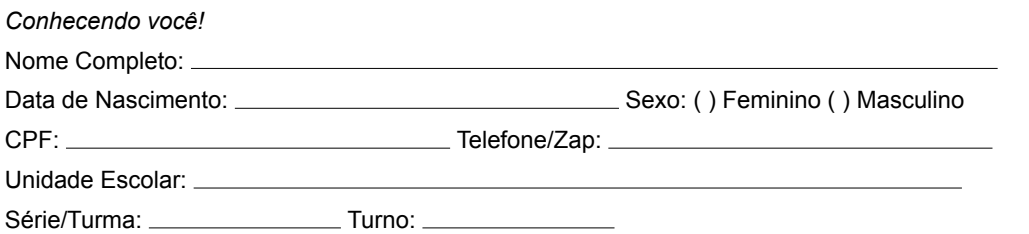

*Orientações para a Oficina de PC*

A Oficina será realizada de maneira remota, via plataforma *Google Meet, Streamyard* e grupo do *WhatsApp*; O horário dos encontros são no contra-turno das aulas da escola, à combinar com cada estudante participante; Abaixo perguntamos algumas informações para facilitar as atividades nos encontros.

Você tem Celular (*Smartphone* ou *Iphone*)?

( ) Sim ( ) Não

Você tem Computador ou *Notebook*?

( ) Sim ( ) Não

Você tem Computador ou *Notebook* com *WebCam*?

( ) Sim ( ) Não

Você tem Internet na sua Casa?

( ) Sim ( ) Não

*Spoiler sobre a Oficina*

01 Você já ouviu sobre Pensamento Computacional antes dessa Oficina?

( ) Sim ( ) Não

02 Você já havia feito algum curso de programação ou robótica?

( ) Sim ( ) Não

03 Em caso afirmativo da pergunta anterior, qual(is) linguagem(ns) de programação você conhece?

( ) Java; ( ) JavaScript; ( ) Python; ( ) C ( ) Code.org; ( ) Alice; ( ) Scratch;

( ) Outra, Qual:

04 - Até que ponto, você acredita, que está oficina poderá lhe proporcionar a desenvolver as seguintes habilidades?

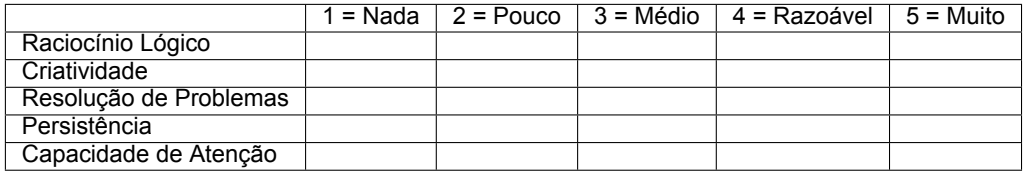

05 - Diante de sua experiência com as atividades da Oficina, como você diria que recebeu o Pensamento Computacional?

( ) Me sinto muito mal; ( ) Me sinto mal; ( ) Me sinto regular; ( ) Me sinto bem; ( ) Me sinto muito bem

06 - Qual sua nota habitual nas sequintes disciplinas?

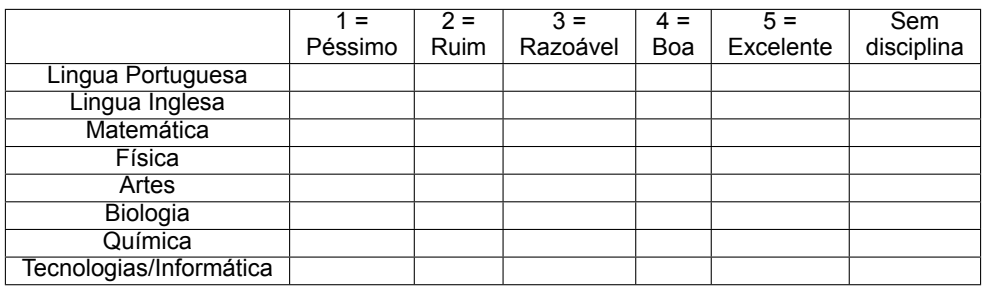

07 - Sobre as disciplinas/matérias citadas na questão 06, ela(s) lhe motiva a estudar sobre programação/ robótica?

( ) Nenhuma motivação; ( ) Pouca motivação; ( ) Alguma motivação ( ) Bastante motivação; ( ) Muita motivação Justifique sua resposta:

08 Você busca continuar em aprender programação, robótica, informática, entre outros conteúdos, através de plataformas-tutoriais na internet (por conta própria)?

( ) Sim ( ) Não

09 - Em caso afirmativo, qual das plataformas-tutoriais na internet, você busca aprender programação, robótica, informática, entre outros conteúdos. Qual delas você conhece?

( ) Code.org (http://code.org/)

( ) Scratch (http://scratch.mit.edu/)

( ) Blockly (http://code.google.com/p/blockly/)

( ) Tynker (http://www.tynker.com/)

( ) Light-Bot (http://light-bot.com/)

( ) App Inventor (http://appinventor.mit.edu/explore/)

( ) Khan Academy (https://www.khanacademy.org/cs)

( ) Codeacademy (http://www.codecademy.com)

( ) CodeHS (http://codehs.com/)

10 Você considera importante o "Pensamento Computacional"para a formação pessoal, como estudante do século XXI? ( ) Sim ( ) Não. Justifique sua resposta:

11 Você considera importante o "Pensamento Computacional"para a formação profissional, como trabalhador do século XXI? () Sim () Não. Justifique sua resposta: \_\_

12 - Qual sua Expectativa para a Oficina?

<sup>( )</sup> Outros. Qual:

# ANEXO B – Teste de Pensamento Computacional

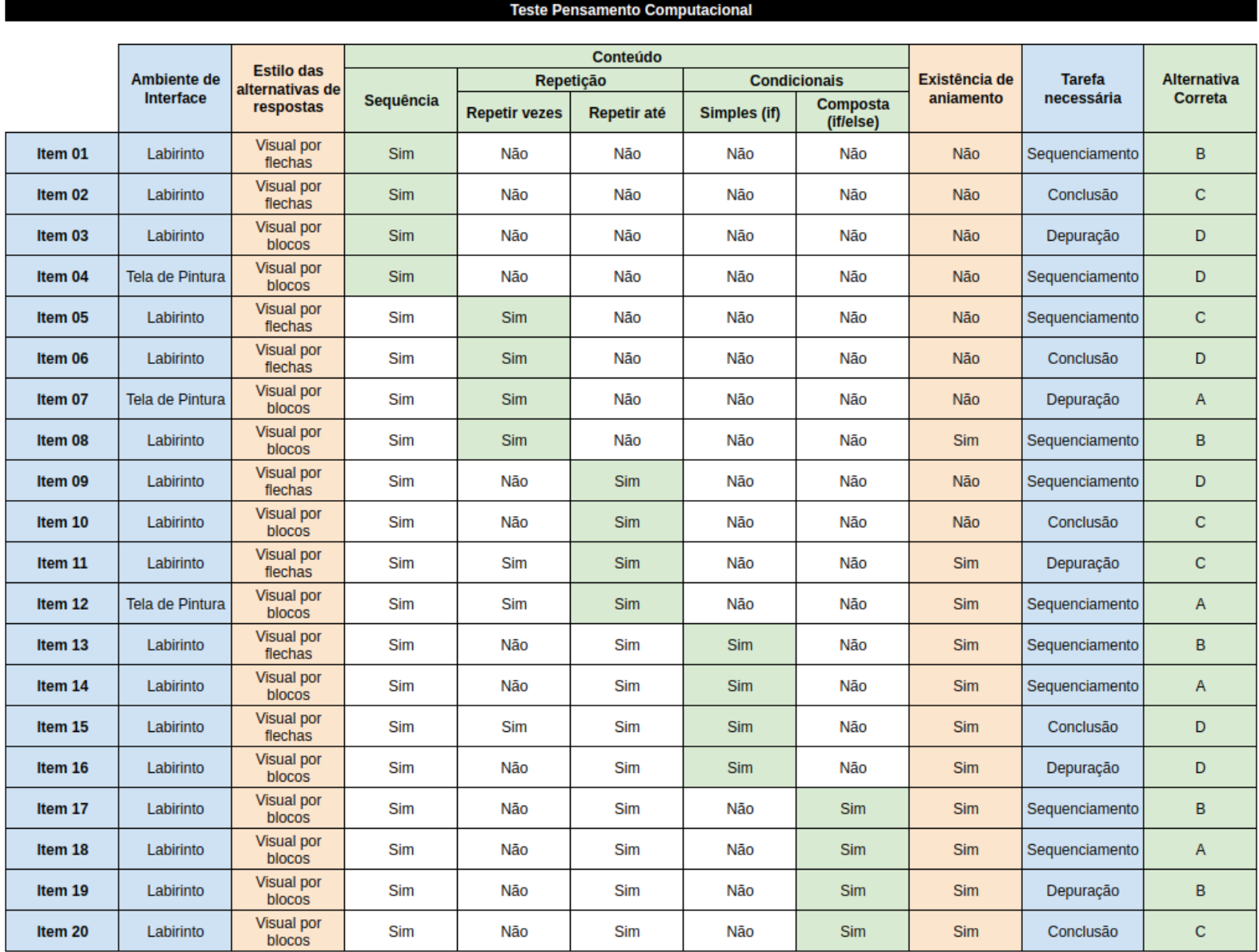

## ANEXO C – Questionário Pré e Pós Teste

Email: **Email:** All and the contract of the contract of the contract of the contract of the contract of the contract of the contract of the contract of the contract of the contract of the contract of the contract of the co

Nome Completo: Idade:

[01] Quais setas leva o Pac-Mac pelo caminho até o fantasma?

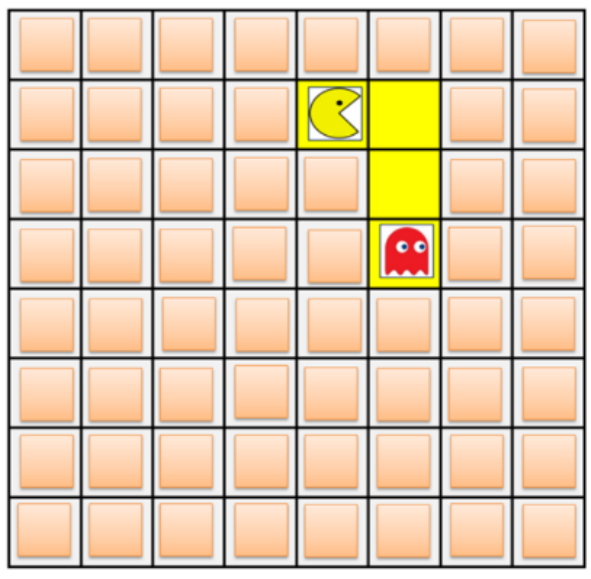

 $\bigcirc$  A

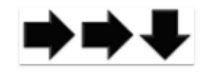

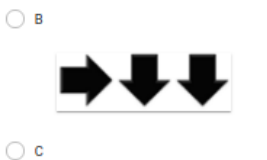

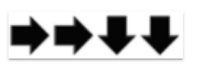

 $\bigcirc$  D

[02] Qual seta falta para o Pac-Mac seguir até pegar o fantasma?

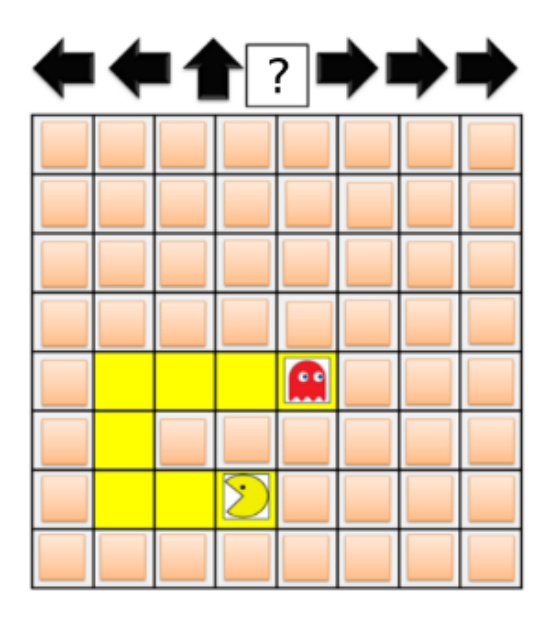

 $\bigcirc$  A

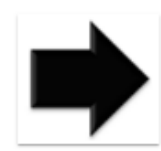

 $\bigcirc$  B

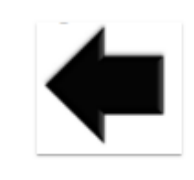

 $\bigcirc$  c

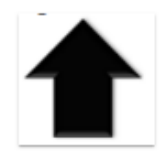

 $\bigcirc$  D

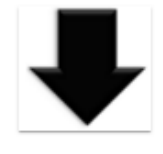

[03] Para levar o Pac-Man até o fantasma pelo caminho, qual a etapa do passo a passo está errada?

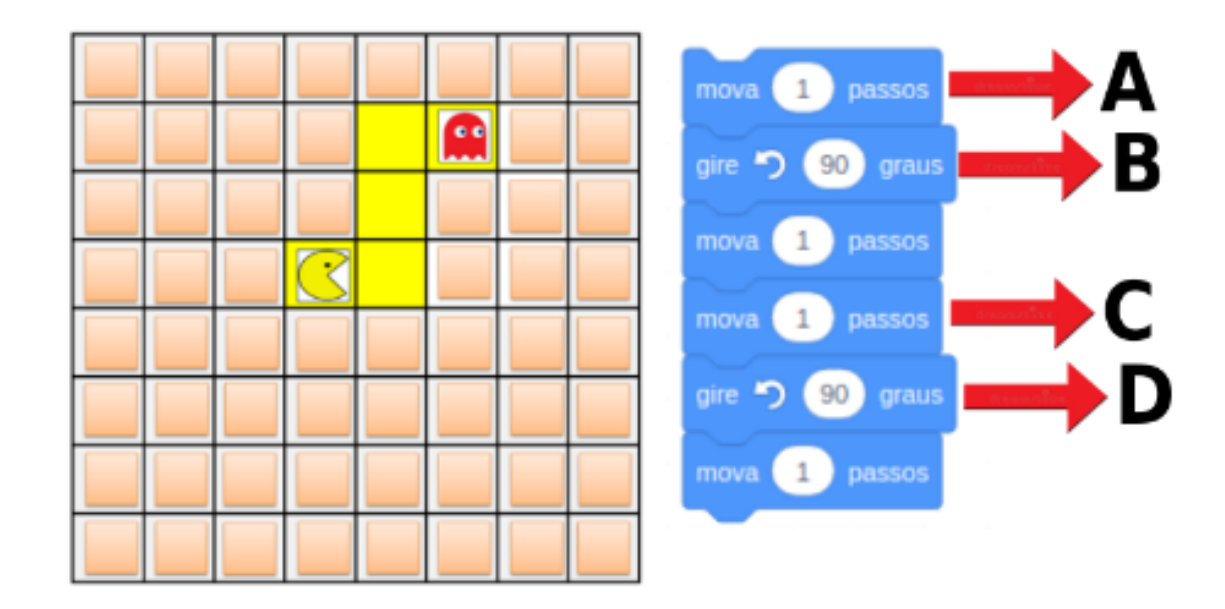

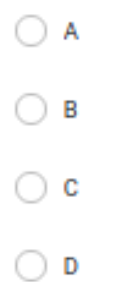

Fonte – [\(GONZÁLEZ](#page-105-1), [2016\)](#page-105-1)

[04] Qual comando deves executar para que o artista desenhe o quadrado?

Obs.: Cada um dos lados do quadrado mede 1 metro.

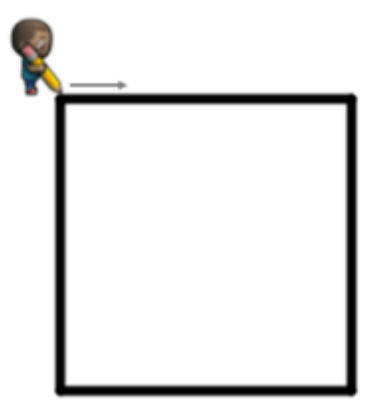

 $\bigcirc$  A

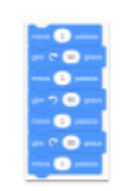

 $\bigcirc$  B

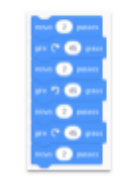

 $\bigcirc$  c

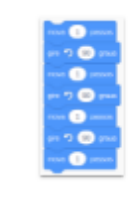

 $\bigcirc$  D

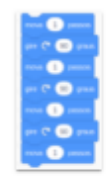

[05] Qual seta leva o Pac-Man até o fantasmo pelo caminho indicado?

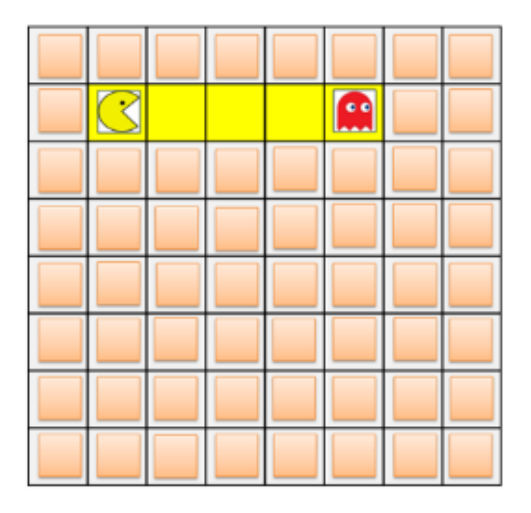

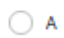

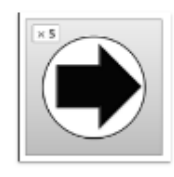

 $\bigcirc$  B

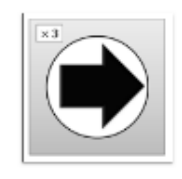

 $\bigcirc$  c

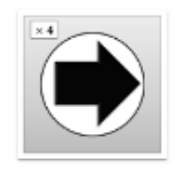

 $\bigcirc$  D

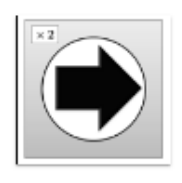

[06] Quantas vezes se deve repetir a sequência para levar o Pac-Man até o fantasma pelo caminho indicado?

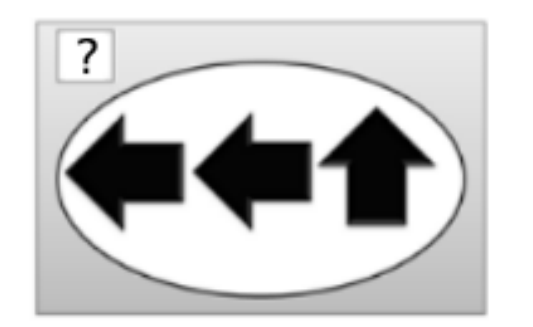

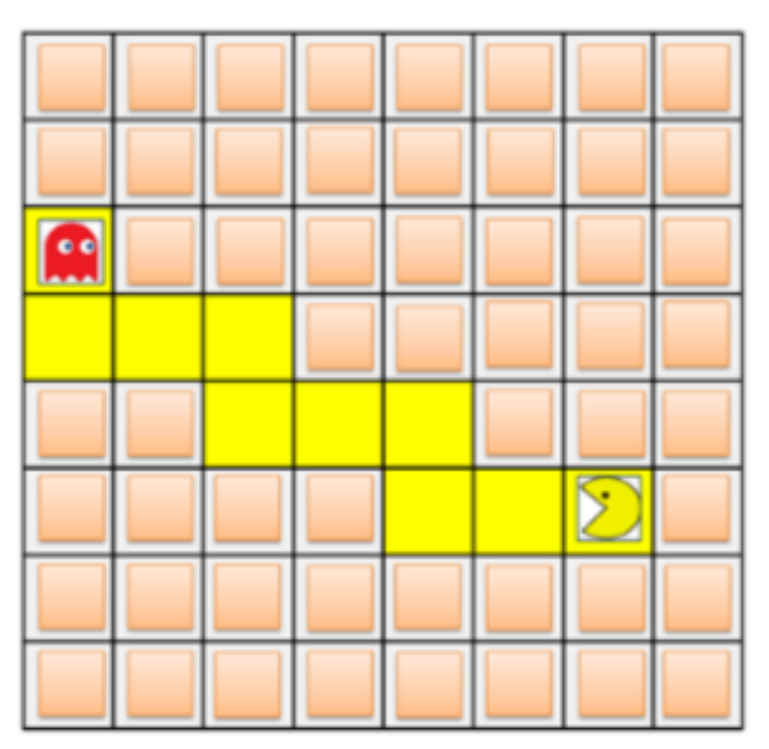

- $\bigcirc$  A) x 2
- $\bigcirc$  B) x 1
- $O$  C) x 4
- $\bigcirc$  D) x 3

[07] Para que o artista desenhe uma vez o seguinte retângulo (5 de largura e 10 de comprimento). Em que etapa da seguinte sequência ordem teve erro?

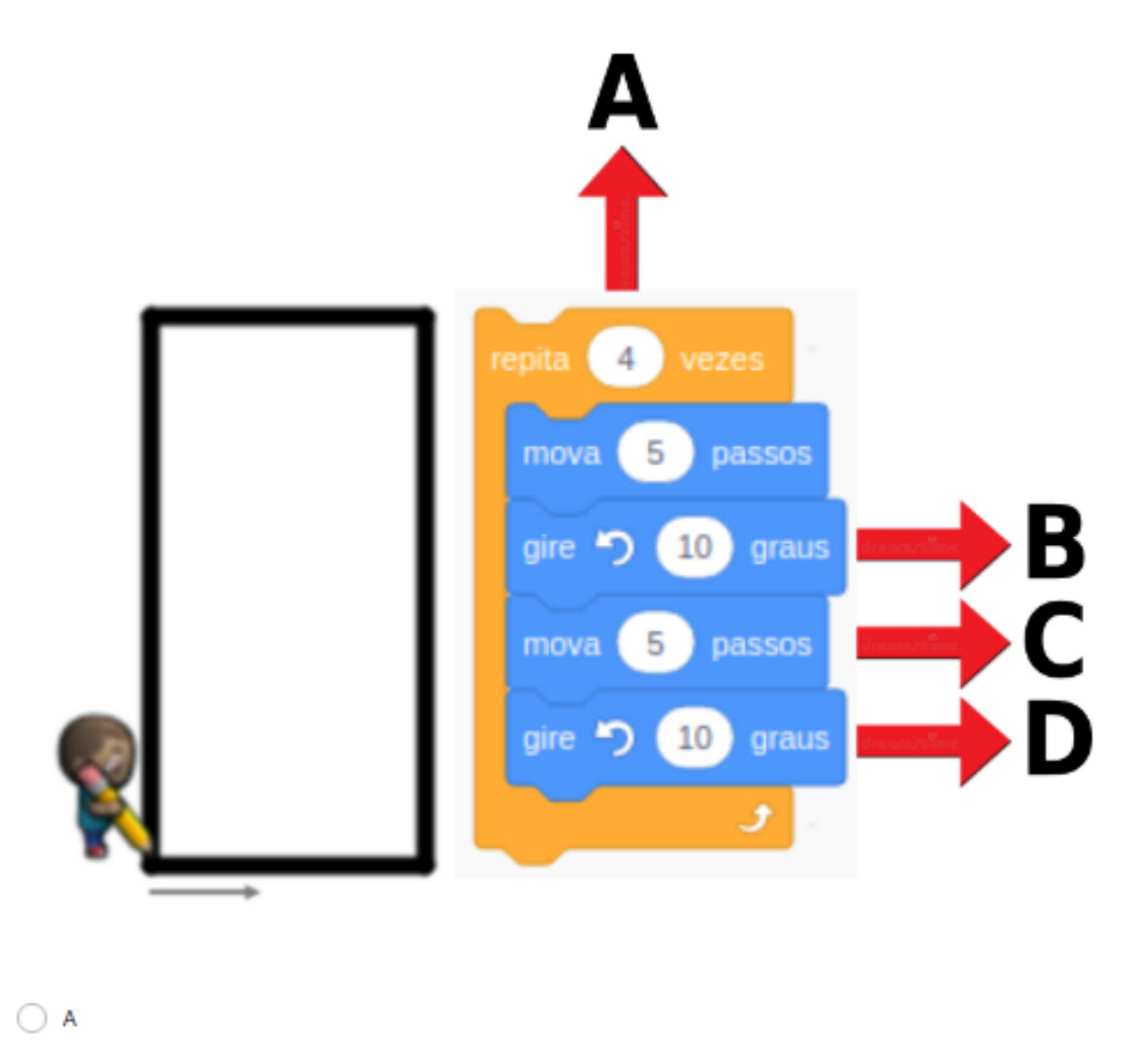

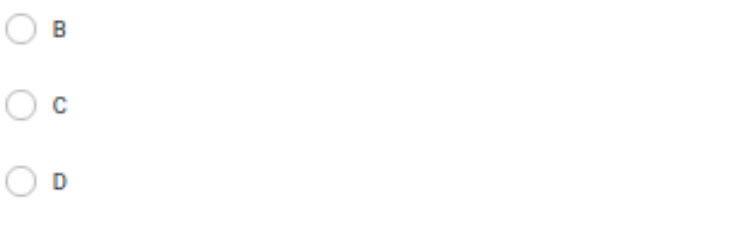

Fonte – [\(GONZÁLEZ](#page-105-1), [2016\)](#page-105-1)

[08] Que ordem o Pac-Man caminha até o fantasma pelo caminho sinalizado?

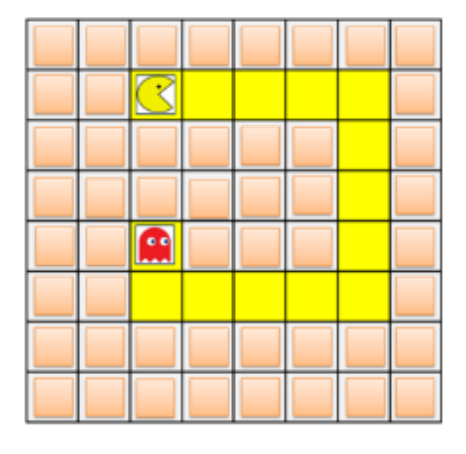

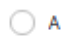

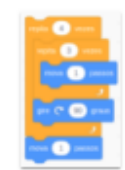

 $\bigcirc$  B

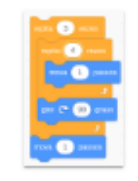

 $\bigcirc$  c

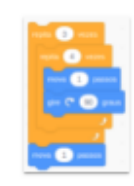

 $\bigcirc$  D

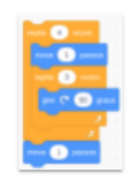

[09] Que setas levam o *PacMan* até o fantasma pelo caminho indicado?

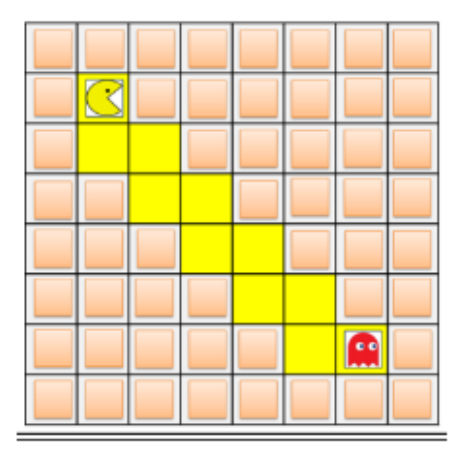

#### $\bigcirc$  A

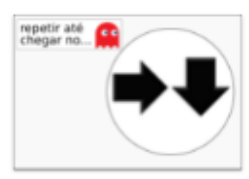

 $\bigcirc$  B

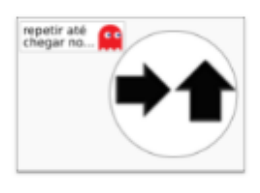

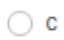

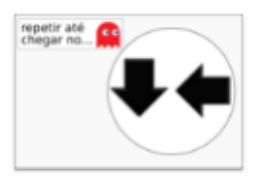

 $\bigcirc$  D

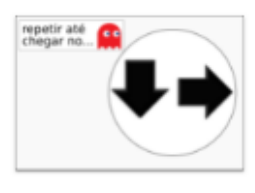

[10] Que bloco falta na seguinte sequência da ordem para o *PacMan* chegue até o fantasma pelo caminho indicado?

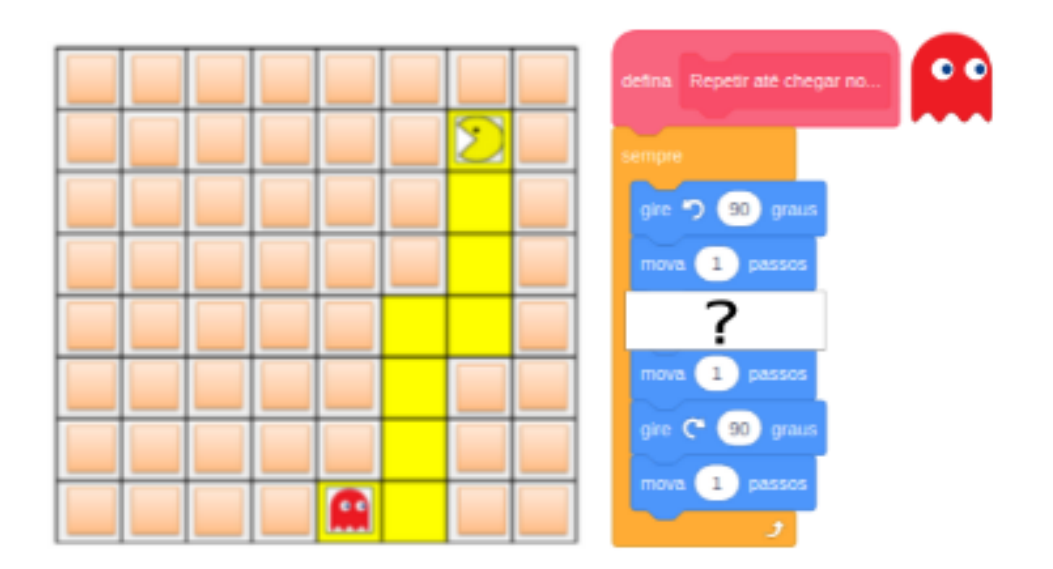

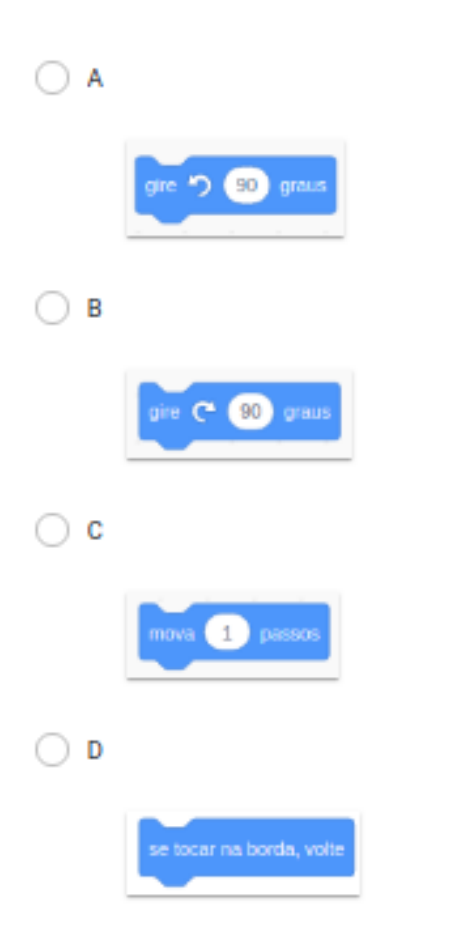

Fonte – [\(GONZÁLEZ](#page-105-1), [2016\)](#page-105-1)

[11] Para que Pac-Man chegue até o fantasma pelo caminho indicado, em que etapa da seguinte sequência da ordem aparece um erro?

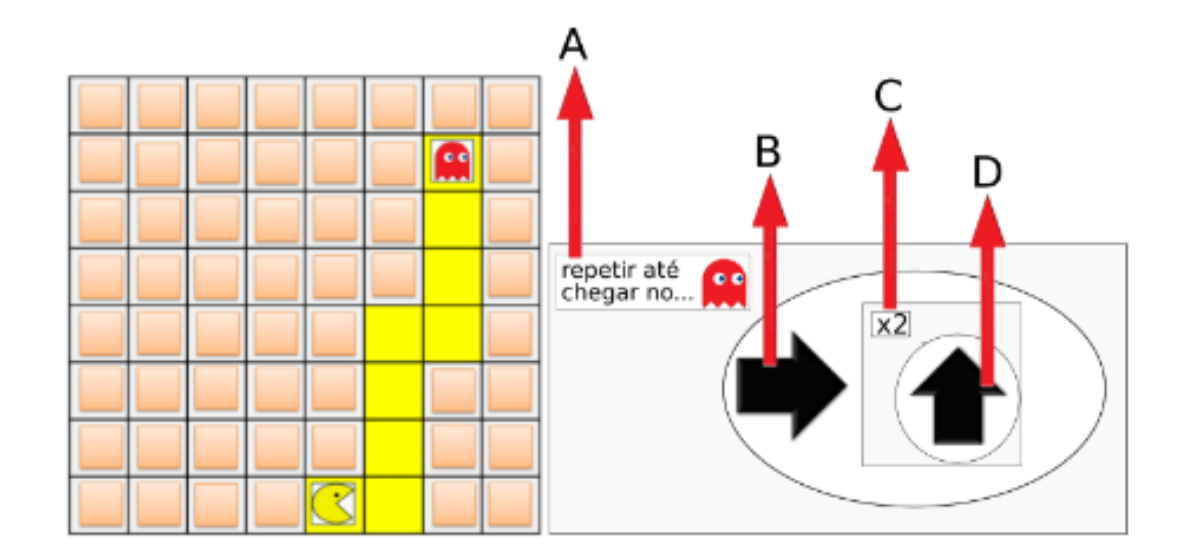

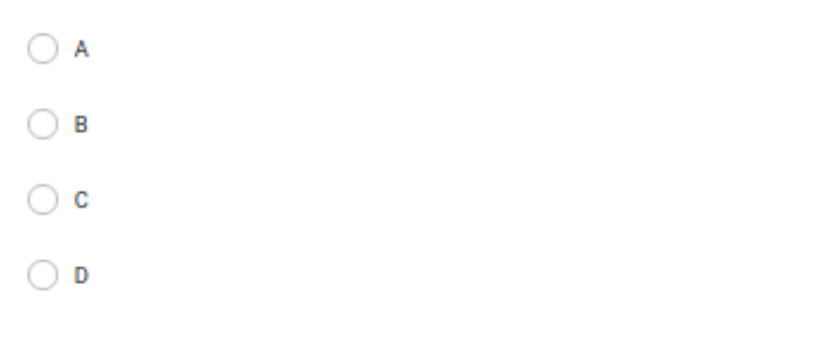

Fonte – [\(GONZÁLEZ](#page-105-1), [2016\)](#page-105-1)

[12] Que passo a passo o artista pode executar para desenhar a escada que chegue até a flor? Obs.: Cada degrau tem 30 centímetros.

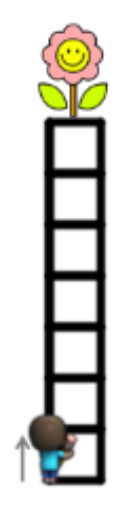

 $\bigcirc$  A

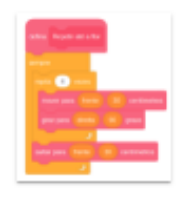

 $\bigcirc$  B

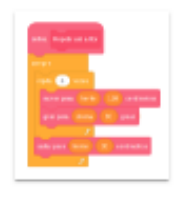

 $\bigcirc$  c

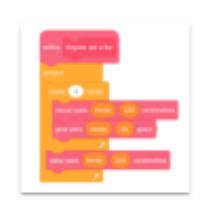

 $\bigcirc$  D

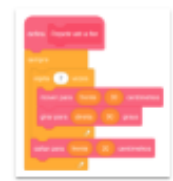

[13] Qual seta leva o Pac-Man até o fantasma pelo caminho indicado?

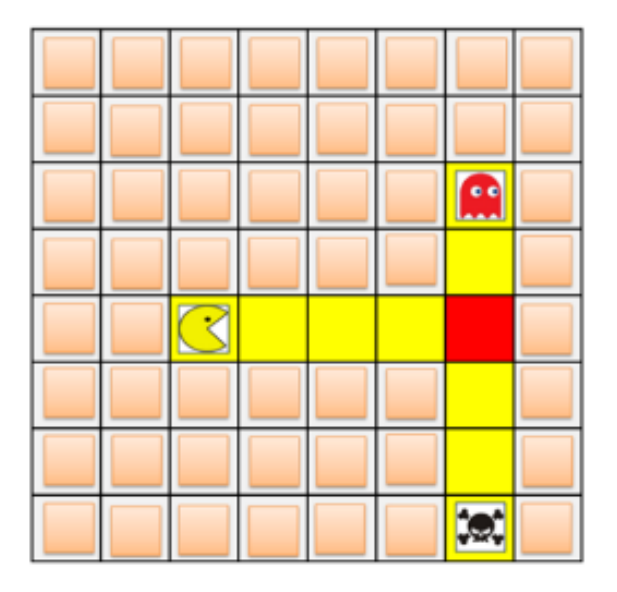

 $\bigcirc$  A

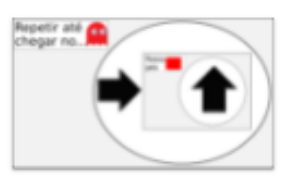

 $\bigcirc$  B

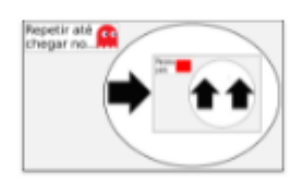

### $\bigcirc$  c

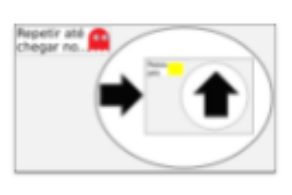

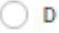

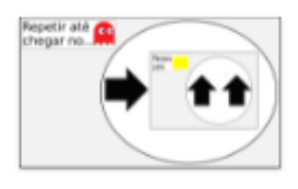

[14] Que ordem leva o Pac-Man até o fantasma pelo caminho indicado?

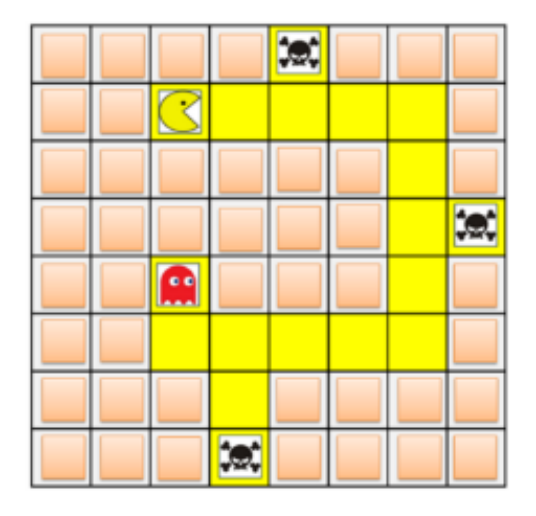

 $\bigcirc$  A

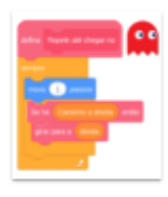

 $\bigcirc$  B

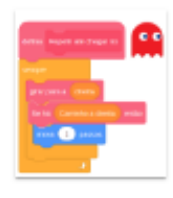

 $\bigcirc$  c

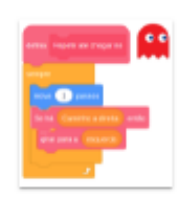

 $\bigcirc$  D

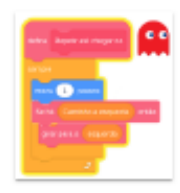

[15] O que falta na seguinte sequência da ordem para levar o *PacMan* até o fantasma pelo caminho indicado?

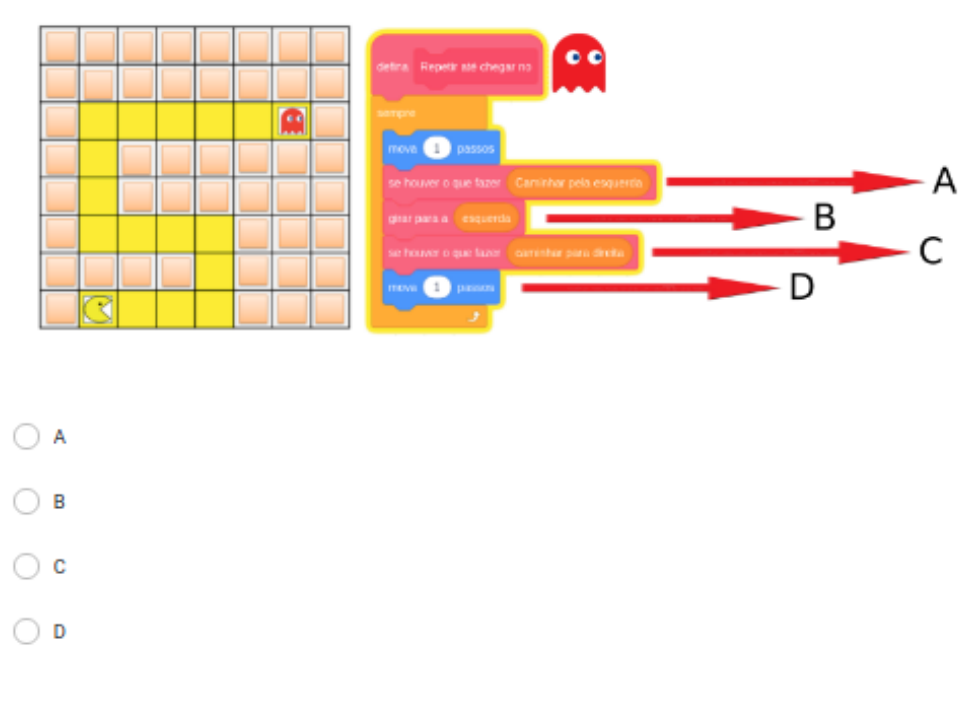

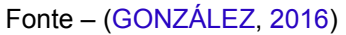

[16] Para que o Pac-Man chega até o fantasma pelo caminho indicado, em que etapa da seguinte sequência da ordem está errada?

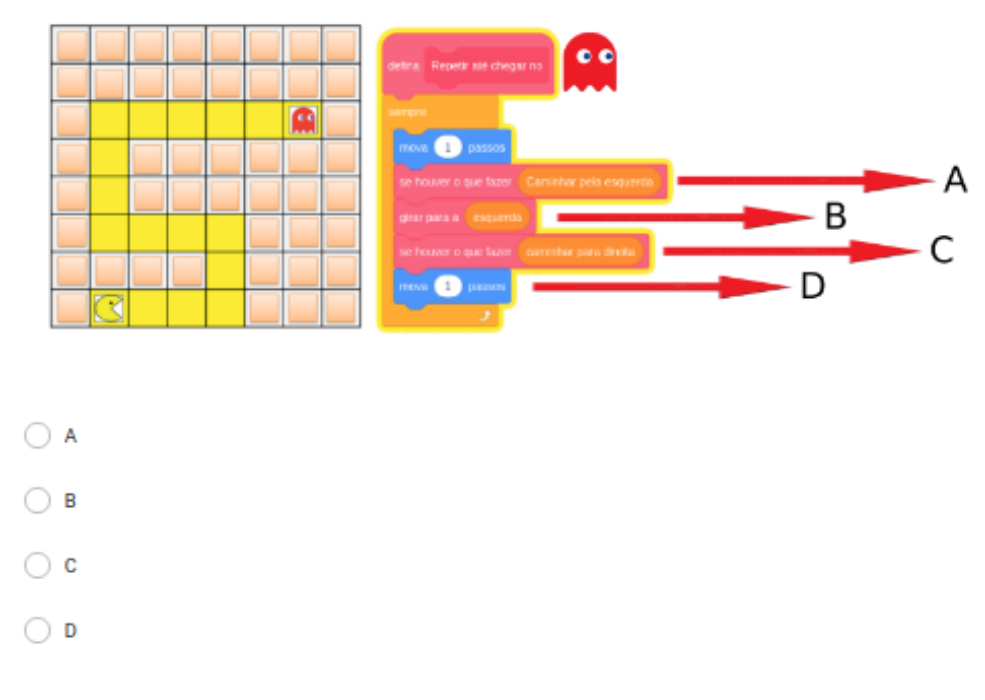

[17] Qual etapa leva o Pac-Man até o fantasma pelo caminho indicado?

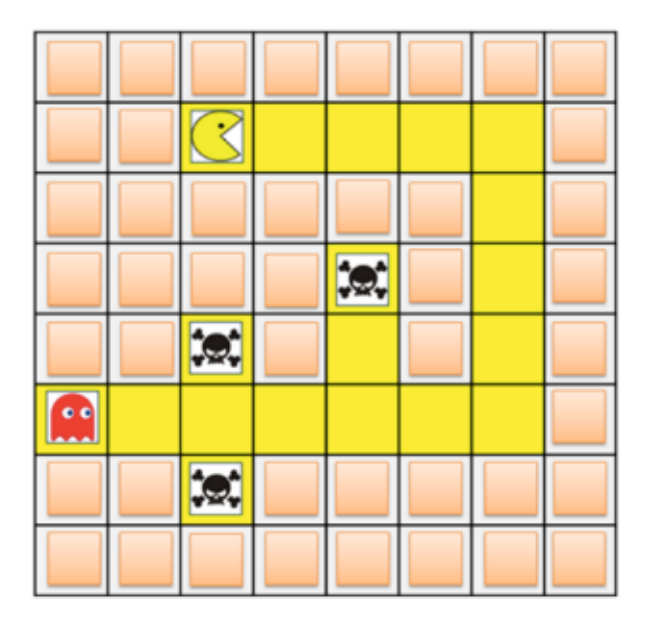

 $\bigcirc$  A

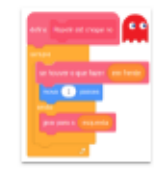

 $\bigcirc$  B

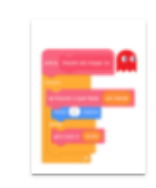

 $\bigcirc$  c

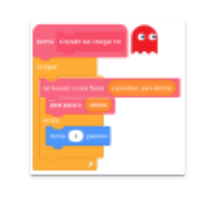

 $\bigcirc$  D

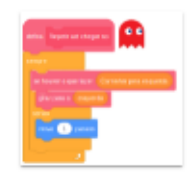

[18] Qual etapa leva o Pac-Man até o fantasma pelo caminho indicado?

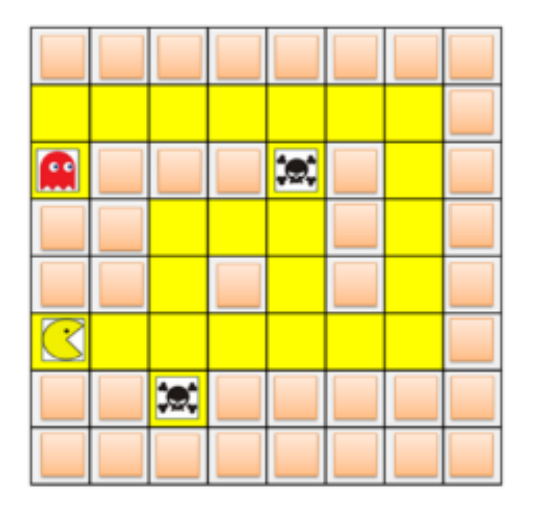

 $\bigcirc$  A

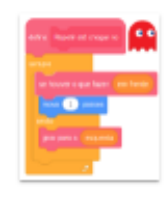

 $\bigcirc$  B

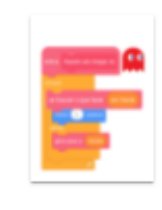

 $\bigcirc$  c

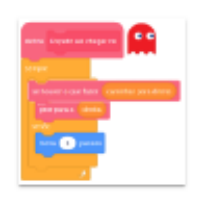

 $\bigcirc$  D

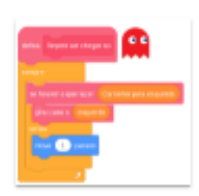

[19] Para que o Pac-Mac chegue até o fantasma pelo caminho indicado, em que etapa da seguinte sequência da ordem apresenta um erro?

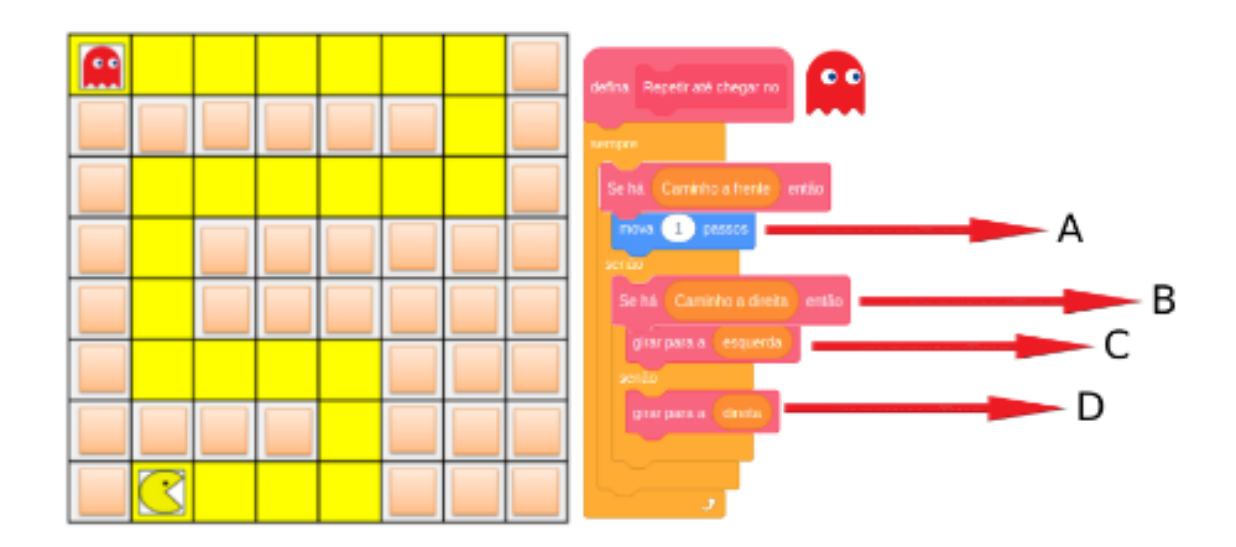

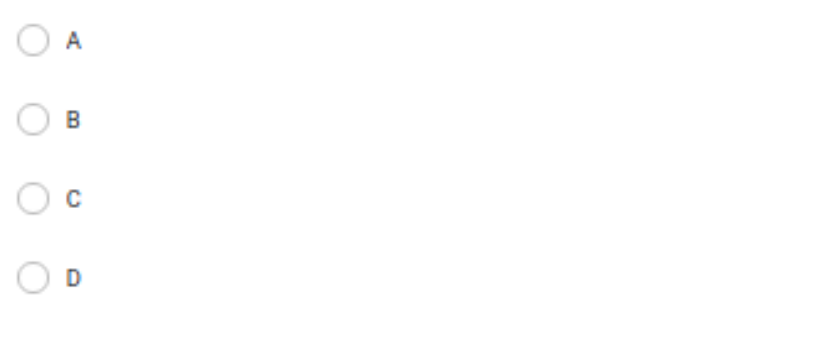

Fonte – [\(GONZÁLEZ](#page-105-1), [2016\)](#page-105-1)
[20] Qual bloco falta para seguir a sequência da ordem em que o Pac-Mac chegue até o fantasma

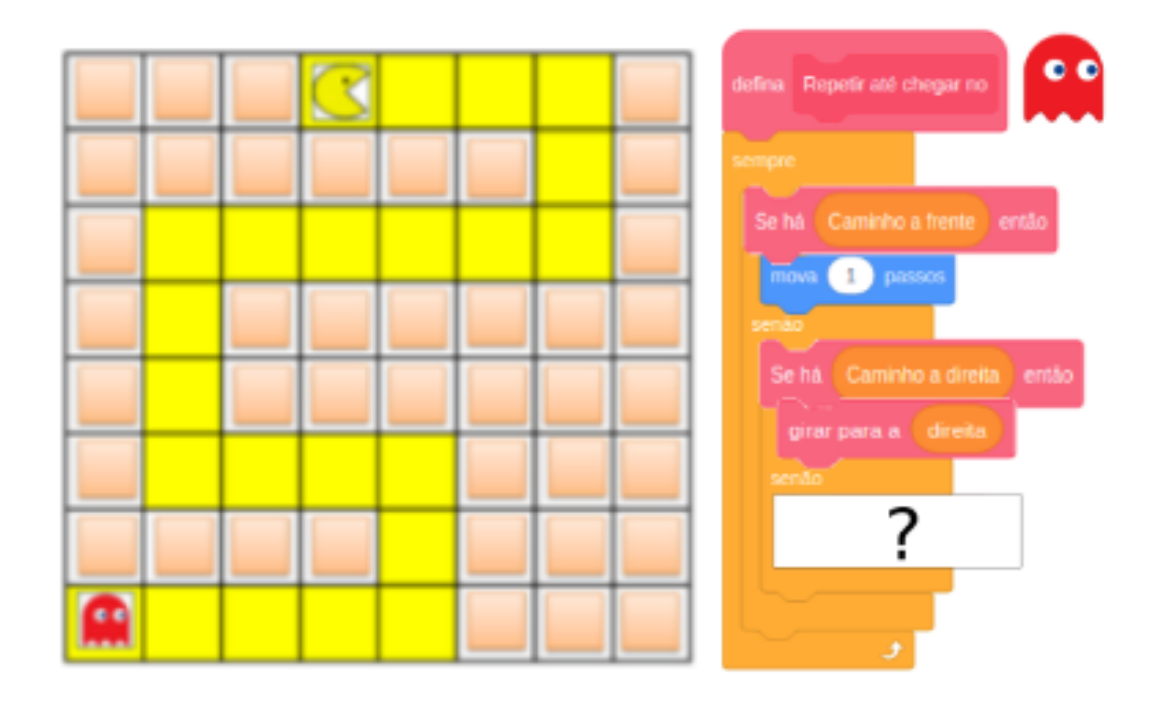

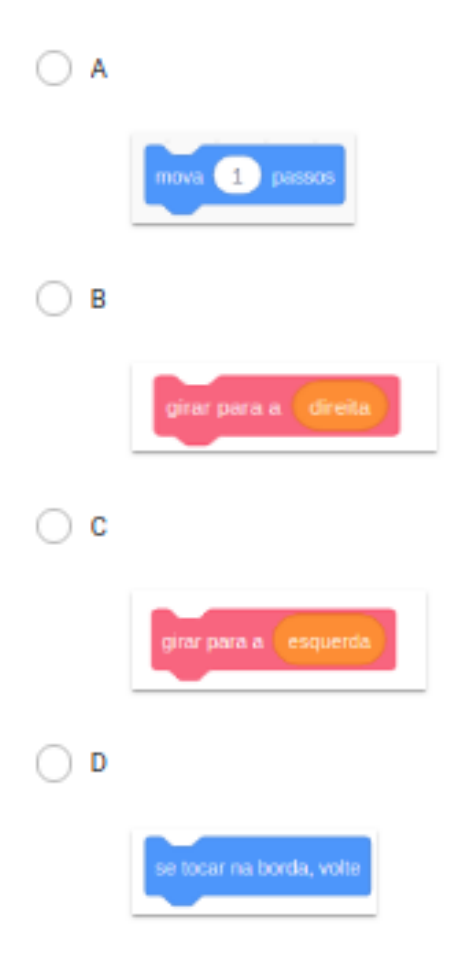

ANEXO D - Inventário de Estilo de Aprendizagem de Kolb: Perfil do Estudante

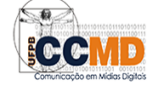

## Inventário de Estilo de Aprendizagem de Kolb

(http://www.cchla.ufpb.br/ccmd/)

O questionário abaixo foi idealizado por David A. Kolb e descreve a maneira pela qual você aprende e como lida com ideias e situações do dia-a-dia em sua vida.

Você encontrará 12 sentenças, cada uma com quatro campos de resposta. Classifique cada campo<br>de forma a retratar a maneira como você age ao ter que aprender algo. Procure recordar de algumas<br>situações recentes que você tev sua vida pessoal.

Classifique com 4 o complemento da sentença que caracteriza como você aprende melhor, decrescendo até indicar 1 para o complemento da sentença que caracteriza a maneira menos provável de como você aprende algo. Assegure-se de responder todas as sentenças.

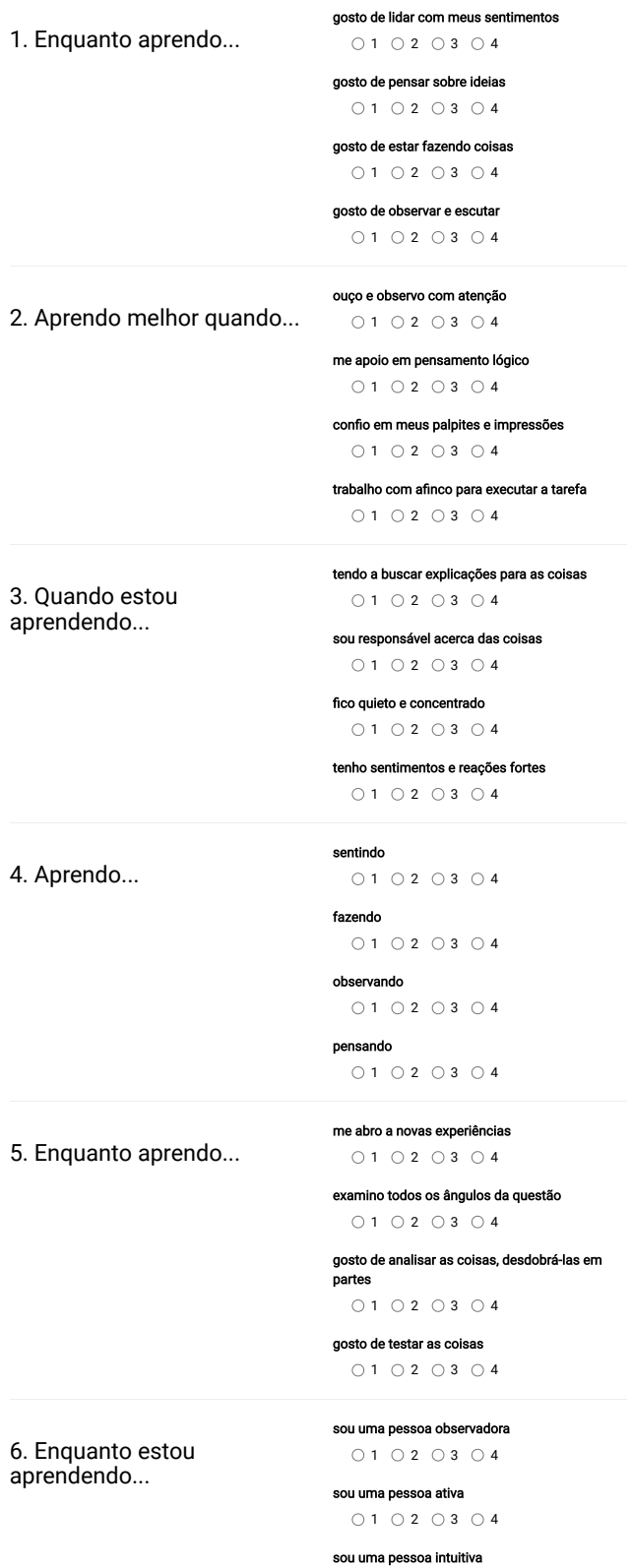

## 27/07/2022 20:38 Teste de Aprendizagem

 $01$  02 03 04

sou uma pessoa lógica  $\bigcirc$  1  $\bigcirc$  2  $\bigcirc$  3  $\bigcirc$  4

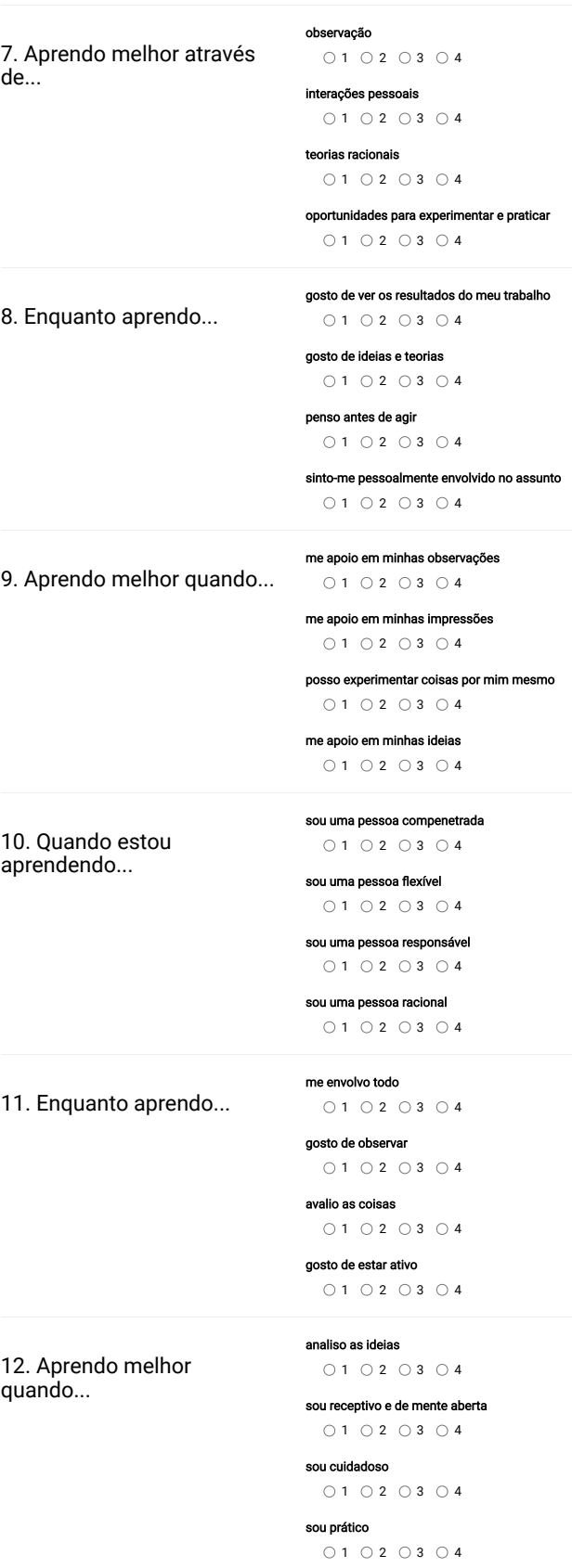

Você só falha quando para de tentar.

Resultado

(https://github.com/interfaceslivres?tab=repositories)